# **КАЗАНСКИЙ ФЕДЕРАЛЬНЫЙ УНИВЕРСИТЕТ ИНСТИТУТ УПРАВЛЕНИЯ, ЭКОНОМИКИ И ФИНАНСОВ** *Кафедра экономико-математического моделирования*

# И. И. ИСМАГИЛОВ, Р. М. КУНДАКЧЯН, Е.И. КАДОЧНИКОВА, А. В. КОСТРОМИН

# **ЭКОНОМЕТРИКА**

Методические рекомендации для проведения практических занятий со студентами, обучающимися по направлению 080100.62 «Экономика»

Казань 2014

**УДК** 330.43 **ББК** Ув631я73-1

> *Приняты на заседании кафедры экономико-математического моделирования Протокол № 1от 18 сентября 2014года*

#### **Рецензент:**

кандидат экономических наук,

доцент кафедры экономико-математического моделирования

#### **Е. Л. Фесина**

**Исмагилов И.И., Кундакчян Р.М., Кадочникова Е.И., Костромин А. В. Эконометрика:** методические рекомендации для проведения практических занятий со студентами, обучающимися по направлению 080100.62 «Экономика» / И. И. Исмагилов, Р. М. Кундакчян, Е.И.Кадочникова, А. В. Костромин. – Казань: Казан. ун-т, 2014. – 137 с.

Данные методические рекомендации предназначены для проведения практических занятий по дисциплине «Эконометрика» при подготовке студентов по направлению 080100.62 «Экономика». Цель рекомендаций – развить методические и практические умения и навыки применения метода наименьших квадратов, тестирования гипотез при проверке качества эконометрических моделей.

# **Содержание**

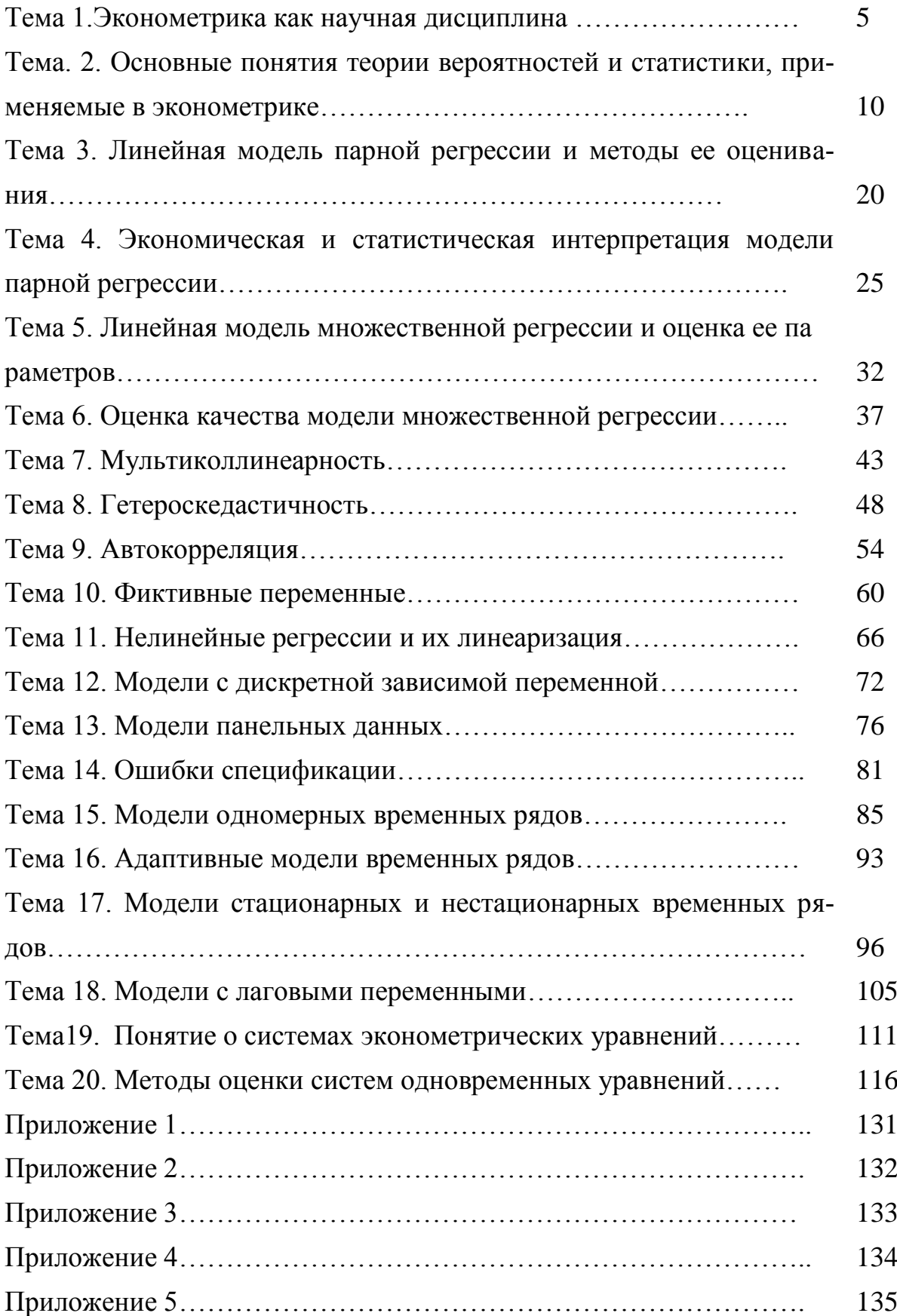

#### Введение

Методическая разработка подготовлена в соответствии с программой дисциплины «Эконометрика», требованиями действующего Федерального государственного образовательного стандарта высшего профессионального образования для экономических специальностей и предназначена для студентов очной формы обучения.

Цель методической разработки - помочь студентам в освоении эконометрических методов и их применении в анализе социальноэкономических процессов, в овладении навыков построения эконометрических моделей на основе реальных данных, приобретении навыков прогнозирования результатов эконометрических исследований, разработке и принятии на их основе аргументированных решений.

Одна из целей проведения практических занятий – научить студентов использовать возможности программных продуктов в эконометрическом анализе. Задачи, предназначенные для решения с использованием компьютера, отмечены в методической разработке символом (\*). При решении таких задач рекомендуется использовать MS Excel, STATISTICA, Gretl. При проведении практических занятий в интерактивной форме основное внимание направлено на развитие навыков взаимодействия, совместной работы в коллективе, коммуникабельности. В методической разработке содержатся решения типовых задач по темам, предназначенным для самостоятельного изучения. Также в методическую разработку включены образцы заданий для контрольных работ.

В приложениях содержатся статистико-математические таблицы, необходимые при решении задач.

 $\overline{4}$ 

# Раздел 1. Введение в эконометрику

# Тема 1. Эконометрика как научная дисциплина (1 занятие)

# Вопросы для обсуждения

 $\mathbf{1}$ Определение эконометрики. Цели, предмет, задачи эконометрики. Место эконометрики в экономических дисциплинах.

- 2. Типы моделей и данных.
- $\overline{3}$ . Стадии эконометрического моделирования.

# Контрольные вопросы

- $\mathbf{1}$ Что измеряет эконометрика?
- $2.$ Каковы основные цели эконометрики?
- $\mathcal{E}$ . В чем состоят предмет и задачи эконометрики?
- $\overline{4}$ . Каковы типы моделей и переменных, применяемых в экономет-

### рике?

- $5<sup>1</sup>$ В чем особенности перекрестных и панельных данных?
- 6. В чем особенности временных рядов?
- $7_{\cdot}$ Что понимается под спецификацией модели?
- 8. Что такое параметризация?
- Что понимается под верификацией модели?  $\mathbf{Q}_{\perp}$
- $10<sup>1</sup>$ В чем основное отличие эконометрической модели от математической?

11. Каковы основные свойства математического ожидания?

 $12<sub>1</sub>$ Каковы основные свойства дисперсии?

13. Как определяется коррелированность и некоррелированность случайных величин?

14. Что такое генеральная совокупность и выборка?

15. Как вычисляются основные числовые характеристики по результатам выборки: выборочные среднее, дисперсия, среднее квадратическое отклонение?

16. Что такое функция распределения случайной величины? Каковы ее свойства?

17. Что такое плотность вероятности случайной величины? Каковы ее свойства?

#### **Практические задания**

**Задача 1.** Совет директоров компании состоит из 12 человек; 3 из них лоббируют проект А, 5 - проект В. Остальные склонны инвестировать деньги в проект С. Решение об инвестировании будет принимать большинством голосов комиссия, состоящая из 5 выбранных жребием директоров.

Задание: определить вероятность принятия решения в пользу проекта В.

**Задача 2.** Предположим, что число магазинов неограниченно велико. В одной трети из них товар продается по цене 1\$, в 1/3 - по цене 1,5\$, в l/З – по цене 2\$. Покупатель посещает наугад три магазина и приобретает товар в том из них, где цена наименьшая.

Задание: определить ожидаемую цену покупки.

**Задача 3**. В лотерее разыгрывается: автомобиль стоимостью 5000 ден. ед., 4 телевизора стоимостью 250 ден. ед., 5 видеомагнитофонов стоимостью 200 ден. ед. Всего продается 1000 билетов по 7 ден. ед.

Задание:

1)составить закон распределения чистого выигрыша, полученного участником лотереи;

2) вычислить математическое ожидание для случайной величины – чистого выигрыша;

3) вычислить дисперсию и среднеквадратическое отклонение случайной величины.

**Задача 4.** Дан ряд распределения случайной величины Х (табл.1.1):

Таблица 1.1

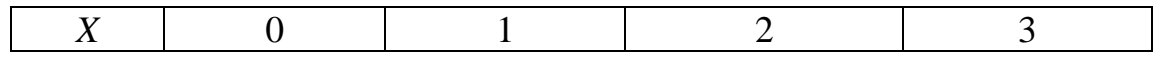

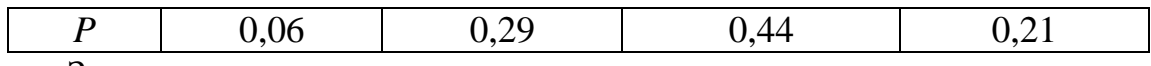

Задание:

1) вычислить математическое ожидание М(Х), дисперсию и среднее квадратическое отклонение случайной величины Х;

2) определить функцию распределения F(x) и построить ее график.

**Задача 5.** Следующая таблица представляет распределение годовой прибыли (Х) фирмы (табл.1.2):

Таблица 1.2

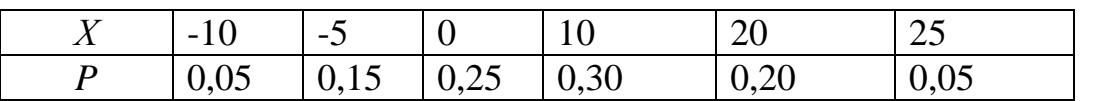

Задание: определить ожидаемую прибыль, среднее квадратическое отклонение. Определить вероятность положительной прибыли.

**Задача 6.** Проведен маркетинговый анализ количества автомобилей в домохозяйствах района для определения целесообразности строительства станций техобслуживания. Обследовано 5000 домохозяйств. Из них в 250 автомобили отсутствовали, в 1500 было по 1 автомобилю, в 2500 – по 2, в 600 – по 3 и а 150 по 4. Станция будет рентабельна, если ее ежедневная загрузка составит 5 автомобилей.

Задание: определить целесообразность ли строительства станций в данном районе?

**Задача 7.** В результате длительных наблюдений установлено, что размеры Х и Y дивидендов по акциям фирм А и В соответственно являются независимыми нормально распределенными СВ: X ~N (m<sub>x</sub>=5,  $\sigma_x$ = 5),  $Y-N$  (m<sub>y</sub>=15,  $\sigma_y$ =15). Стоимость каждой акции составляет 100\$. Инвестор хочет приобрести акции на 1000\$.

Задание: ответить на вопросы:

1) какие законы распределения имеют доходы Х и Y от вложений всей суммы в акции только одной из фирм А или В?

2) какой закон распределения имеет доход Z от покупки акций в пропорции 2:3?

3) какова вероятность, что получаемый доход Z от вложения будет лежать в пределах от 110 до 150\$?

**Задача 8.** Пусть Х, Y – годовые дивиденды от вложений в отрасли А и В соответственно. Риск от вложений характеризуется дисперсиями: D(Х) = 16, D(Y) = 9. Коэффициент корреляции  $P(X,Y) = -0.6$ .

Задание: определить, что менее рискованно: вкладывать деньги в обе отрасли в соотношении 30% на 70% или только в отрасль В.

**Задача 9.** Пусть *X* , *Y* - годовые дивиденды от вложений денежных средств в акции компаний А и В соответственно. Риск от вложений характеризуется дисперсиями  $D(X) = 25$ ,  $D(Y) = 16$ . Коэффициент корреляции  $P_{xy}$  $=0.8$ .

Задание: определить, что менее рискованно, вкладывать деньги в обе компании в соотношении 25% и 75% или только в компанию В.

**Задача 10.** Доход Х населения имеет нормальный закон распределения со средним значением 1000\$ и средним квадратическим отклонением 400\$. Обследуется 1000 человек.

Задание: определить наиболее вероятное количество человек с доходом более 1500\$.

### **Задания для самостоятельной работы**

**Задача 1.** Доход *X* населения имеет нормальный закон распределения со средним значением 5000 руб. и стандартным отклонением 1000 руб. Обследуется 1000 человек.

Задание: определить наиболее вероятное количество человек, имеющих доход более 6000 руб.

**Задача 2.** Прибыль в отрасли имеет нормальный закон распределения со средним значением 1млн\$ и средним квадратическим отклонением 0,25 млн. \$.

Задание: определить, что вероятнее: получить прибыль не более чем 0,8 млн. \$ или в пределах от 1,2 млн. \$ до 1,5 млн. \$.

**Задача 3.** Пусть СВ Х – ежемесячный доход (млн. руб.) определенной группы населения. При этом X~N (m = 25;  $\sigma$ 2 = 36). Производится случайная выборка из 25 представителей данной группы.

Задание: определить вероятность того, что их средний доход лежит в интервале от 15 до 30 млн. руб.

**Задача 4.** Анализируется размер дивидендов по акциям некоторой компании. Для этого отобраны данные за последние 20 лет: 5, 10, 7, -5, 3, 10, 15, 10, 5, -3, -5, 3, 7, 15, 10, 10, 0, -2, 5, 10.

Задание: определить ожидаемый размер дивидендов и оценить риск от вложений в данную компанию?

**Задача 5.** Цена некоторого товара в 20 магазинах была следующей: 50; 48; 47; 55; 50; 45; 50; 52; 48; 50; 52; 48; 50; 47; 50; 48; 52; 50; 50; 48.

Задание: определить выборочные числовые характеристики, несмещенные оценки математического ожидания, дисперсии и среднего квадратического отклонения цены товара.

**Задача 6.** Приведена статистика по годовым темпам инфляции в стране (%) за последние 10 лет: 2,8; 3,2; 5,1; 1,8;-0,6; 0,7; 2,1; 2,7; 4,1; 3,5.

Задание: определить несмещенные оценки среднего темпа инфляции, дисперсии и среднего квадратического отклонения.

**Задача 7.** За последние 12 лет статистические данные по годовым темпам инфляции в стране составили (%): 1,7; 1,2; 2,8; 3,3; 5,1; 1,9; -0,8; 0,3; 2,3; 2,8; 4,0; 3,6.

Задание: определить несмещенные оценки среднего темпа инфляции, ее дисперсии и среднего квадратического отклонения.

**Задача 8.** Оценивается годовой доход (Х, тыс.\$) на душу населения в некотором городе. Случайная выборка из 16 обследованных человек дала следующие результаты: 8,5; 10,5; 12,25; 7,0; 17,0; 8,75; 10,0; 9,3; 8,0; 11,5;

10,0; 12,0; 9,0; 6,5; 13,0; 10,2. Оцените среднедушевой доход в городе и разброс в доходах.

Задание: проверить, будут ли такими же значения для всего города.

#### **Рекомендуемая литература**

1. Бородич С. А. Эконометрика: учебное пособие. -Мн.: Новое знание, 2006.- Гл. 1,2,3.

2. Уткин, В. Б. Эконометрика [Электронный ресурс]: учебник / В. Б. Уткин; под ред. проф. В. Б. Уткина. - 2-е изд. - М.: Издательско-торговая корпорация «Дашков и К°», 2012. - 564 с.: Гл.1,2 (http://znanium.com)

2. Эконометрика [Электронный ресурс]: учеб. пособие / А.И. Новиков. - 2-e изд., испр. и доп. - М.: ИНФРА-М, 2011. - 144 с.: Гл. 1. (http://znanium.com)

3. Эконометрика: учебник / Под ред. И. И. Елисеевой. 2-е изд. - М.: Финансы и статистика, 2008.- Гл. 1.

# **Тема 2. Основные понятия теории вероятностей и статистики, применяемые в эконометрике (1 занятие)**

Практическое занятие проводится в интерактивной форме в виде решения задач малыми группами студентов, с использованием интерактивного планшета Sympodium (ОС Windows), интерактивного тестирования в программе My Test.

Цель: формирование знаний и навыков применения основных понятий теории вероятностей и статистики для эконометрического исследования.

На первом этапе занятия каждый студент выполняет интерактивный тест в программе My Test продолжительностью 10 минут для проверки степени подготовленности к занятию. Роль преподавателя на данном этапе заключается в использовании индивидуальных тестовых заданий самодиагностического характера для выявления индивидуальных способностей каждого студента. Для подготовки к тестированию студентам необходимо использовать контрольные вопросы:

1. Как определяется число степеней свободы случайной величины?

2. Как связаны между собой случайные величины, имеющие стандартизованное нормальное распределение, распределение Стьюдента,  $\chi^2$  и Фишера?

3. Справедливо или ложно утверждение, что при увеличении числа степеней свободы распределения Стьюдента,  $\chi^2$  и Фишера стремятся к стандартизованному нормальному распределению?

4. В чем заключаются несмещенность, эффективность и состоятельность статистических оценок?

5. Какие оценки называются наилучшими линейными несмещенными?

6. Что такое точечная и интервальная оценка?

7. Что такое нулевая и альтернативная гипотезы?

8. Что такое статистический критерий, уровень значимости?

9. Какова цель проверки гипотез?

10. Какие этапы включает общая схема проверки гипотез?

11. Чем отличаются проверка гипотезы о математическом ожидании нормальной случайной величины при известной и неизвестной дисперсиях?

12. Какая случайная величина применяется в качестве критерия проверки гипотезы о величине дисперсии нормальной случайной величины?

13. Какая случайная величина применяется в качестве критерия проверки гипотезы о равенстве дисперсий двух нормальных случайных величин?

14. К проверке каких гипотез сводятся исследования среднего дохода населения и анализ разброса в уровне дохода?

На втором этапе занятия преподаватель объявляет групы из трех студентов для выполнения практических заданий и номера заданий для каждой группы студентов (не менее пяти заданий для решения в течение 45 минут). Каждая группа студентов совместно выполняет пять практических

заданий из №№ 1-15. Роль преподавателя на данном этапе заключается в постоянном поддержании активного внутригруппового взаимодействия, снятии напряженности во взаимоотношениях между участниками, оперативном вмешательстве в случае возникновения непредвиденных трудностей, а также в целях пояснения новых положений учебной программы.

**Задача 1.** Предполагается, что месячный доход граждан страны имеет нормальное распределение с мат. ожиданием m = 1000\$ и дисперсией  $\sigma^2$ = 40000. По выборке из 500 человек определили выборочный средний до $x_{0} = \frac{1}{x} = 900$ \$.

Задание: построить 90 и 95% доверительные интервалы для среднедушевого дохода в стране; проверить: следует ли на основании построенных доверительных интервалов отклонить предположение о ежемесячном доходе в 1000\$.

**Задача 2.** На основе продолжительных наблюдений за весом *X* пакетов орешков, заполняемых автоматом, установлено, что стандартное отклонение веса пакетов  $\sigma$ =10 г. Взвешено 25 пакетов и найден их средний вес  $\bar{x} = 244$  г.

Задание: определить, в каком интервале с надежностью 95% находится истинное значение среднего веса пакетов.

**Задача 3.** Станок-автомат заполняет пакеты чипсами по 250 г. Считается, что станок требует подналадки, если стандартное отклонение от номинального веса превышает 5 г. Контрольное взвешивание 10 пакетов дало следующие результаты: 245, 248, 250, 250, 252, 256, 243, 251, 244, 253.

Задание: построить 95 и 99% доверительные интервалы для стандартного отклонения от номинального веса.

**Задача 4.** На основании наблюдений за работой 25 кандидатов на должность секретаря-референта установлено, что в среднем они тратили 7

минут на набор одной страницы сложного текста на компьютере при выборочном стандартном отклонении S = 2 мин.

Задание: определить 90 и 99% доверительные интервалы для мат. ожидания mx и среднего квадратического отклонения ох; оценить количество претендентов на работу, которые набрали текст быстрее, чем за 5 минут; проверить, не противоречат ли полученные данные предположению о том, что среднее время набора страницы должно составить 5 минут.

**Задача 5.** Обследование 25 человек показало, что их средний доход составил 1200 \$ при среднем квадратическом отклонении S=120 \$, доход имеет нормальный закон распределения.

Задание: определить 95% интервальные оценки для математического ожидания <sup>*m*</sup> и среднего квадратического отклонения  $\sigma$ ; вероятность того, что абсолютное значение ошибки оценивания *m* не превзойдет 50 \$; количество обследованных, чтобы абсолютное значение ошибки оценивания *m* не превзошло 50 \$ с вероятностью 0,9.

**Задача 6.** Взвешено 25 пакетов с чипсами, заполняемых автоматом, и найдено исправленное среднее квадратическое отклонение  $S=1$ .

Задание: определить доверительный интервал, покрывающий генеральное среднее квадратическое отклонение  $\sigma$  с надежностью  $\gamma = 0.95$ , если считать вес пакета *X* нормально распределенной случайной величиной.

**Задача 7.** На контрольных испытаниях 16 осветительных ламп были определены несмещенные оценки математического ожидания  $\bar{x}$ =3000 часов и среднего квадратического отклонения S=20 час их срока службы. Производитель ламп дает гарантию срока службы в 3100 часов. Срок службы каждой лампы является нормальной величиной.

Задание: определить доверительный интервал для математического ожидания и среднего квадратического отклонения при доверительной ве-

роятности  $\gamma$ =0,95; проверить, можно ли по полученным данным доверять рекламе производителя?

**Задача 8.** При изучении производительности труда *X* (тыс. руб.) на одного работника торговли было обследовано *n* 68 однотипных магазинов. При этом выборочное среднее признака *X* составило  $\bar{x} = 5.28$  тыс. руб., а выборочное стандартное отклонение S=0,63 тыс. руб. Изменчивость признака *X* описывается законом нормального распределения.

Задание: определить доверительный интервал для ожидаемого среднего значения  $^m$  производительности труда с заданной надежностью  $^{\gamma}$  = 0,95; определить вероятность того, что величина производительности труда *X* в выбранном наугад магазине окажется в пределах от  $\alpha = 5.0$  тыс. руб. до  $\beta$  = 6,0 тыс. руб.

**Задача 9.** При изучении предела прочности ткани *X* (Н/cм) было испытано 15 образцов, при этом выборочный средний предел прочности составил  $\bar{x}$  = 27,3 H/cм, а исправленное стандартное отклонение S=2,2 H/cм.

Задание: определить доверительный интервал для ожидаемого среднего предела прочности *m* ткани данного артикула с заданной надежностью  $\gamma = 0.95$ , предполагая, что изменчивость показателя *X* описывается законом нормального распределения.

**Задача 10.** При оценке свойств картофеля было обследовано 20 проб и получены следующие значения содержания крахмала *X* (%) (табл.2.1):

Таблица 2.1

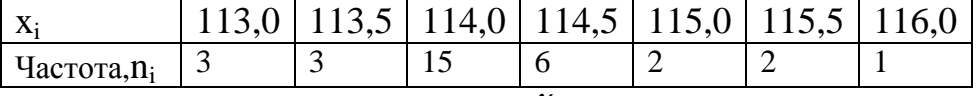

Задание: оценить с надежностью  $\gamma = 0.95$  математическое ожидание *m* нормально распределенной случайной величины *X* генеральной совокупности по выборочной средней при помощи доверительного интервала.

**Задача 11.** При изучении объема товарооборота *X* (млн. руб) 10 магазинов города, торгующих одинаковым ассортиментом товаров, найдено

среднее арифметическое  $\bar{x} = 30.1$  и исправленное среднее квадратическое  $s = 6$  статистических данных.

Задание: оценить истинное значение изучаемой величины с помощью доверительного интервала с надежностью  $\gamma = 0.99$ .

Задача 12. Предполагается, что месячная зарплата сотрудников фирмы составляет 1000\$ при стандартном отклонении  $\sigma = 100$ \$. Выборка из 36 человек дала следующие результаты:  $\bar{x} = 900\$  и S = 150\$.

Задание: проверить, можно ли по результатам проведенных наблюдений утверждать, что средняя заработная плата сотрудников фирмы меньше рекламируемой, а разброс в зарплатах больше.

Задача 13. Для сравнения точности двух станков-автоматов взяты две пробы (выборки), объемы которых  $n=10$ ,  $l=8$ . В результате измерения контролируемого размера отобранных изделий получены следующие результаты (табл. 2.2):

Таблица 2.2

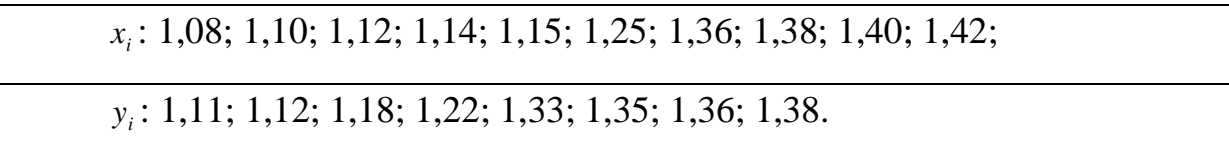

Задание: проверить, можно ли считать, что станки обладают одинаковой точностью на уровне значимости  $\alpha = 0,1$ .

Задача 14. Расход (X) бензина автомобилей некоторой фирмы имеет нормальный закон распределения с  $m_x=7.5\pi$  и  $\sigma_x=0.5$  л. Выпустив новую модификацию автомобиля, фирма утверждает, что у него средний расход  $m_{v}$  топлива снижен до 7 л при том же значении  $\sigma$ . Выборки из 15 автомобилей каждой модели дали следующие средние расходы:  $\bar{x} = 7.45$ ;  $\bar{y}$  $=7,15.$ 

Задание: проверить, можно ли по этим данным доверять рекламе фирмы.

Задача 15. Сменная добыча угля на одного рабочего  $Y$  (т) и мощность угольного пласта  $X$  (м), характеризующие процесс добычи угля на 10 шахтах, представлены в таблице (табл.2.3):

Таблина 2.3

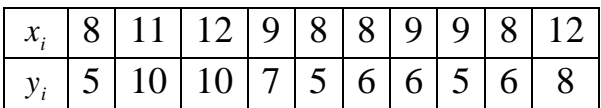

Задание: вычислить коэффициент корреляции между переменными X и Y и оценить при  $\alpha = 0.01$  его значимость.

На третьем этапе (продолжительность 25 минут) преподаватель назначает лидера для руководства ходом перекрестной сверки результатов выполнения заданий. Лидер, применяя уникальное сочетание компьютерных и традиционных методов организации учебной деятельности, на интерактивном планшете Sympodium (OC Windows) демонстрирует основные формулы, используемые в решении заданий Совместно с преподавателем лидер руководит групповым обсуждением области применения формул и основных понятий теории вероятностей и статистики, применяемых в эконометрике и интерпретацией результатов, концентрируя внимание на следующих вопросах:

 $1<sub>1</sub>$ Основные понятия теории вероятностей. Нормальное распределение и связанные с ним  $\chi^2$ - распределение, распределение Стьюдента и Фишера.

 $2^{\circ}$ Генеральная совокупность и выборка. Статистическое оценивание. Свойства точечных оценок. Интервальные оценки.

3. Статистические выводы и проверка гипотез. Ошибки 1 и 2 рода. Двух – и односторонние критерии проверки.

В конце занятия преподаватель подводит итоги и оценивает каждого студента в зависимости от его участия в выполнении заданий и обсуждении вопросов.

#### **Задания для самостоятельной работы**

**Задача 1.** В университете проведен анализ успеваемости среди студентов и студенток за последние 25 лет. Случайные величины *X*, *Y* , представляющие их суммарный балл за время учебы соответственно, имеют нормальный закон распределения. Получены следующие данные:  $\bar{x} =$ 400,  $\overline{y}$  = 420, S<sub>x</sub><sup>2</sup>=300, S<sub>y</sub><sup>2</sup>=150.

Задание: проверить, можно ли на уровне значимости  $\alpha$  = 0,05 утверждать, что девушки в среднем учатся лучше ребят.

**Задача 2.** Два университета (А и В) готовят специалистов аналогичных специальностей. Министерство образования решило проверить качество подготовки в обоих университетах, организовав для этого объемный тестовый экзамен для студентов пятого курса. Отобранные случайным образом студенты показали следующие суммы баллов:

А: 41, 50, 35, 45, 53, 30, 57, 20, 50, 44, 36, 48, 55, 28, 40, 50.

В: 40, 57, 52, 38, 25, 47, 52, 48, 55, 48, 53, 39, 46, 51, 45, 55, 43, 51, 55, 40.

Задание: определить, каковы точечные оценки средних баллов и дисперсий результатов для обоих университетов; проверить, можно ли утверждать при уровне значимости  $\alpha=0.05$ , что один из университетов обеспечивает лучшую подготовку; сравнить разброс в знаниях студентов этих университетов; проверить, были бы выводы такими же при уровне значимости  $\alpha$ =0,01.

**Задача 3.** Точность работы станка-автомата, заполняющего пакеты со стиральным порошком, определяется совпадением веса пакетов. Дисперсия веса не должна превышать 25. По выборке из 20 пакетов определена исправленная дисперсия  $S^2$ =30.

Задание: определить на уровне значимости  $\alpha = 0.05$  требуется ли переналадка станка.

Задача 4. Партия изделий принимается, если дисперсия контролируемого веса изделия значимо не превышает 0.2. Исправленная выборочная дисперсия, найденная по выборке объема  $n=31$ , оказалась равной  $s^2 =$  $0.3.$ 

Задание: проверить, можно ли принять партию изделий при уровне значимости  $\alpha = 0.01$ .

Задача 5. По двум независимым выборкам, объемы которых  $n_1 = 9$  и  $n_2 = 6$ , найдены выборочные дисперсии  $S_x^2 = 14.4$  и  $S_y^2 = 20.5$  годовых дивидендов от вложений в отрасли А и В соответственно.

Задание: проверить при уровне значимости  $\alpha = 0.05$  гипотезу о равенстве рисков при вложении денег в обе отрасли.

Задача 6. Анализируется зависимость между доходами Х горожан, имеющих индивидуальные домовладения, и рыночной стоимостью У их домов. По случайной выборке из 120 горожан данной категории получены следующие результаты:

$$
\sum x_i = 25200;
$$
  $\sum y_i = 110500;$   $\sum (x_i - \bar{x})^2 = 72300;$   
 $\sum (y_i - \bar{y})^2 = 1500200;$   $\sum (x_i - \bar{x})(y_i - \bar{y}) = 201350.$ 

Задание: проверить при уровне значимости  $\alpha = 0.01$  предположение о равенстве дисперсий рассматриваемых случайных величин и гипотезу о наличии сильной линейной зависимости между исследуемыми показате-ЛЯМИ.

Задача 7. При анализе зависимости между двумя показателями Х и Y по 25 наблюдениям получены следующие данные:  $\bar{x} = 100$ ;  $\bar{y} = 75$ ;  $\sum (x_i (\bar{x})^2 = 625$ ;  $\Sigma$ хіуі = 187;  $\Sigma$ (уі -  $\bar{y}^2$  = 484. Оцените наличие линейной зависимости между Х и Ү.

Задание: проверить, будет ли коэффициент корреляции рху статистически значимым.

**Задача 8.** Объем продаж *Y* (тыс. руб) и расходы на рекламу *X* (тыс. руб) по 62 предприятиям концерна характеризуется выборочным коэффициентом корреляции *r*<sub>*xy*</sub> = 0,3.

Задание: при уровне значимости  $\alpha = 0.05$  проверить значимость коэффициента корреляции.

#### **Рекомендуемая литература**

1. Бородич С. А. Эконометрика: учебное пособие. -Мн.: Новое знание, 2006.- Гл. 1,2,3.

2. Уткин, В. Б. Эконометрика [Электронный ресурс]: учебник / В. Б. Уткин; Под ред. проф. В. Б. Уткина. - 2-е изд. - М.: Издательскоторговая корпорация «Дашков и К°», 2012. - 564 с.: Гл.4,5,6 (http://znanium.com)

3. Эконометрика [Электронный ресурс]: учеб. пособие / А.И. Новиков. - 2-e изд., испр. и доп. - М.: ИНФРА-М, 2011. - 144 с.: Гл. 1. (http://znanium.com)

4. Эконометрика: учебник / под ред. И. И. Елисеевой. 2-е изд. - М.: Финансы и статистика, 2008.- Гл. 1.

#### **Раздел 2. Парная регрессия**

# **Тема 3. Линейная модель парной регрессии и методы ее оценивания (1 занятие)**

Практическое занятие проводится в интерактивной форме путем анализа конкретных ситуаций (кресельный кейс-метод), с использованием интерактивного планшета Sympodium (ОС Windows), интерактивного тестирования в программе My Test.

Цель: формирование знаний и умения представлять экономическую задачу в конкретной параметрической форме и применять МНК для получения оценок параметров эконометрических моделей.

На первом этапе занятия каждый студент выполняет интерактивный

тест в программе My Test продолжительностью 10 минут для проверки степени подготовленности к занятию. Роль преподавателя на данном этапе заключается в использовании индивидуальных тестовых заданий самодиагностического характера для выявления индивидуальных способностей каждого студента. Для подготовки к тестированию студентам необходимо использовать контрольные вопросы:

 $1<sup>1</sup>$ Что такое функция регрессии?

 $\overline{2}$ . Чем регрессионная модель отличается от функции регрессии?

 $\mathcal{E}$ Каковы основные причины наличия в регрессионной модели случайного отклонения?

 $\overline{4}$ . Как осуществляется спецификация модели?

 $5<sub>1</sub>$ В чем состоит различие между теоретическим и эмпирическим уравнениями регрессии?

 $6<sup>1</sup>$ В чем суть метода наименьших квадратов?

 $7<sub>1</sub>$ Каковы формулы расчета коэффициентов эмпирического парного линейного уравнения регрессии по МНК?

8. Что такое функция правдоподобия? Каковы основные принципы ее построения?

 $\overline{Q}$ При каких условиях оценки метода наименьших квадратов и наибольшего правдоподобия совпадают?

10. Что такое тобит-модель, какова область ее использования?

 $11<sub>1</sub>$ Каковы предпосылки МНК? Каковы последствия их выполнимости или невыполнимости?

 $12<sub>1</sub>$ Действительно ли оценки коэффициентов регрессии будут иметь нормальное распределение, если случайные отклонения распределены нормально?

 $13<sub>1</sub>$ Действительно ли в любой линейной регрессионной модели, построенной по МНК, сумма случайных отклонений равна нулю?

13. В чем заключается суть коэффициента детерминации? В каких пределах изменяется коэффициент детерминации?

14. Действительно ли для парной линейной регрессии коэффициент корреляции превосходит коэффициент детерминации?

На втором этапе занятия преподаватель выполняет постановку основных вопросов применения МНК и метода максимального правдоподобия для получения оценок параметров эконометрических моделей, распределяет студентов в три группы, выбирает лидера каждой группы (продолжительность решения заданий 40 минут). Каждая группа совместными парами студентов выполняет одно из практических заданий №№1-3 ручным способом и с помощью пакета «Анализ данных» MS Excel. Роль преподавателя на данном этапе заключается в развитии аналитического мышления студентов, обеспечении системного подхода к решению проблемы.

**Задача 1<sup>\*</sup>.** Имеются данные за 10 лет по прибылям  $x$  и  $y$  (%) двух компаний (табл.3.1):

Таблица 3.1

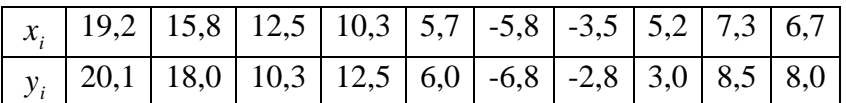

Задание:

построить линейную регрессию <sup>у</sup> на <sup>*x*</sup> при наличии свободно- $\left( \right)$ го члена;

 $(2)$ определить коэффициент детерминации данного уравнения;

построить линейную регрессию  $y$  на  $x$  при отсутствии сво- $3)$ бодного члена;

 $4)$ вычислить коэффициент детерминации для второго уравнения регрессии;

 $5)$ проверить, значимо или нет различаются коэффициенты регрессии; определить, какую модель следует предпочесть.

**Задача 2\*.** Имеются данные за 10 лет по прибылям X и Y  $(\%)$  двух компаний (табл.3.2):

Таблица 3.2

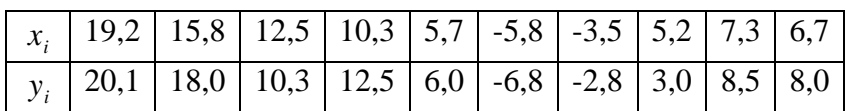

Задание:

построить линейную регрессию Y на X при наличии свободно- $1)$ го члена.

 $(2)$ определить коэффициент детерминации данного уравнения.

построить линейную регрессию  $y$  на  $x$  при отсутствии сво- $3)$ бодного члена:

 $4)$ вычислить коэффициент детерминации для второго уравнения регрессии;

 $5)$ проверить, значимо или нет различаются коэффициенты регрессии; определить, какую модель следует предпочесть.

Задача 3\*. Имеются следующие данные о зависимости расходов граждан на интернет (руб.) от их среднедушевого денежного дохода (руб.)  $(\text{табл.3.3})$ :

Таблица 3.3

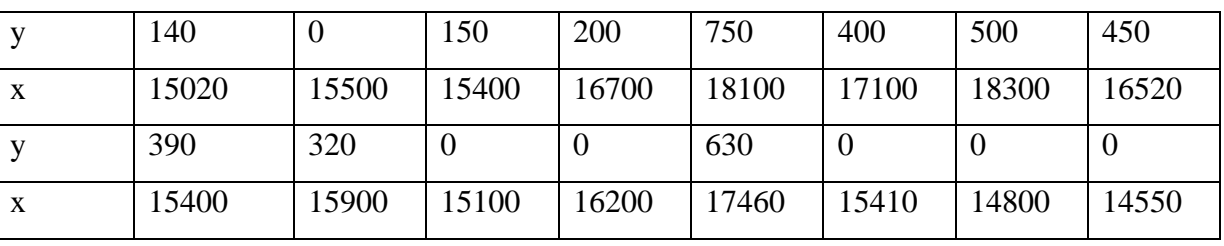

Задание:

1) обосновать метод нахождения параметров уравнения регрессии расходов граждан на интернет от их среднедушевого денежного дохода;

2) охарактеризовать силу связи между расходами на сотовую связь и среднедушевым денежным доходом при его среднем значении, используя параметры уравнения линейной регрессии, полученные с помощью метода максимального правдоподобия (ММП) к приведенным выше данным:

 $R^2 = 0,6774, \sigma_e = 193,95$  $\hat{y} = -1178,64 + 0,22x$ 

На третьем этапе (продолжительность 30 минут) преподаватель назначает лидера для руководства ходом обсуждения результатов выполнения заданий. Студенты под руководством лидера в ходе обсуждения выделяют варианты спецификации модели, выбирают метод нахождения оптимальных параметров, концентрируя внимание на следующих вопросах:

1. Спецификация линейной модели парной регрессии.

2. Оценки параметров линейной регрессии. Метод наименьших квадратов (МНК). Метод максимального правдоподобия.

3. Предпосылки МНК и свойства МНК-оценок.

4. Коэффициенты корреляции и детерминации в линейной модели парной регрессии.

Лидер на интерактивном планшете Sympodium (ОС Windows) демонстрирует полученные модели регрессии. В конце занятия преподаватель подводит итоги и оценивает каждого студента в зависимости от его участия в выполнении заданий и обсуждении вопросов.

#### **Задания для самостоятельной работы**

**Задача 1.** Имеются следующие условные данные (табл.3.4):

Таблица 3.4

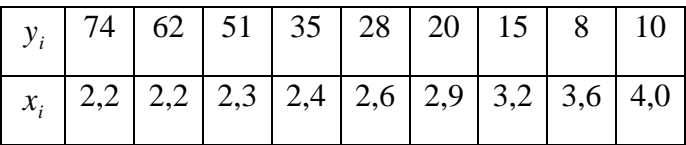

Задание: предложить аналитическую форму модели  $\tilde{y} = f(x)$ 

**Задача 2.** При исследовании корреляционной зависимости между ценой на нефть *X* и индексом нефтяных компаний *Y* получены следующие данные:  $\bar{x} = 16,2; \ \bar{y} = 4000; \ \sigma_x^2 = 4; \ \text{cov}(x, y) = 40.$ 

Задание: построить линейное уравнение регрессии Y на X.

**Задача 3.** По выборке объема *n* 10 получены следующие данные:

$$
\sum x_i = 100; \sum y_i = 200; \sum x_i y_i = 21000; \sum x_i^2 = 12000; \sum y_i^2 = 45000.
$$

Задание: оценить с помощью МНК параметры линейного уравнения регрессии, найти выборочный коэффициент корреляции  $r_{xy}$  .

**Задача 4.** Имеется линейная классическая нормальная модель множественной регрессии

 $y_t = \alpha_0 + \alpha_1 x_{1t} + ... + \alpha_n x_{nt} + \varepsilon_t$ 

Задание: показать, что вектор оценок параметров регрессии, полученный обычным МНК, является оценкой максимального правдоподобия для  $\alpha$ .

#### **Рекомендуемая литература**

1. Бородич С. А. Эконометрика: учебное пособие. -Мн.: Новое знание, 2006.- Гл. 4, 5.

2. Валентинов, В. А. Эконометрика [Электронный ресурс]: практикум / В. А. Валентинов. - 3-е изд. - М.: Дашков и К, 2010. - 436 с.: Гл. 2, 3. [\(http://znanium.com\)](http://znanium.com/)

3. Эконометрика [Электронный ресурс]: учеб. пособие / А.И. Новиков. - 2-e изд., испр. и доп. - М.: ИНФРА-М, 2011. - 144 с.: Гл. 2. (http://znanium.com)

4. Практикум по эконометрике: учебное пособие./ под ред. И. И. Елисеевой.- М.: Финансы и статистика, 2007. – Раздел 1.

5. Уткин, В. Б. Эконометрика [Электронный ресурс]: учебник / В. Б. Уткин; Под ред. проф. В. Б. Уткина. - 2-е изд. - М.: Издательскоторговая корпорация «Дашков и К°», 2012. - 564 с.: Гл. 9 (http://znanium.com)

6. Эконометрика: учебник / под ред. И. И. Елисеевой. 2-е изд.-М.: Финансы и статистика, 2008.- Гл. 2.

# Тема 4. Экономическая и статистическая интерпретация модели парной регрессии (1 занятие)

Практическое занятие проводится в интерактивной форме путем анализа конкретных ситуаций (кресельный кейс-метод), с использованием интерактивного планшета Sympodium (OC Windows), интерактивного тестирования в программе My Test.

Цель: формирование умения экономически интерпретировать полученную эконометрическую модель, получать оценки параметров эконометрической модели и проверять их качество; проводить отбор факторов с целью улучшения спецификации модели; проводить отбор адекватной модели из возможных вариантов.

На первом этапе занятия каждый студент выполняет интерактивный тест в программе My Test продолжительностью 10 минут для проверки степени подготовленности к занятию. Роль преподавателя на данном этапе заключается в использовании индивидуальных тестовых заданий самодиагностического характера для выявления индивидуальных способностей каждого студента. Для подготовки к тестированию студентам необходимо использовать контрольные вопросы:

 $\mathbf{1}$ Каков экономический смысл коэффициента регрессии?

 $2.$ Какой смысл может иметь свободный коэффициент уравнения регрессии?

 $\mathcal{E}$ Чему равен свободный член, если все переменные в линейной модели взяты в отклонениях от средних значений?

 $\overline{4}$ . Какова связь между линейным коэффициентом корреляции и коэффициентом регрессии в линейной модели парной регрессии?

 $5<sub>1</sub>$ Каков статистический смысл коэффициента детерминации?

 $6<sub>l</sub>$ Как записывается баланс для сумм квадратов отклонений результативного признака?

7. Что происходит, когда общая СКО равна остаточной? В каком случае общая СКО равна факторной?

8. Что такое число степеней свободы? Чему равны числа степеней свободы для различных СКО в парной регрессии?

9. Как используется F-статистика в регрессионном анализе?

10. Как записываются основная и альтернативная гипотезы при проверке адекватности уравнения регрессии в целом?

11. Как F-статистика связана с коэффициентом детерминации в парной регрессии?

12. Как рассчитать критерий Стьюдента для коэффициента регрессии в линейной модели парной регрессии?

13. В чем состоит "грубое" правило анализа статистической значимости коэффициентов регрессии?

14. Какая связь между t<sub>b</sub>- и F- статистиками в парной линейной регрессии?

15. Какие этапы включает схема определения интервальных оценок коэффициентов регрессии?

16. Как строится и что позволяет определить доверительный интервал для условного математического ожидания зависимой переменной?

17. В чем суть предсказания индивидуальных значений зависимой переменной?

18. В каком месте доверительный интервал прогноза по парной модели является наименьшим?

На втором этапе занятия преподаватель выполняет постановку основных вопросов экономической интерпретации эконометрической модели, проверки ее качества. Преподаватель распределяет студентов в тригруппы, выбирает лидера каждой группы (продолжительность решения заданий 45 минут). Каждая группа совместными парами студентов выполняет одно из практических заданий №№1-3 ручным способом и с помощью

пакета «Анализ данных» MS Excel. Роль преподавателя на данном этапе заключается в развитии аналитического мышления студентов, обеспечении системного подхода к решению проблемы.

**Задача 1\*.** Имеются следующие данные об уровне механизации работ *x* (%) и производительности труда *y* (т/ч) для 14-и однотипных предприятий (табл.4.1):

Таблица 4.1

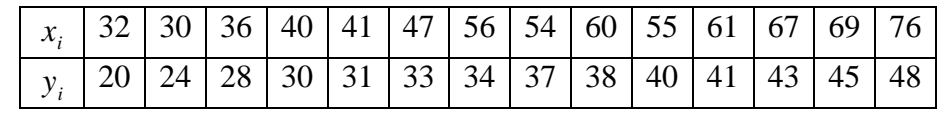

Задание:

1) построить уравнение линейной регрессии для характеристики зависимости  $\mathcal{Y}$  от  $\mathcal{X}$  и выполнить экономическую интерпретацию его параметров;

2) оценить значимость модели через  $F$  – критерий Фишера.

3) оценить значимость МНК-оценок регрессии через критерий Стьюдента.

**Задача 2\*.** Для 13 клиентов спортивного отдела магазина зафиксирована сумма покупки *X* (в у.е.) и время разговора с продавцом *Y* (мин) (табл.4.2):

Таблица 4.2

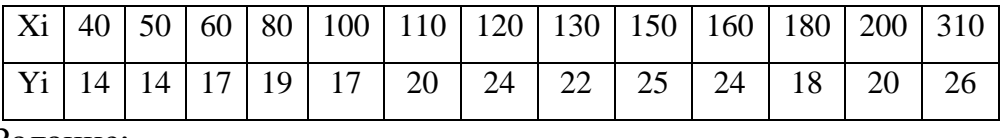

Задание:

1) oценить с помощью МНК параметры линейного уравнения регрессии, предположив, что *y* объясняется переменной *x* ; оценить статистическую значимость линейной модели и ее параметров на уровне  $\alpha = 0.05$ ;

2) oценить с помощью МНК параметры линейного уравнения регрессии, предположив, что X объясняется переменной У; проверить статистическую значимость уравнения регрессии по *F* критерию Фишера, а также параметров модели по  $t-$ статистикам на уровне  $\alpha$  =0,05;

3) выполнить экономическую интерпретацию МНК-оценок.

**Задача 3\*.** Проводится анализ взаимосвязи количества населения и количества практикующих врачей (табл.4.8):

Таблица 4.3

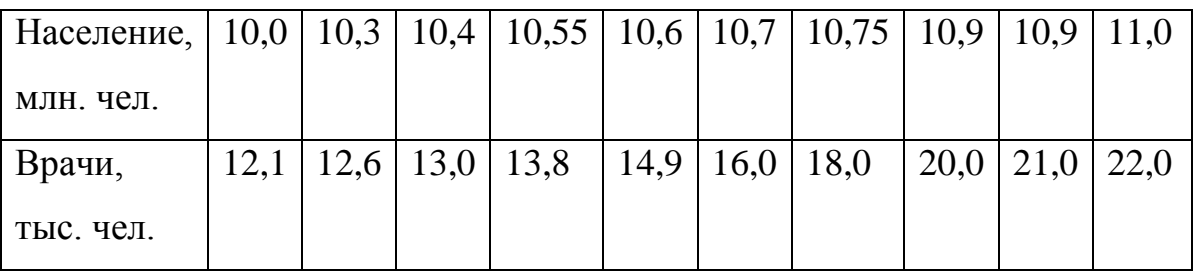

Задание:

1) оценить коэффициенты уравнения линейной регрессии со свободным коэфициентом для характеристики зависимости количества практикующих врачей от количества населения;

2) рассчитайть 95% -е доверительные интервалы для теоретических коэффициентов регрессии;

3) рассчитать ожидаемое количество врачей, если прогнозное количество населения составит 11,5 млн. человек; рассчитать 99%-й доверительный интервал для данного предсказания;

4) определить, на сколько тыс. человек изменится количество врачей, если население вырастет на 0,8 млн. чел.

На третьем этапе (продолжительность 30 минут) преподаватель назначает лидера для руководства ходом обсуждения результатов выполнения заданий. Студенты под руководством лидера в ходе обсуждения сравнивают модели по показателям качества и формулируют выводы, интерпретируют модели, концентрируя внимание на следующих вопросах:

1. Экономическая интерпретация параметров модели.

2. Проверка статистической значимости модели в целом. Таблица дисперсионного анализа.

3. Проверка статистической значимости МНК-оценок регрессии.

4. Расчет доверительных интервалов параметров регрессии и прогнозного значения зависимой переменной. Точечные и интервальные прогнозы на основе линейного уравнения парной регрессии.

Лидер, применяя уникальное сочетание компьютерных и традиционных методов организации учебной деятельности, на интерактивном планшете Sympodium (OC Windows) сравнивает показатели качества моделей регрессии. В конце занятия преподаватель подводит итоги и оценивает каждого студента в зависимости от его участия в выполнении заданий и обсуждении вопросов.

#### Задания для самостоятельной работы

Задача 1. Пусть имеется следующая модель парной регрессии, построенная по 20 наблюдениям:  $\tilde{y} = 8 - 7x$ . При этом  $r_{xy} = -0.5$ .

Задание: построить доверительный интервал для коэффициента регрессии в этой модели с вероятностями 0,9 и 0,95.

Задача 2. Анализируется зависимость между доходами горожан (X), имеющими индивидуальные домовладения, и рыночной стоимостью их домов (Y). По случайной выборке из 120 горожан данной категории получены результаты:

$$
\sum x_i = 27343;
$$
  $\sum y_i = 115870;$   $\sum (x_i - \bar{x})^2 = 75200;$   
 $\sum (y_i - \bar{y})^2 = 1620340;$   $\sum (x_i - \bar{x})(y_i - \bar{y}) = 250431.$ 

Задание: найти оценку коэффициента регрессии  $b_1$  и построить 95% доверительный интервал для коэффициента регрессии.

Задача 3. По данным наблюдений за 15 лет построена следующая регрессионная модель:

Yt – валовой национальный продукт, млрд. долл., Xt – денежная масса. Задание:

1) определить неизвестные значения и оценить статистическую значимость коэффициентов регрессии;

2) оценить общее качество уравнения регрессии;

3) проверить утверждение монетаристов: денежная масса имеет существенное положительное влияние на ВНП;

4) охарактеризовать смысл отрицательного свободного коэффициента;

5) определить прогнозное значение ВНП на следующий год, если предложение денег в следующем году планируется на уровне 550 млрд. долл.

6) определить, в каком интервале будет лежать прогнозируемое значение ВНП с вероятностью 95%.

**Задача 4\*.** По 12 регионам России приводятся данные о среднедушевом прожиточном минимуме в день одного трудоспособного *X* (руб.) и среднедневной заработной плате *Y* (руб.) (табл.4.4):

Таблица 4.4

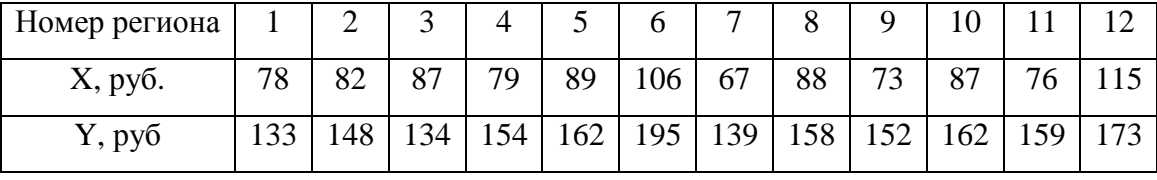

Задание:

1) оценить статистическую значимость линейной модели в целом, а также параметров линейной регрессии и построить интервальную оценку коэффициентов линейной регрессии с надежностью 0,95;

2) выполнить прогноз заработной платы *y* при прогнозном значении среднего прожиточного уровня *x*, составляющего 107% от среднего уровня и оценить точность прогноза, рассчитав ошибку прогноза и его 95% доверительный интервал.

Задача 5\*. Имеется информация за семь лет относительно среднего дохода и среднего потребления, млн. руб. (табл.4.5):

Таблица 4.5

| Доход               | 14,56 | 15,70 | 16,30 | 18,50 | 20,34 | 21,70 | $\frac{23,50}{ }$ |
|---------------------|-------|-------|-------|-------|-------|-------|-------------------|
| Потребление   12,00 |       | 12.70 | 13,00 | 15,50 | 16,70 | 17,30 | 20,00             |

Задание:

1) оценить коэффициенты уравнения линейной регрессии со свободным коэфициентом для характеристики зависимости потребления от дохода;

2) рассчитайть 95% -е доверительные интервалы для теоретических коэффициентов регрессии;

3) спрогнозировать потребление при доходе, равном 25,00 млн. руб., построить доверительный интервал для данного прогноза;

4) определить, на сколько млн. руб.изменится потребление, если доход вырастет на 3,0 млн. руб.

Задача 6. Для анализа зависимости переменной Y от объясняющей переменной X получена выборка объема  $n = 50$  и определены следующие показатели:

$$
\overline{x} = 50,68; \ \overline{y} = 100,44; \ \sum x_i y_i = 290463; \ \sum y_i^2 = 539477.
$$

В основу исследования положена классическая однофакторная мо-

дель нормальной регрессии  $y_i = \beta_0 + \beta_1 x_i + \varepsilon_i$ ,  $i = \overline{1,50}$ .

Задание: проверить следующие гипотезы при уровне  $\alpha = 0.05$ .

- 1.  $H_0: \beta_1 \geq 1$ .
- 2.  $H_0$ :  $\beta_0 \le 50$ .

Задача 7. Наблюдения 16 пар  $(x, y)$  дали следующие результаты:

$$
\sum x_i = 96; \sum y_i = 64; \sum x_i^2 = 657; \sum y_i^2 = 526; \sum x_i y_i = 492.
$$

Задание: оценить регрессию  $y = \beta_0 + \beta_1 x + \varepsilon$  и проверить гипотезу, что  $\beta_1 = 1$ .

#### **Рекомендуемая литература**

1. Бородич С.А. Эконометрика: учебное пособие. -Мн.: Новое знание, 2006. – Гл. 4, 5.

2. Валентинов В. А. Эконометрика [Электронный ресурс]: практикум / В. А. Валентинов. - 3-е изд. - М.: Дашков и К, 2010. - 436 с.: Гл. 2, 3. [\(http://znanium.com\)](http://znanium.com/)

3. Эконометрика [Электронный ресурс]: учеб. пособие / А.И. Новиков. - 2-e изд., испр. и доп. - М.: ИНФРА-М, 2011. - 144 с.: Гл. 2,3 (http://znanium.com)

4. Практикум по эконометрике: учебное пособие / под ред. И. И. Елисеевой.- М.: Финансы и статистика, 2007. – Раздел 1.

5. Уткин В. Б. Эконометрика [Электронный ресурс]: учебник / В. Б. Уткин; под ред. проф. В. Б. Уткина. - 2-е изд. - М.: Издательско-торговая корпорация «Дашков и К°», 2012. - 564 с.: Гл. 9 (http://znanium.com)

6. Эконометрика: учебник / под ред. И. И. Елисеевой. 2-е изд. -М.: Финансы и статистика, 2008. Гл. 2.

#### **Раздел 3. Множественная регрессия**

**Тема 5. Линейная модель множественной регрессии и оценка ее параметров (1 занятие)**

### **1 часть (40 минут) Вопросы для обсуждения**

1. Линейная модель множественной регрессии. Эмпирическая форма записи.

2. Оценка параметров модели с помощью МНК.

3. Применение моделей множественной регрессии в экономических исследованиях.

#### Контрольные вопросы

1. Как записывается эмпирическое уравнение линейной модели множественной регрессии?

 $2^{\circ}$ Что измеряют коэффициенты регрессии линейной модели множественной регрессии?

 $3.$ Какие этапы включает алгоритм определения коэффициентов множественной линейной регрессии по МНК в матричной форме?

 $\overline{4}$ . Какие требования предъявляются к факторам для их включения их в модель множественной регрессии?

5. Как интерпретируются коэффициенты регрессии линейной модели потребления?

6. Какой смысл приобретает сумма коэффициентов регрессии в производственных фукнциях?

Как в линейной модели множественной регрессии, записанной  $7<sup>7</sup>$ в стандартизованном виде, сравнить факторы по силе их воздействия на результат?

8. Как связаны стандартизованные коэффициенты регрессии с натуральными?

#### Практические задания

Задача 1. Коэффициенты корреляции между попарно объединенными переменными  $y$ ,  $x_1$ ,  $x_2$  равны:

 $r_{yx_1} = 0.8; r_{yx_2} = 0.7; r_{x_1x_2} = 0.9.$ 

Задание: определить коэффициент множественной корреляции между переменной  $\mathcal Y$  и переменными  $x_1, x_2$ ?

Задача 2. По 30 заводам, выпускающим продукцию А, изучается зависимость потребления электроэнергии у (тыс. кВт\*ч) от производства продукции -  $x_i$ (тыс. ед.) и уровня механизации труда -  $x_2$ (%). Данные приведены в таблице (табл.5.1):

Таблица 5.1

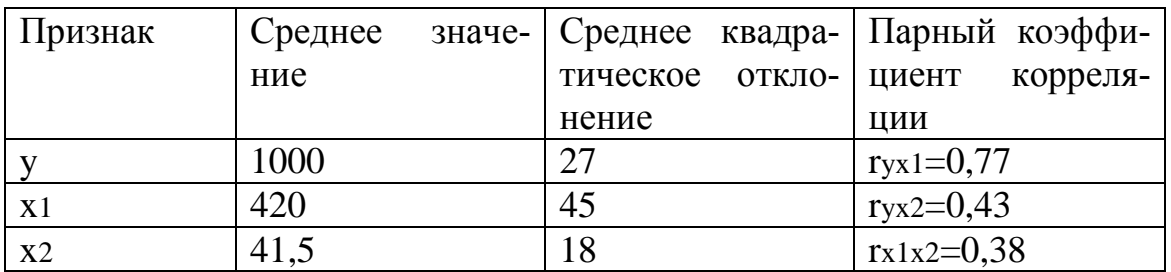

Задание:

 $\left( \right)$ построить уравнение множественной регрессии в стандартизованной и натуральной форме;

 $(2)$ определить показатели частной и множественной корреляции;

 $3)$ найти частные коэффициенты эластичности и сравните их с  $\beta$ коэффициентами.

Задача 3\*. Изучается влияние стоимости основных и оборотных средств на величину валового дохода торговых предприятий (в млн. руб.). Для этого по 12 торговым предприятиям были получены следующие данные (табл.5.2): Таблица 5.2

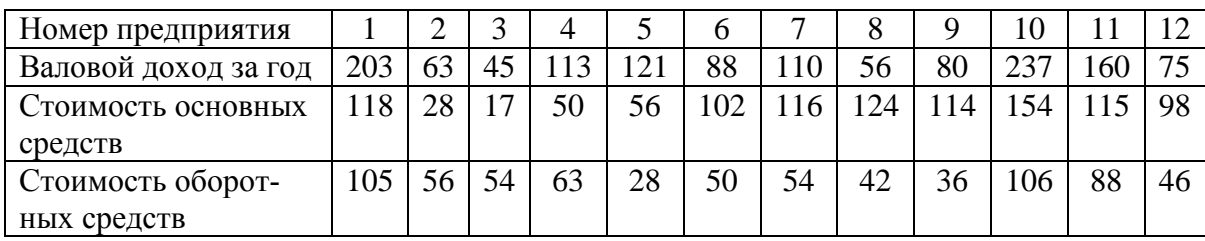

Задание:

1) построить линейное уравнение множественной регрессии и пояс-

нить экономический смысл его параметров;

2) рассчитать частные коэффициенты эластичности;

3) определить стандартизованные коэффициенты регрессии;

4) определить парные и частные коэффициенты корреляции, множе-

ственный коэффициент корреляции и коэффициент детерминации.

# 2 часть (40 минут) – выполнение контрольной реботы

# Пример задания для контрольной работы

1. Расход сырья на единицу продукции составил:

по старой технологии

| $\chi_i$ | 303 | 307 | 308 | $ $ Bcero $ $ |
|----------|-----|-----|-----|---------------|
| $n_i$    |     |     |     |               |

по новой технологии

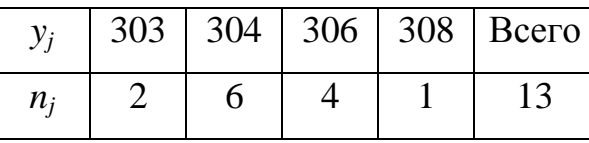

Задание: выяснить, дает ли новая технология экономию в среднем расходе сырья, полагая, что расходы сырья по каждой технологии имеют нормальные распределения, на уровне значимости  $0.05$ 

2. Для определения среднего размера деталей взято на выборку 60 деталей, средний размер которых оказался 7,4 мм, а среднее квадратическое отклонение 1,5 мм.

Задание: определить с надежностью 0,95 доверительный интервал, в котором будет заключен средний размер всех изготовленных деталей.

3. Регрессионная зависимость объема продаж у от расходов на рекламу х по 18 предприятиям объединения записывается в виде:

$$
\hat{y} = 18 + 0.27x
$$
,  $\sigma_x = 4.8$ ,  $\sigma_y = 2.7$ .

Задание: определить коэффициент детерминации, построить таблицу дисперсионного анализа и определить значимость уравнения регрессии на  $v$ ровне 0,05.

4. По 19 фермам области средняя урожайность пшеницы составила 26 ц/га при вариации 23%, а количество удобрений в среднем на гектар посева было внесено 18 кг при вариации этого показателя 45%. Регрессионная зависимость урожайности от количества удобрений имеет вид  $\hat{v} = 17.072 + 0.496x$ 

Задание: построить на уровне 0,1 доверительный интервал прогноза урожайности пшеницы, если количество внесенных удобрений превышает средний показатель на 30%.

#### Задания для самостоятельной работы

Задача 1. Получены следующие величины:

 $\bar{y} = 15,0; \quad \bar{x}_1 = 6,5; \quad \bar{x}_2 = 12,0; \quad \sigma_y = 4,0; \quad \sigma_{x_1} = 2,5; \quad \sigma_{x_2} = 3,5; \quad \bar{r}_{yx_1} = 0,63;$  $r_{yx_2} = 0.78; r_{x_1x_2} = 0.52.$ 

Задание: записать регрессию  $\hat{y}$  на  $\hat{x}_1$  и  $\hat{x}_2$  в стандартизованной и естественной формах.

**Задача 2.** Уравнение регрессии, построенное по 15 наблюдениям, имеет вид:

$$
\tilde{y} = 12,4 - 9,6x_1 + ?x_2 - 6,3x_3
$$
  
\n
$$
m_b \quad (?) \quad (3,2) \quad (0,12) \quad (?)
$$
  
\n
$$
t_b \quad (1,55) \quad (?) \quad (4,0) \quad (-3,15).
$$

Задание: определить пропущенные значения и построить доверительный интервал для  $\,\beta_{\scriptscriptstyle 3}\,$  с вероятностью 0,99.

**Задача 3.** Уравнение регрессии в стандартизованной форме имеет вид

$$
t_{y} = 0.37t_{x_1} - 0.52t_{x_2} + 0.43t_{x_3}.
$$

При этом коэффициенты вариации равны:

$$
V_{y} = 18\%, V_{x_1} = 25\%, V_{x_2} = 38\%, V_{x_3} = 30\%.
$$

Задание: определить частные коэффициенты эластичности.

# **Рекомендуемая литература**

1. Бородич С.А. Эконометрика: учебное пособие. -Мн.: Новое знание, 2006. – Гл. 6.

2. Эконометрика [Электронный ресурс]: учеб. пособие / А.И. Новиков. - 2-e изд., испр. и доп. - М.: ИНФРА-М, 2011. - 144 с.: Гл. 4. (http://znanium.com)

3. Практикум по эконометрике : учебное пособие / под ред. И. И. Елисеевой.- М.: Финансы и статистика, 2007. - Раздел 2.

3. Эконометрика: учебник / под ред. И. И. Елисеевой. 2-е изд. -М.: Финансы и статистика, 2008. –Гл. 3.
Тема 6. Оценка качества модели множественной регрессии (1 занятие)

# Вопросы для обсуждения

 $\mathbf{1}$ Показатели качества множественной регрессии: индекс множественной корреляции и коэффициент детерминации. Скорректированный коэффициент детерминации.

 $2.$ Оценка значимости уравнения в целом и каждого параметра в отдельности.

 $\mathcal{R}$ Сравнение двух регрессий при включении и при исключении отдельных наборов переменных.

 $\overline{4}$ . Частные F - критерии.

## Контрольные вопросы

 $1<sup>1</sup>$ Какие основные подходы реализуются при проверке адекватности построенного уравнения линейной модели множественной регрессии?

2. Как определяется статистическая значимость коэффициентов регрессии в линейной модели множественной регрессии?

 $\mathcal{E}$ Как строятся доверительные интервалы для параметров линейной модели множественной регрессии?

 $\overline{4}$ . В чем недостаток использования коэффициента детерминации при оценке общего качества линейной модели множественной регрессии?

 $5<sub>1</sub>$ Как корректируется коэффициент детерминации?

 $6 \overline{6}$ Каково назначение частной корреляции при построении модели множественной регрессии?

7. Как проверяется адекватность линейной модели множественной регрессии в целом?

 $8<sub>1</sub>$ Как определяется индекс множественной корреляции и какой он имеет смысл?

 $\mathbf{Q}$ Каковы способы отбора факторов для включения в линейную модель множественной регрессии?

10. Как проверить обоснованность исключения части переменных из уравнения регрессии?

 $11$ Как проверить обоснованность включения группы новых переменных в уравнение регрессии?

12. Что такое частный F-критерий и чем он отличается от последовательного F-критерия?

13. Как связаны между собой t-критерий Стьюдента для оценки значимости  $b_i$  и частные F-критерии?

#### Практические задания

Задача 1\*. Предполагается , что объем Q предложения некоторого блага для функционирующей в условиях конкуренции фирмы зависит линейно от цены P данного блага и заработной платы W сотрудников фирмы, производящих данное благо:

 $Q = \beta_0 + \beta_1 P + \beta_2 W_2 + \epsilon.$ 

Статистические данные, собранные за 16 месяцев, занесены в следующую таблицу 6.1:

Таблина 61

|   | 20 | 35 | 30 <sup>°</sup> |     |       |   |    |                |    |    |    |    |    |    | 45   60   69   75   90   105   110   120   130   130   130   135   140 |  |
|---|----|----|-----------------|-----|-------|---|----|----------------|----|----|----|----|----|----|------------------------------------------------------------------------|--|
| D | 10 | 15 | 20              | 25  | 40 37 |   | 43 | 35             | 38 | 55 | 50 | 35 | 40 | 55 | $\vert 45 \vert$                                                       |  |
| W | 12 | 10 | $\vert 9 \vert$ | - 9 | 8     | 8 | 6  | $\overline{4}$ |    |    |    |    |    |    |                                                                        |  |

Залание:

1) оценить МНК-коэффициенты линейного уравнения множественной регрессии;

2) проверить гипотезы о том, что при прочих равных условиях рост цены товара увеличивает предложение, рост заработной платы снижает предложение;

3) определить с вероятностью 90% интервальные оценки коэффициентов регрессии. Как с их помощью можно проверить гипотезу о статистической значимости коэффициентов регрессии?

4) оценить общее качество уравнения регрессии;

5) проверить, является ли статистически значимым коэффициент детерминации.

**Задача 2\*.** По 20 предприятиям региона изучается зависимость продукции на одного работника *y* (тыс. руб) от ввода в действие новых основных фондов 1 *x* (% от стоимости фондов на конец года) и удельного веса рабочих высокой квалификации в общей численности рабочих  $x_2$  (%) (табл.6.2):

Таблица 6.2

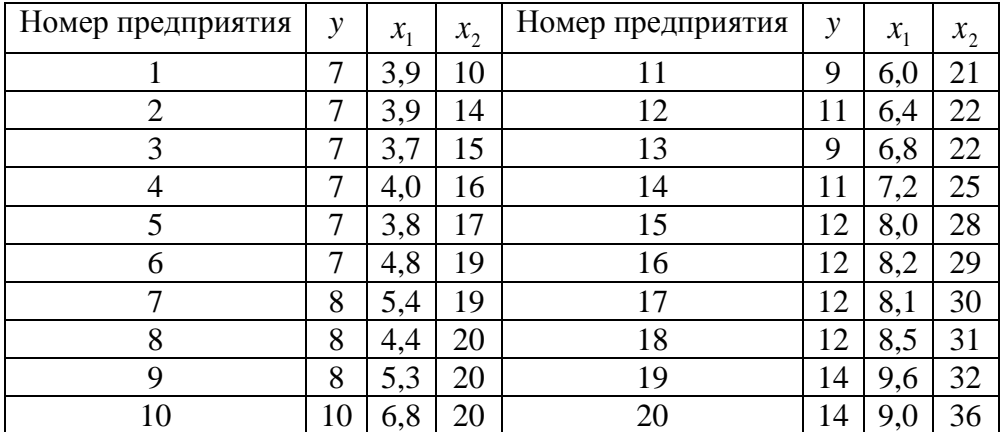

Задание:

1) построить уравнение линейной множественной регрессии, оценить значимость его параметров. Пояснить их экономический смысл;

2) оценить статистическую надежность уравнения регрессии с помощью *F* критерия Фишера. Сравнить значения коэффициента множественной детерминации и его скорректированное значение;

3) оценить целесообразность включения в уравнение фактора 1 *x* после  $x_2$  и фактора  $x_2$  после  $x_1$ с помощью частных  $F$  - критериев;

4) рассчитать частные коэффициенты эластичности и дать сравнительную оценку силы влияния факторов на результат.

## Задания для самостоятельной работы

Задача 1. На основе статистических данных за 10 лет оценены параметры и их стандартные ошибки для линейной модели, описывающей зависимость объемов производства у от количества работающих  $x_1$  и установочной мощности оборудования  $x_2$ :

 $\tilde{y} = 54 + 23.41x_1 + 6.44x_2$ 

 $(6.5) (5.1) (0.83)$ 

Задание: установить для уровня значимости  $\alpha = 0.05$ , оказывают ли объясняющие переменные  $x_1, x_2$  существенное влияние на объясняемую переменную У.

Задача 2. Имеются данные регрессионного анализа чистого дохода в зависимости от стоимости капитала и численности служащих по 20 предприятиям (табл.6.3):

Таблица 6.3

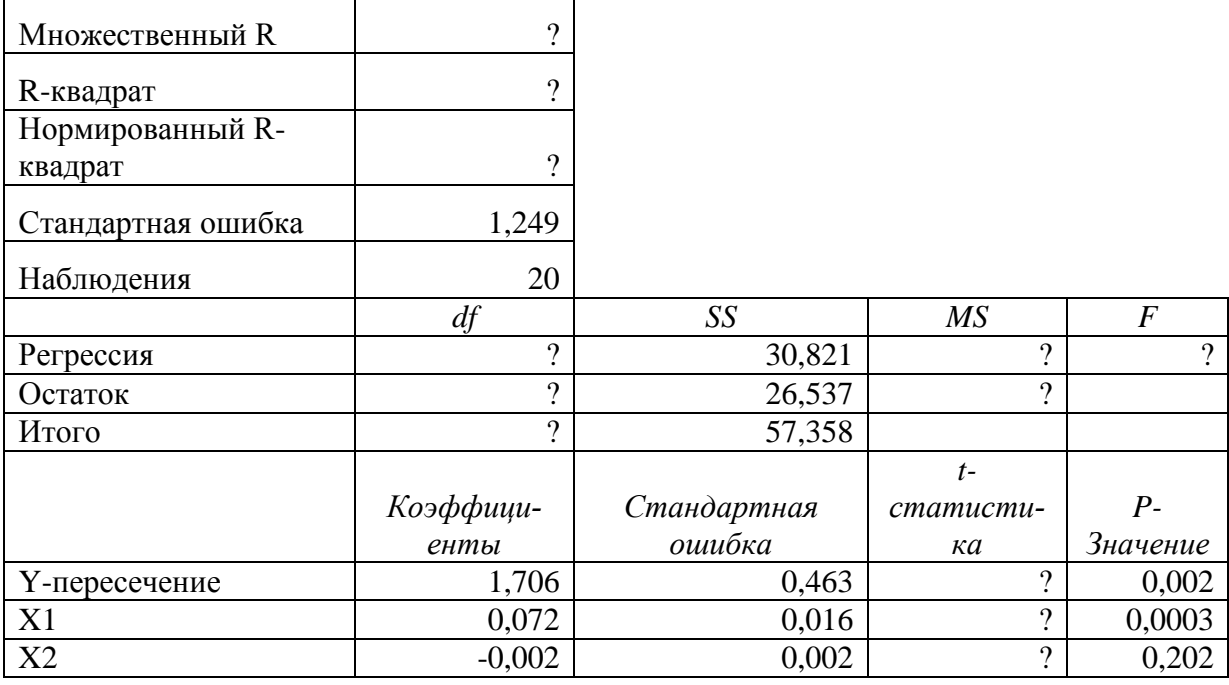

Залание:

1) записать линейное уравнение множественной регрессии и пояснить экономический смысл его параметров;

оценить качество уравнения и проверить значимость коэффи- $(2)$ циентов регрессии и  $R^2$ при α=0,05.

Задача 3. Имеются данные регрессионного анализа цен на туристические палатки. Уравнение регрессии имеет следующий вид: Цена=120+73,2\*(вес)-7,52\*(площадь) (табл.6.4):

Таблица 6.4

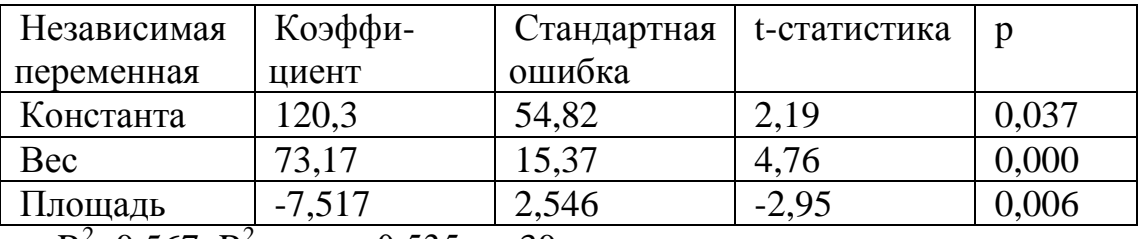

 $R^2$ =0.567,  $R^2$ ckopp.=0.535, n=30.

Задание: ответить на ряд вопросов:

1) стоят ли более тяжелые палатки в среднем дороже или дешевле, чем легкие, если речь идет о палатках заданного размера?

2) стоят ли большие палатки в среднем дороже или дешевле, чем меньшие палатки, если речь идет о палатках заданного веса?

3) какой процент вариации цен объясняется информацией, доступной руководству компании?

4) найдите цену палатки, вес которой составит 5 кг, а площадь 4 квадратных метра;

5) является ли значимым F-критерий?

Задача 4. По 30 территориям России имеются следующие данные  $(\text{табл.}6.5)$ : Таблица 6.5

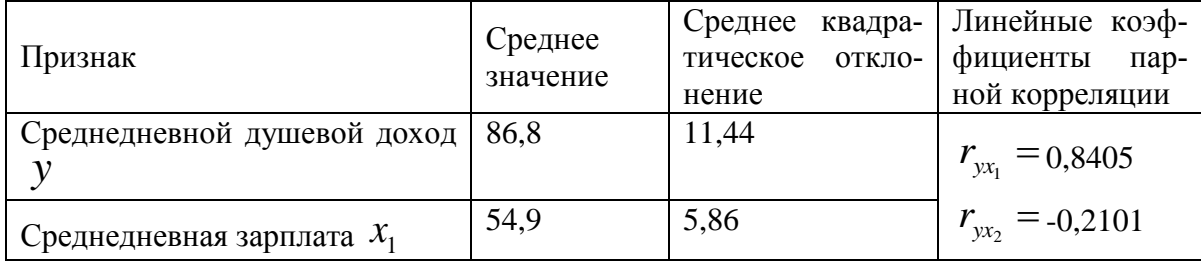

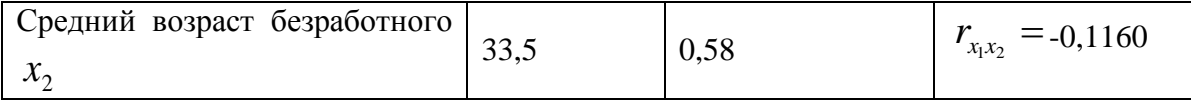

Задание:

построить уравнение множественной регрессии в стандартизо-1) ванной и естественной форме, рассчитать частные коэффициенты эластичности и сравнить их со стандартизованными коэффициентами регрессии.

 $(2)$ рассчитать линейные коэффициенты частной корреляции и коэффициент множественной корреляции и сравнить их с коэффициентами парной корреляции.

рассчитать общий и частные  $F$  - критерии Фишера. 3)

Задача 5. По ряду регионов множественная регрессия величины импорта У на определенный товар относительно отечественного его производства  $x_1$ , изменения запасов  $x_2$  и потребления на внутреннем рынке  $x_3$ оказалась следующей

 $\tilde{y} = b_0 + 0.135x_1 + 0.476x_2 + 0.343x_3$ .

При этом  $\bar{y} = 31.5$ ;  $\bar{x}_1 = 245.7$ ;  $\bar{x}_2 = 3.7$ ;  $\bar{x}_3 = 182.5$ .

Задание: определить параметр  $b_0$ , частные уравнения регрессии и частные коэффициенты эластичности для региона с показателями  $x_1 =$ 160,2;  $x_2 = 4.0$ ;  $x_3 = 190.5$ .

#### Рекомендуемая литература

1. Бородич С.А. Эконометрика: учебное пособие. -Мн.: Новое знание, 2006. – Гл. 6.

2. Валентинов, В. А. Эконометрика [Электронный ресурс]: практикум / В. А. Валентинов. - 3-е изд. - М.: Дашков и К, 2010. - 436 с.: Гл. 5.  $(http://znanium.com)$ 

3. Эконометрика [Электронный ресурс]: учеб. пособие / А.И. Новиков. - 2-е изд., испр. и доп. - М.: ИНФРА-М, 2011. - 144 с.: Гл. 4.  $(http://znanium.com)$ 

4. Практикум по эконометрике: учебное пособие / Под ред. И. И. Елисеевой.- М.: Финансы и статистика, 2007. - Раздел 2.

5. Эконометрика: учебник / Под ред. И. И. Елисеевой. 2-е изд. -М.: Финансы и статистика, 2006. –Гл. 3.

## **Тема 7. Мультиколлинеарность (1 занятие)**

Практическое занятие проводится в интерактивной форме путем анализа конкретных ситуаций (кресельный кейс-метод), с использованием интерактивного планшета Sympodium (ОС Windows), интерактивного тестирования в программе My Test.

Цель: формирование умения проводить отбор факторов с целью улучшения спецификации модели; проводить отбор адекватной модели из возможных вариантов.

На первом этапе занятия каждый студент выполняет интерактивный тест в программе My Test продолжительностью 10 минут для проверки степени подготовленности к занятию. Роль преподавателя на данном этапе заключается в использовании индивидуальных тестовых заданий самодиагностического характера для выявления индивидуальных способностей каждого студента. Для подготовки к тестированию студентам необходимо использовать контрольные вопросы:

1. В чем различие терминов "коллинеарность" и "мультиколлинеарность"?

2. Что такое полная и частичная мультиколлинеарность?

3. Каковы причины и последствия мультиколлинеарности?

4. Как можно обнаружить мультиколлинеарность?

5. Каковы основные методы устранения мультиколлинеарности?

6. Какие значения парных коэффициентов корреляции свидетельствуют о наличии тесной связи независимых переменных?

7. Какой смысл имеет частный коэффициент корреляции?

8. Каковы основные типы процедур пошагового отбора переменных в регрессионную модель?

9. Действительно ли, что при наличии высокой мультиколлинеарности невозможно оценить статистическую значимость коэффициентов регрессии при коррелированных переменных?

10. Действительно ли, что при наличии мультиколлинеарности оценки коэффициентов остаются несмещенными, но их t-статистики будут слишком низкими?

На втором этапе занятия преподаватель выполняет постановку основных вопросов отбора факторов с целью улучшения спецификации модели. Преподаватель распределяет студентов в пять групп, выбирает лидера каждой группы (продолжительность решения заданий 40 минут). Каждая группа студентов совместно выполняет практическое задание №1, используя пакет «Анализ данных» MS Excel. Роль преподавателя на данном этапе заключается в развитии аналитического мышления студентов, обеспечении системного подхода к решению проблемы.

**Задача 1\*.** Имеются данные о деятельности 25 предприятий отрасли (табл.7.1):

Таблица 7.1

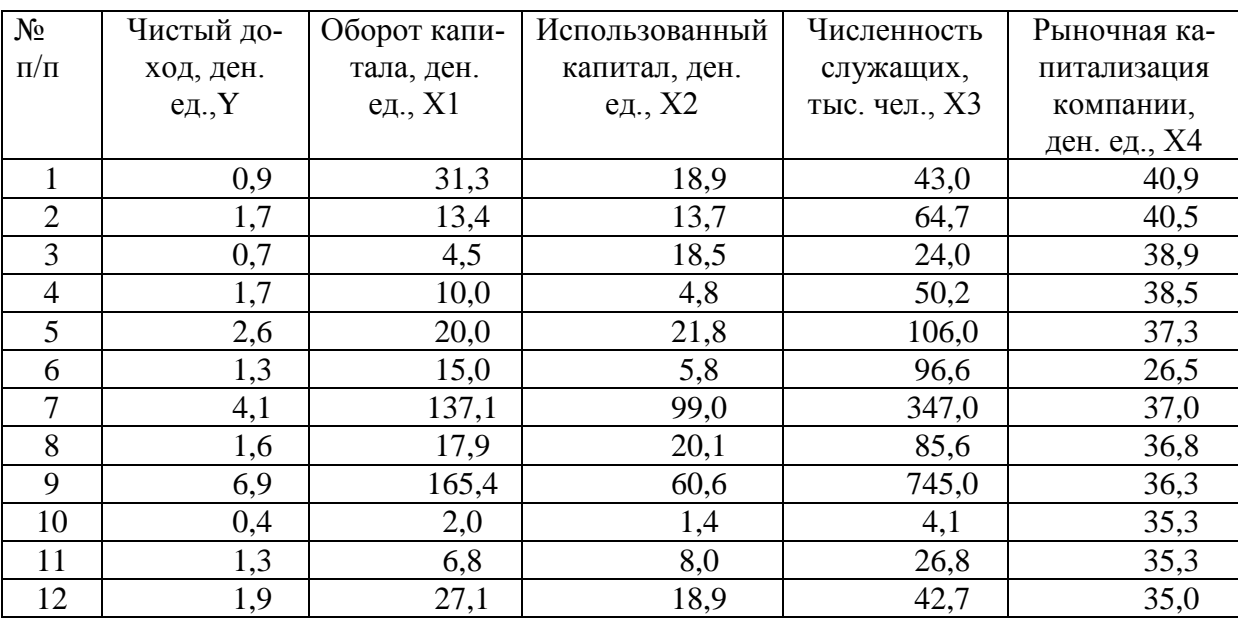

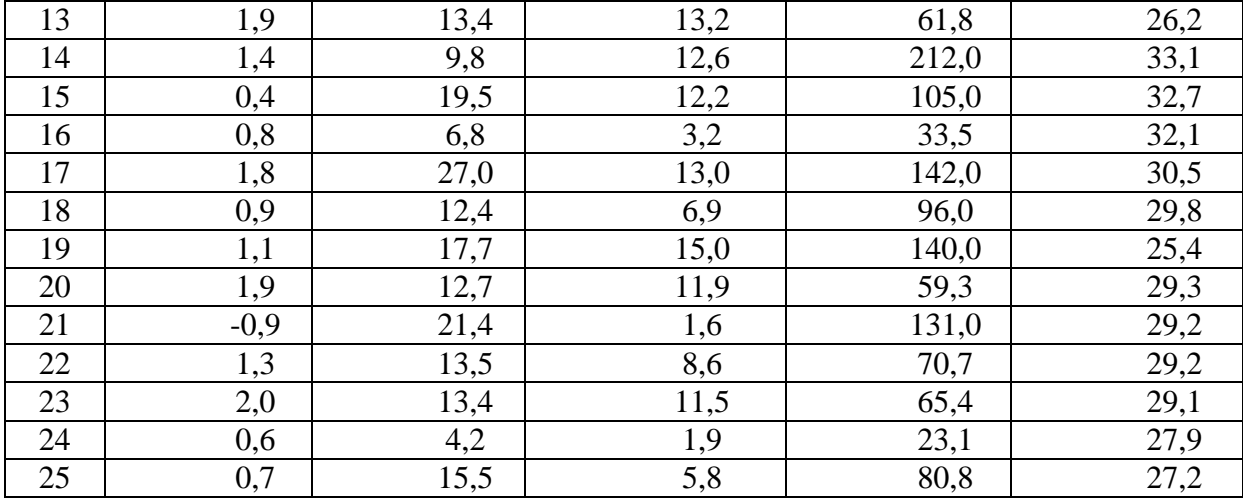

Задание:

 $1)$ рассчитать параметры линейного уровня множественной регрессии с полным перечнем факторов;

 $(2)$ выполнить сравнительную оценку силы связи факторов с результатом с помощью средних (общих) коэффициентов эластичности;

 $3)$ оценить статистическую значимость параметров регрессионной модели с помощью t-критерия; нулевую гипотезу о значимости уравнения и показателей тесноты связи проверьте с помощью F-критерия;

4) оценить качество уравнения через среднюю ошибку аппроксимации;

 $5)$ составить матрицы парных и частных коэффициентов корреляции и на их основе и по t-критерию для коэффициентов регрессии отберите информативные факторы в модель. Построить модель только с информативными факторами и оцените ее параметры;

определить прогнозное значение результата, если прогнозные  $6)$ значения факторов составляют 80% от их максимальных значений;

 $(7)$ определить ошибки и доверительный интервал прогноза для уровня значимости 5 или 10% (a=0,05; a=0,10);

8) оценить полученные результаты, сделать выводы.

На третьем этапе (продолжительность 30 минут) преподаватель назначает лидера для руководства ходом обсуждения результатов выпол-

нения заданий. Студенты под руководством лидера в ходе обсуждения результатов отбора факторов, дают сравнительную оценку силы связи факторов с результатом, проверяют качество модели, концентрируя внимание на следующих вопросах:

 $1<sub>1</sub>$ Понятие мультиколлинеарности и ее последствия.

 $2.$ Обнаружение мультиколлинеарности и способы ее устранения или снижения.

Лидер на интерактивном планшете Sympodium (OC Windows) предлагает существенные факторы для улучшения качества модели. В конце занятия преподаватель подводит итоги и оценивает каждого студента в зависимости от его участия в выполнении заданий и обсуждении вопросов.

#### Задания для самостоятельной работы

Задача 1. По выборке n=50 для X1, X2, X3 построена следующая корреляционная матрица

$$
R = \begin{bmatrix} 1,0 & 0,45 & -0,35 \\ 0,45 & 1,0 & 0,52 \\ -0,35 & 0,52 & 1,0 \end{bmatrix}
$$

Залание:

1) оценить статистическую значимость следующих частных коэффициентов корреляции г<sub>12\*3</sub>, г<sub>23\*1</sub>, г<sub>13\*2</sub>.

2) ответить на вопрос: при рассмотрении какой регрессии будет иметь место мультиколлинеарность?

Задача 2. Имеется выборка из 10 наблюдений за переменными X1, Х2, Ү (табл. 7.2):

Таблица 7.2

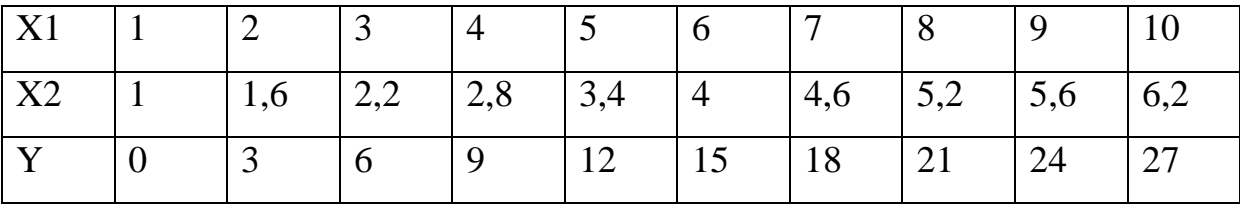

Залание:

1) ответить на вопрос: можно ли по этим данным по МНК оценить коэффициенты регрессии с двумя объясняющими переменными?

2) предложить преобразования, которые позволят оценить коэффициенты регрессии в случае отрицательного ответа на вопрос.

**Задача 3.** Построена матрица коэффициентов корреляции между попарно объединенными переменными <sup>У</sup> (заработная плата), <sup>Х</sup><sup>1</sup> (возраст),  $x_2$  (выработка за смену):

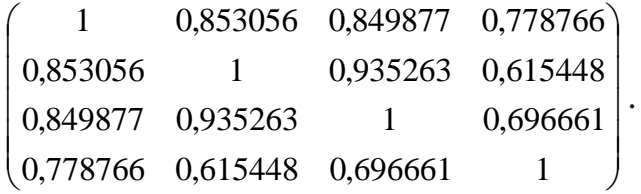

Задание: установить путём анализа матрицы парных коэффициентов корреляции, имеется ли мультиколлинеарность факторов.

## **Рекомендуемая литература**

1. Бородич С. А. Эконометрика: учебное пособие. -Мн.: Новое знание, 2006. - Гл.10.

2. Валентинов В. А. Эконометрика [Электронный ресурс]: практикум / В. А. Валентинов. - 3-е изд. - М.: Дашков и К, 2010. - 436 с.: Гл. 5. [\(http://znanium.com\)](http://znanium.com/)

3. Эконометрика [Электронный ресурс]: учеб. пособие / А.И. Новиков. - 2-e изд., испр. и доп. - М.: ИНФРА-М, 2011. - 144 с.: Гл. 4. (http://znanium.com)

4. Практикум по эконометрике: учебное пособие / под ред. И. И. Елисеевой.- М.: Финансы и статистика, 2007. - Раздел 2.

5. Эконометрика: учебник / под ред. И. И. Елисеевой. 2-е изд. -М.: Финансы и статистика, 2005. – Гл. 3.

### **Тема 8. Гетероскедастичность (1 занятие)**

Практическое занятие проводится в интерактивной форме путем анализа конкретных ситуаций (кресельный кейс-метод), с использованием интерактивного планшета Sympodium (ОС Windows), интерактивного тестирования в программе My Test.

Цель: формирование навыков проверки соблюдения предпосылок МНК и умения улучшения спецификации модели и отбор адекватной спецификации модели из возможных вариантов, использования приемов преобразования данных в случае нарушения предпосылок метода наименьших квадратов.

На первом этапе занятия каждый студент выполняет интерактивный тест в программе My Test продолжительностью 10 минут для проверки степени подготовленности к занятию. Роль преподавателя на данном этапе заключается в использовании индивидуальных тестовых заданий самодиагностического характера для выявления индивидуальных способностей каждого студента. Для подготовки к тестированию студентам необходимо использовать контрольные вопросы:

1. В чем суть гомоскедастичности и гетероскедастичности? Каковы последствия гетероскедастичности?

2. Действительно ли, вследствие гетероскедастичности оценки перестают быть эффективными и состоятельными?

3. Какие критерии могут быть использованы для проверки гипотезы о гомоскедастичности регрессионных остатков?

4. В чем заключается тест Спирмена?

5. Какова схема теста Голдфелда-Квандта?

6. Каково предположение теста Парка?

7. В чем суть метода взвешенных наименьшихквадратов?

8. Какие типы преобразований применяются для устранения гетероскедастичности?

На втором этапе занятия преподаватель выполняет постановку основных вопросов проверки соблюдения предпосылок МНК и улучшения спецификации модели. Преподаватель распределяет студентов в пять групп, выбирает лидера каждой группы (продолжительность решения заданий 30 минут). Каждая группа студентов совместными парами выполняет одно из практических заданий №1-5, используя пакет «Анализ данных» MS Excel. Роль преподавателя на данном этапе заключается в развитии аналитического мышления студентов, обеспечении системного подхода к решению проблемы.

**Задача 1\*.** Имеется информация о поступлении доходов в консолидированный бюджет Санкт-Петербурга *y* (млрд. руб.) в зависимости от численности работающих на крупных и средних предприятиях *x* (тыс. чел.) по 20 районам (табл. 8.1):

Таблица 8.1

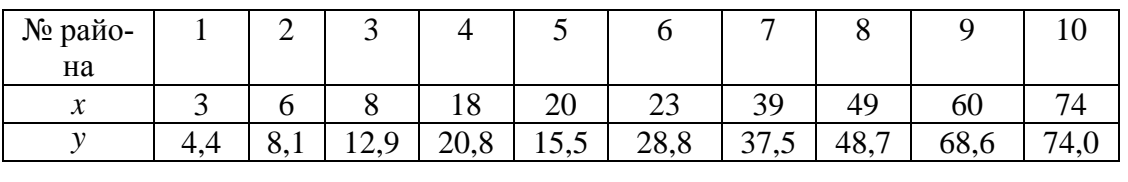

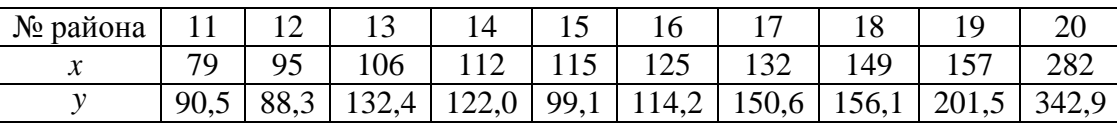

Задание:

1) построить оценку парной регрессии по всей выборке;

2) построить график  $e_i^2 = f(\tilde{y}_i)$  и визуально проверить наличие гетероскедастичности;

3) применить к полученным результатам тест ранговой корреляции Спирмена (уровень значимости  $\alpha = 0.05$ );

4) проверить наличие гетероскедастичности, используя тест Голдфелда-Квандта (уровень значимости  $\alpha$  =0,05);

 $5)$ если предположить, что имеется гетероскедастичность и дисперсии отклонений пропорциональны значениям х, построить новое уравнение регрессии с помощью взвешенного метода наименьших квадратов;

сравнить результаты, полученные в п.1 и п.5.  $6)$ 

Задача 2<sup>\*</sup>. Известны данные (в у.е.) по доходам  $x$  и расходам  $y$  на продовольственные товары для 30 домохозяйств (табл. 8.2):

Таблица 8.2

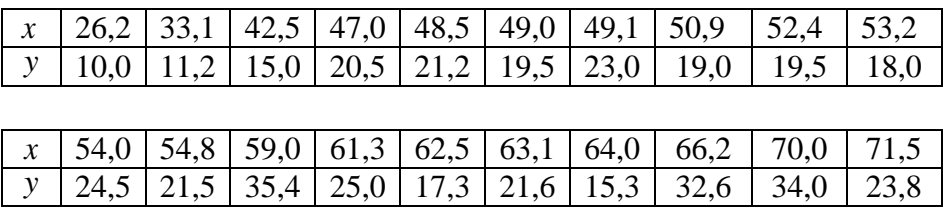

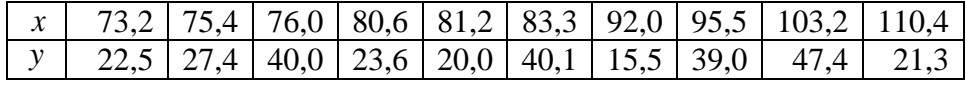

Задание:

определить по МНК оценки парного уравнения регрессии  $\left( \right)$  $y_i = \beta_0 + \beta_1 x_i + \varepsilon_i$  и оценить качество полученного уравнения;

 $(2)$ выполнить графический анализ остатков:

 $3)$ применить тест ранговой корреляции Спирмена для проверки наличия гетероскедастичности на уровне значимости  $\alpha = 0.05$ ;

4) применить для указанных статистических данных взвешенный метод наименьших квадратов, предполагая, что выполняется  $\sigma_i^2 = \sigma^2 x_i^2$ ;

 $5)$ определить, существенно ли повлияла гетероскедастичность на качество МНК- оценок.

Задача 3\*. По 30 странам оценивалась регрессия расходов на образование  $\mathcal Y$  от валового национального продукта  $\mathcal X$  по следующим данным  $(\text{табл.}8.3):$ 

Таблица 8.3

| $\mathcal{X}$       | 5,67  | 10,13 | 11,34 | 18,88 | 20,94 | 22,16 | 23,83 | 24,67  | 27,56  | 27,57  |
|---------------------|-------|-------|-------|-------|-------|-------|-------|--------|--------|--------|
| $\mathbf{v}$        | 0,34  | 0,22  | 0,32  | 1,23  | 1,81  | 1,02  | 1,27  |        | 0,67   | 1,25   |
| $\boldsymbol{\chi}$ | 40,15 | 51,62 | 57,71 | 63,03 | 66,32 | 66,97 | 76,88 | 101,85 | 115,97 | 119,49 |
| $\mathbf{v}$        | 0,75  | 2,8   | 4,9   | 3,5   | 4,45  | 1,0   | 4,26  | 5,31   | 6,4    | 1J     |

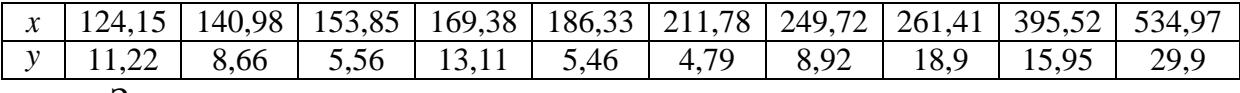

Залание:

1) построить выборочное уравнение линейной регрессии;

2) проверить наличие гетероскедастичности по критерию Голдфелда-Квандта (уровень значимости  $\alpha = 0.05$ );

 $3)$ в предположении, что дисперсия отклонений пропорциональна величине валового национального продукта, построить по этим же данным уравнение регрессии по ВМНК;

4) сравнить модели, полученные в п.1 и п.3 и оценить их.

Задача 4\*. Для предприятий некоторой отрасли анализируют заработную плату (Y) сотрудников в зависимости от масштаба (количества сотрудников) предприятия (X). Наблюдения по 30 случайно отобранным предприятиям представлены следующей таблицей (табл.8.4):

Таблица 8.4

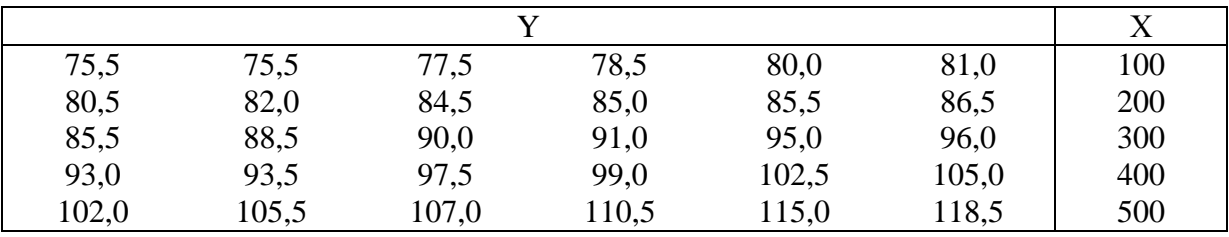

Задание:

построить уравнение регрессии Y на X и оценить его качество;  $1)$ 

 $(2)$ графически проверить, можно ли ожидать наличие гетероскедастичности в данном случае;

 $3)$ проверить наличие гетероскедастичности, используя тест Голфреда-Квандта. Рекомендуется использовать разбиение, при котором к=12;

 $4)$ выполнить преобразование из условия, что дисперсии отклонений пропорциональны значениям Х;

 $5)$ построить новое уравнение регрессии на основе преобразования, осуществленного в предыдущем пункте, и оцените его качество.

 $6)$ сравнить результаты, полученные в пунктах 1) и 5).

Задача 5\*. Исследуется зависимость между доходом (X) домохозяйства и его расходом (Y) на продукты питания. Выборочные данные по 40 домохозяйствам представлены ниже (табл.8.5):

Таблина 8.5

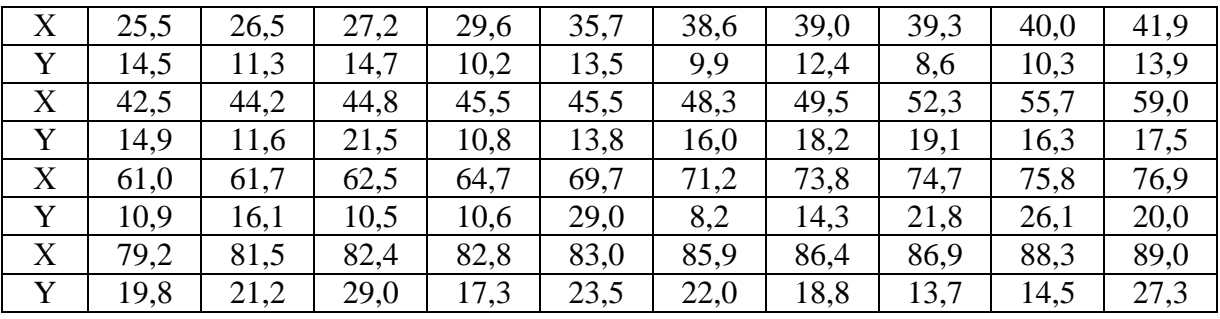

Задание:

1) построить эмпирическое уравнение регрессии Y на X;

2) вычислить отклонения е;

3) выполнить анализ модели на гетероскедастичность по тесту ранговой корреляции Спирмена;

4) провести графический анализ отклонений е и выдвинуть предположение о зависимости дисперсии отклонений от значений Х;

5) построить новое уравнение регрессии, используя для этого **MBHK** 

На третьем этапе (продолжительность 40 минут) преподаватель назначает лидера для руководства ходом обсуждения результатов выполнения заданий. Студенты под руководством лидера в ходе обсуждения выполняют тесты на гетероскедастичность разными способами, концентрируя внимание на следующих вопросах:

 $\mathbf{1}$ . Гетероскедастичность, ее причины и последствия.

 $\overline{2}$ . Методы обнаружения гетероскедастичности: тест ранговой корреляции Спирмена, тест Глейзера, тест Голдфелда – Квандта.

 $\mathcal{Z}$ Коррекция на гетероскедастичность: обобщенный МНК и его различные варианты.

Лидер на интерактивном планшете Sympodium (OC Windows) анализирует результаты всех тестов и делает выводы о наличии гетероскедастичности. В конце занятия преподаватель подводит итоги и оценивает каждого студента в зависимости от его участия в выполнении заданий и обсуждении вопросов.

#### Задания для самостоятельной работы

Задача 1. Заданы следующие значения остатков линейной модели  $(\text{табл.}8.6)$ : Таблица 8.6

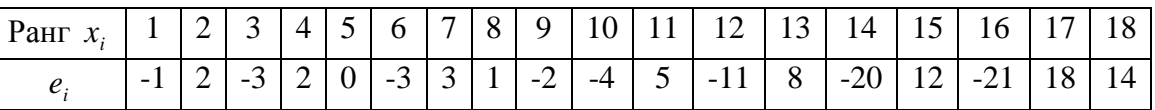

Задание: установить, имеется ли гетероскедастичность по тесту ранговой корреляции Спирмена на уровне значимости  $\alpha = 0.05$ .

Задача 2. Для линейной модели переменной у относительно переменной  $\mathcal X$  получены следующие остатки, соотнесенные последовательным наблюдениям переменной  $x_i$  (табл.8.7): Таблица 8.7

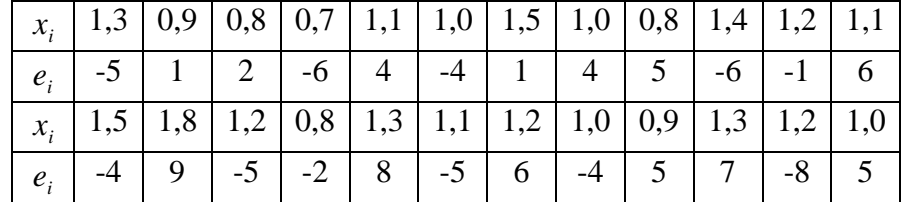

Задание: на уровне значимости  $\alpha = 0.05$  с помощью  $F -$ теста проверить гипотезу о равенстве дисперсий случайных ошибок.

#### Рекомендуемая литература

1. Бородич С.А. Эконометрика: учебное пособие. -Мн.: Новое знание, 2006. –Гл. 8.

2. Валентинов, В. А. Эконометрика [Электронный ресурс]: практикум / В. А. Валентинов. - 3-е изд. - М.: Дашков и К, 2010. - 436 с.: Гл. 7.  $(http://znanium.com)$ 

3. Эконометрика [Электронный ресурс]: учеб. пособие / А.И. Новиков. - 2-е изд., испр. и доп. - М.: ИНФРА-М, 2011. - 144 с.: Гл. 5.  $(http://znanium.com)$ 

4. Практикум по эконометрике. учебное пособие / под ред. И. И. Елисеевой.- М.: Финансы и статистика, 2007.- Разделы 2, 3.

5. Эконометрика: учебник / Под ред. И. И. Елисеевой. 2-е изд. -М.: Финансы и статистика, 2005. - Гл. 3.

#### **Тема 9. Автокорреляция (1 занятие)**

Практическое занятие проводится в интерактивной форме путем анализа конкретных ситуаций (кресельный кейс-метод), с использованием интерактивного планшета Sympodium (ОС Windows), интерактивного тестирования в программе My Test.

Цель: формирование навыков проверки соблюдения предпосылок МНК и умения улучшения спецификации модели и отбор адекватной спецификации модели из возможных вариантов, использования приемов преобразования данных в случае нарушения предпосылок метода наименьших квадратов.

На первом этапе занятия каждый студент выполняет интерактивный тест в программе My Test продолжительностью 10 минут для проверки степени подготовленности к занятию. Роль преподавателя на данном этапе заключается в использовании индивидуальных тестовых заданий самодиагностического характера для выявления индивидуальных способностей каждого студента. Для подготовки к тестированию студентам необходимо использовать контрольные вопросы:

- 1. Что такое автокорреляция случайных отклонений?
- 2. Каковы основные причины и последствия автокорреляции?
- 3. Каковы основные методы обнаружения автокорреляции?
- 4. Что такое автокорреляционная функция?

5. В чем отличие положительной и отрицательной автокорреляции?

6. Какова основная идея метода рядов при обнаружении автокорреляции?

7. Как проводится тест Дарбина-Уотсона?

8. Как можно найти оценки регрессионных коэффициентов в случае линейной модели с коррелированными остатками?

9. В чем состоит авторегрессионная схема 1-го порядка?

10.В чем смысл поправки Прайса-Уинстена?

На втором этапе занятия преподаватель выполняет постановку основных вопросов проверки соблюдения предпосылок МНК и улучшения спецификации модели. Преподаватель распределяет студентов в пять групп, выбирает лидера каждой группы (продолжительность решения заданий 40 минут). Каждая группа студентов совместными парами выполняет одно из практических заданий №№1-5, используя пакет «Анализ данных» MS Excel. Роль преподавателя на данном этапе заключается в развитии аналитического мышления студентов, обеспечении системного подхода к решению проблемы.

**Задача 1\*.** Имеются данные об урожайности пшеницы *y* (ц с 1 га) и использовании минеральных удобрений *x* (кг на 1 га) за 20 лет (табл.9.1):

Таблица 9.1

| $\mathcal{X}$ | 36,5                   | 39,1  | 44 1       | 45,5  | 49,0                            | 56,4                 | 66,4                                        | 80,9        | 93,4  | 109,5      |
|---------------|------------------------|-------|------------|-------|---------------------------------|----------------------|---------------------------------------------|-------------|-------|------------|
|               |                        |       | TT. 1      |       |                                 |                      |                                             |             |       |            |
| $\mathcal{V}$ | 18,9                   | 19,9  | 19,4       | 19,9  | 18,5                            | 20,1                 | $\mathbf{\Omega}$ 1<br>$\angle$ 1, $\angle$ | $21 \Omega$ | 24,2  | 24,0       |
| $\mathcal{X}$ | $\mathcal{D}$<br>123,6 | 131,6 | 149,1      | 157,6 | $\overline{\phantom{a}}$<br>3,6 | 181,9<br>$\mathbf Q$ | 193,3                                       | 189,0       | 190,3 | 188,9      |
| $\mathbf{v}$  | າາ າ<br>ے • ب∠         | 26,5  | つく<br>2J,1 | 29,6  | 21<br>$\overline{ }$<br>31.7    | 28,3                 | 31,3                                        | 26,9        | 32,5  | 29<br>ن رڪ |
|               | $\sim$ $-$             |       |            |       |                                 |                      |                                             |             |       |            |

Задание:

1) построить регрессию *y* на *x* и проверить ее качество;

2) установить наличие или отсутствие автокорреляции на уровне значимости  $\alpha$  =0,05с помощью теста Дарбина-Уотсона;

3) определить параметры парной регрессии, используя авторегрессию первого порядка для ошибок регрессии, при наличии автокорреляции;

4) сравнить качество построенных моделей.

**Задача 2\*.** Приведены статистические данные за 25 лет по темпам прироста заработной платы  $\mathcal{Y}$  (%), производительности труда  $\mathcal{X}_1$  (%), а также уровню инфляции 2 *x* (%) (табл.9.2):

Таблица 9.2

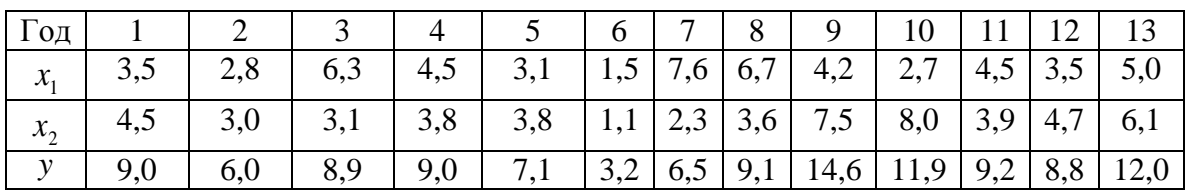

продолжение таблицы 9.2

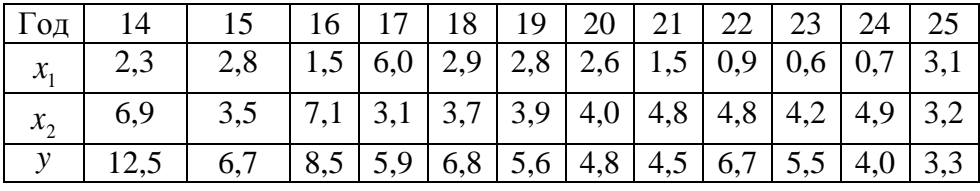

Задание:

1) оценить по МНК уравнение регрессии  $y_i = \beta_0 + \beta_1 x_{1i} + \beta_2 x_{2i} + \varepsilon_i$  и проверить его качество;

2) выполнить проверку наличия автокорреляции на уровне значимости  $\alpha$  =0,05;

3) определить параметры парной регрессии, используя авторегрессию первого порядка для ошибок регрессии, при наличии автокорреляции;

4) сравнить качество построенных моделей.

**Задача 3\*.** Имеются данные об объеме импорта *y* (млрд. долл.) и ВНП *x* (млрд долл.) за 20 лет (табл.9.3):

Таблица 9.3

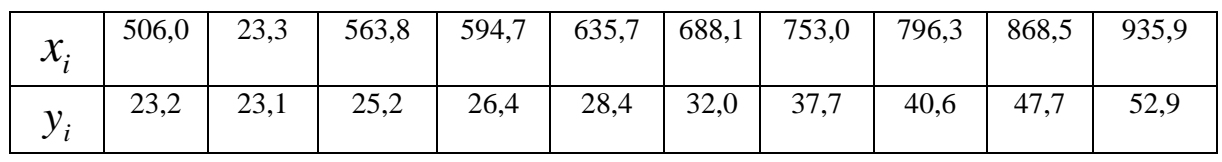

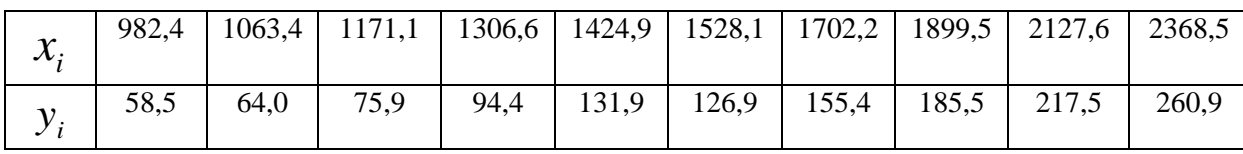

Задание:

1) построить регрессию  $y$  на  $x$ ;

2) выполнить проверку наличия автокорреляции на уровне значимости  $\alpha = 0.05$ ;

3) определить параметры парной регрессии, используя авторегрессию первого порядка для ошибок регрессии, при наличии автокорреляции;

4) сравнить качество построенных моделей.

**Задача 4\*.** По квартальным данным за 9 лет анализируют зависимость между экспортом (*ЕХ)* и импортом (*IM*). Имеются следующие статистические данные (табл.9.4):

Таблица 9.4

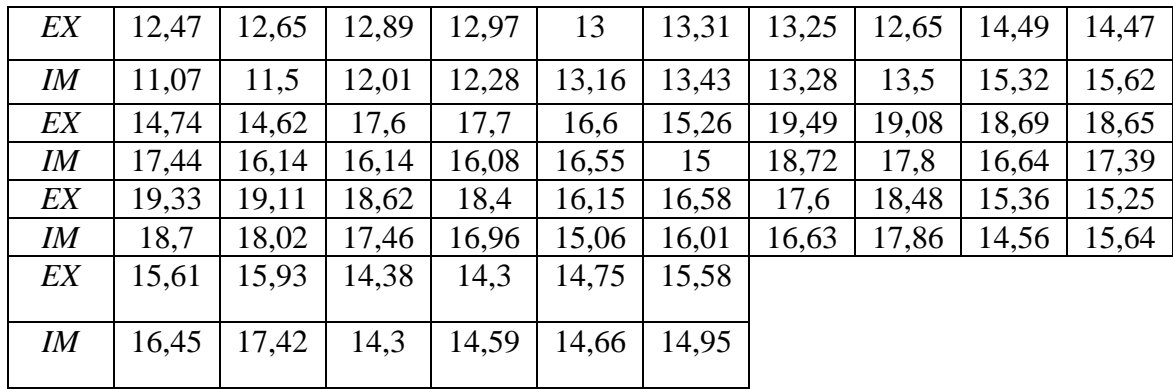

Задание:

1) построить уравнение регрессии текущего импорта на текущий экспорт и проверить качество построенной модели на основе t-статистики и коэффициента детерминации  $R^2;$ 

2) вычислить значение статистики *DW* Дарбина – Уотсона и на её основе проанализируйте наличие автокорреляции; на основе полученных результатов будет ли отклоняться гипотеза о положительной зависимости между объёмами экспорта и импорта?

3) постройть регрессию приращения импорта (*ΔIM=IMt-IMt-1)* на приращение экспорта  $(AEX=EX<sub>t</sub>-EX<sub>t</sub>)$ ;

4) Каково значение статистики DW для построенного уравнения и какой вывод из этого следует?

Задача 5\*. Используются статистические данные за 25 лет (табл.9.5):

Таблина 9.5

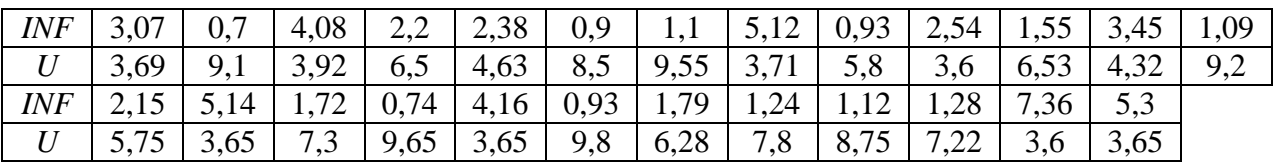

В качестве модели рекомендуется воспользоваться следующим урав-**HCHIICM:**  $\ln INF = \beta_0 + \beta_1 \ln U + \varepsilon_2$ .

Залание:

оценить по МНК коэффициенты  $\beta_0$  и  $\beta_1$ ; построить 95%-й дове- $1)$ рительный интервал для коэффициента  $\beta$ , оценить качество построенного уравнения;

вычислить статистику DW Дарбина - Уотсона и на её основе  $2)$ определить наличие автокорреляции;

 $3)$ проверить наличие автокорреляции с помощью метода рядов и сделать вывод о качестве интервальной оценки для коэффициента  $\beta$ .

4) переоценить модель, используя для этого авторегрессионную схему первого порядка; построить новый 95%-й доверительный интервал для  $\beta$ . Сравнить его с предыдущим интервалом.

На третьем этапе (продолжительность 30 минут) преподаватель назначает лидера для руководства ходом обсуждения результатов выполнения заданий. Студенты под руководством лидера в ходе обсуждения сравнивают разные тесты на автокорреляцию, концентрируя внимание на следующих вопросах:

1. Автокорреляция и ее последствия.

2. Обнаружение автокорреляции: тест Дарбина – Уотсона, метод ря- $\overline{A}$ OB.

3. Авторегрессионная схема 1 – ого порядка.

Лидер, применяя уникальное сочетание компьютерных и традиционных методов организации учебной деятельности, на интерактивном планшете Sympodium (OC Windows) по результатам всех тестов делает выводы о наличии автокорреляции и предлагает методы ее устранения. В конце занятия преподаватель подводит итоги и оценивает каждого студента в зависимости от его участия в выполнении заданий и обсуждении вопросов.

## Задания для самостоятельной работы

**Задача 1.** Для модели  $\tilde{y} = 32 + 0.35x_1 - 0.46x_2$ , параметры которой оценены по МНК, получена следующая последовательность остатков  $(Ta\overline{0}n.9.6)$ :

Таблица 9.6

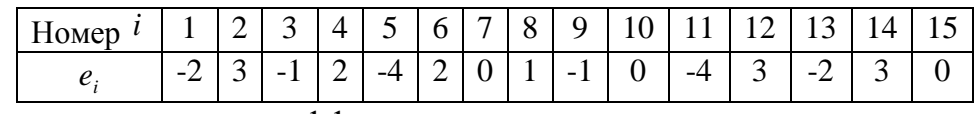

Задание: рассчитать коэффициент автокорреляции первого порядка. При уровне значимости  $\alpha = 0.05$  исследовать с помощью теста Дарбина-Уотсона наличие автокорреляции между ошибками  $\varepsilon_i$  и  $\varepsilon_{i-1}$ .

Задача 2. По статистическим данным за 20 лет построено уравнение регрессии между ценой бензина и объемом продаж бензина,  $d = DW = 0.71$ .

Задание: ответить на вопросы: будет ли иметь место автокорреляция остатков? Что могло послужить причиной автокорреляции?

#### Рекомендуемая литература

1. Бородич С.А. Эконометрика: учебное пособие. -Мн.: Новое знание, 2006. – Гл. 9.

2. Валентинов, В. А. Эконометрика [Электронный ресурс]: практикум / В. А. Валентинов. - 3-е изд. - М.: Дашков и К, 2010. - 436 с.: Гл. 10.  $(http://znanium.com)$ 

3. Эконометрика [Электронный ресурс]: учеб. пособие / А.И. Новиков. - 2-е изд., испр. и доп. - М.: ИНФРА-М, 2011. - 144 с.: Гл. 5.  $(http://znanium.com)$ 

4. Практикум по эконометрике: учебное пособие / под ред. И. И. Елисеевой. - М.: Финансы и статистика, 2007. - Разделы 2,3.

5. Эконометрика: учебник / под ред. И. И. Елисеевой. 2-е изд. -М.: Финансы и статистика, 2008. – Гл. 3.

### Тема 10. Фиктивные переменные (1 занятие)

Практическое занятие проводится в интерактивной форме путем анализа конкретных ситуаций (кресельный кейс-метод), с использованием интерактивного планшета Sympodium (OC Windows), интерактивного тестирования в программе My Test.

Цель: формирование умения получать оценки параметров эконометрической модели с качественными переменными и проверять их качество; проводить отбор факторов с целью улучшения спецификации модели; проводить отбор адекватной модели из возможных вариантов.

На первом этапе занятия каждый студент выполняет интерактивный тест в программе My Test продолжительностью 10 минут для проверки степени подготовленности к занятию. Роль преподавателя на данном этапе заключается в использовании индивидуальных тестовых заданий самодиагностического характера для выявления индивидуальных способностей каждого студента. Для подготовки к тестированию студентам необходимо использовать контрольные вопросы:

- $1<sub>1</sub>$ Какие статистические данные называют неоднородными?
- $2^{\circ}$ Когда применяются фиктивные переменные?
- $\mathcal{E}$ В чем преимущества фиктивных переменных?
- $\overline{4}$ . Как фиктивные переменные включаются в модель регрессии?
- $5<sub>1</sub>$ В чем суть ANOVA-моделей?
- $6<sub>l</sub>$ В чем суть ANCOVA-моделей?
- $7<sub>1</sub>$ В чем состоит правило применения фиктивных переменных?
- $\mathsf{R}$ Какой смысл имеет дифференциальный свободный член?

9. Какой смысл имеет дифференциальный угловой коэффициент?

10. В чем особенность моделей с переменной структурой?

11. Какова идея теста Чоу?

12. Как сезонные переменные применяются для устранения сезонного фактора?

На втором этапе занятия преподаватель выполняет постановку основных вопросов получения оценок параметров эконометрической модели с качественными переменными и проверки их качества. Преподаватель распределяет студентов в три группы, выбирает лидера каждой группы (продолжительность решения задания 30 минут). Каждая группа студентов совместными парами выполняет одно из практических заданий №№ 1-3, используя пакет «Анализ данных» MS Excel. Роль преподавателя на данном этапе заключается в развитии аналитического мышления студентов, обеспечении системного подхода к решению проблемы.

**Задача 1\*.** На предприятии используются станки трех фирм (А, В, С). Исследуется надежность этих станков. При этом учитывается возраст станка ( *x* , в месяцах) и время безаварийной работы до последней поломки ( *y* , в часах). Выборка из 40 станков дала следующие результаты (табл.10.1):

Таблица 10.1

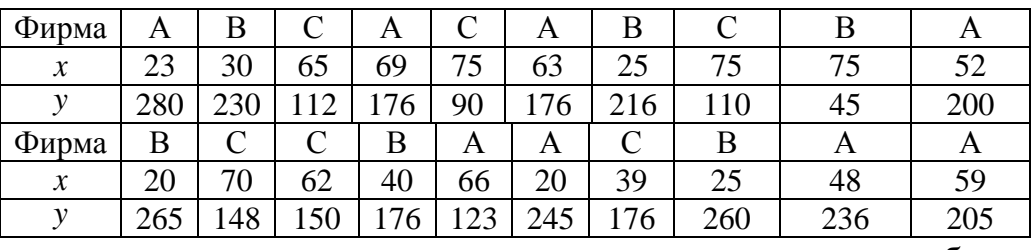

продолжение таблицы 10.1

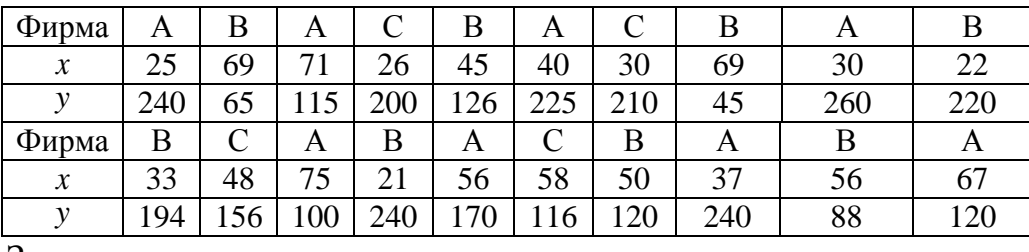

Задание:

1) оценить уравнение регрессии  $y = \beta_0 + \beta_1 x + \varepsilon$  без учета различия станков разных фирм;

2) оценить уравнение регрессии, учитывающее различие качества станков разных фирм;

3) сделать вывод о необходимости использования фиктивных переменных в этом случае.

**Задача 2\*.** По данным о 20 рабочих цеха оценивается регрессия заработной платы рабочего за месяц *y* (\$) от возраста рабочего *x* (лет) и качественного фактора - пола рабочего (табл.10.2):

Таблица 10.2

| Наблюдение    |     |     | 3   | $\overline{4}$ | 5   | 6   |     | 8   | 9   | 10  |
|---------------|-----|-----|-----|----------------|-----|-----|-----|-----|-----|-----|
| $\mathcal{X}$ | 29  | 40  | 36  | 32             | 23  | 45  | 38  | 40  | 50  | 47  |
| ν             | 300 | 400 | 300 | 320            | 200 | 350 | 350 | 400 | 380 | 400 |
| пол           | Ж   | М   | Ж   | Ж              | М   | M   | Ж   | М   | М   | M   |
| Наблюдение    | 11  | 12  | 13  | 14             | 15  | 16  | 17  | 18  | 19  | 20  |
| $\mathcal{X}$ | 28  | 30  | 25  | 48             | 30  | 40  | 40  | 38  | 29  | 25  |
| ν             | 250 | 350 | 200 | 400            | 220 | 320 | 390 | 360 | 260 | 250 |
| пол           | Ж   | М   | М   | М              | Ж   | м   | М   | М   | Ж   | M   |

Задание:

1) построить уравнение однофакторной регрессии без учета пола рабочего и оценить его качество, используя  $F - u$  t-статистики;

2) получить двухфакторное уравнение регрессии с фиктивной переменной, и также оценить его качество;

3) записать частные уравнения регрессии (отдельно для рабочих разных полов) и сделать выводы.

**Задача 3\*.** Производитель исследует эффективность лекарств (*EF*) в зависимости от возраста пациентов (*AG*), при этом он сравнивает эффективность трех видов лекарств (А,В,С). Имеются данные по 36 пациентам (табл. 10.3):

Таблица 10.3

| лекарств<br>Вид | ◡            | $\mathbf{r}$ | ∸                              |                               |    | -                                   | $\mathbf{I}$                   |                       |    | $\mathbf{r}$        |                          |    |
|-----------------|--------------|--------------|--------------------------------|-------------------------------|----|-------------------------------------|--------------------------------|-----------------------|----|---------------------|--------------------------|----|
| AG              | σr<br>ر ب    | $\sim$<br>ັບ | 7Ο<br>$\overline{\phantom{a}}$ | c٥<br>IJΟ                     | ხხ | $\overline{\phantom{a}}$<br>h<br>ັັ | $\overline{\phantom{a}}$<br>03 | $\epsilon$<br>י<br>J) |    | --<br>ັັ            | ◡                        | ັບ |
| FF<br>⊷         | $\sim$<br>υU | ັ            | $\overline{ }$                 | $\overline{\phantom{a}}$<br>້ | 64 | 60                                  | 62                             | –                     | ◡∠ | $\overline{a}$<br>◡ | $\overline{\phantom{0}}$ | ັ້ |

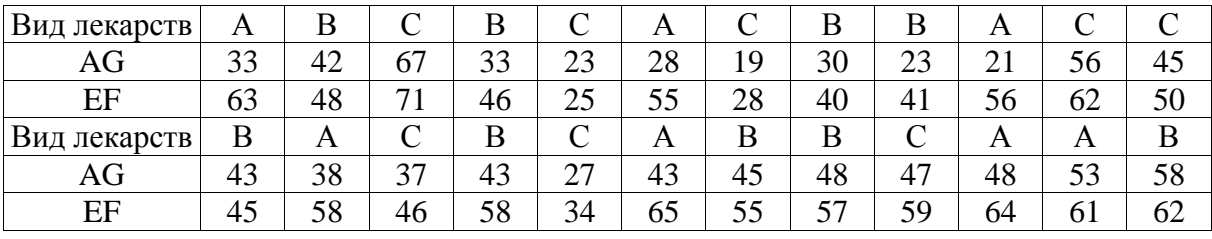

Задание:

1) построить корреляционное поле для переменных AG и EF, изображая точки, соответствующие различным видам лекарств, разными символами;

2) оценить уравнение регрессии  $_{EF = \beta_0 + \beta_1 AG + \varepsilon}$  и проверить его качество;

3) оценить уравнение регрессии  $_{EF = \beta_0 + \beta_1 AG + \gamma_1 D_1 + \gamma_2 D_2 + \varepsilon}$ , где  $D_I$  и  $D_2$ фиктивные переменные, отражающие наличие лекарств трех видов. Проанализировать статистическую значимость его параметров. Построить уравнение регрессии только со значимыми факторами. Какой вывод Вы сделаете по эффективности различных видов лекарств?

4) построить и интерпретировать уравнение регрессии  $EF = \beta_0 + \beta_1 AG + \gamma_1 D_1 + \gamma_2 D_2 + \lambda_1 AG \cdot D_1 + \lambda_2 AG \cdot D_2 + \varepsilon$ . Что выражается через произведения переменных?

5) обосновать, какая из моделей предпочтительнее для выражения исследуемой зависимости и почему?

На третьем этапе (продолжительность 40 минут) преподаватель назначает лидера для руководства ходом обсуждения. Студенты сравнивают модели регрессии без качественных переменных с ANCOVAмоделями, обсуждают результаты выполнения теста Чоу, концентрируя внимание на следующих вопросах:

1. Фиктивные переменные в регрессионных моделях. Правила использования фиктивных переменных.

- 2. ANOVA модели и ANCOVA модели.
- 3. Тест Чоу на наличие структурной перестройки.

Лидер, применяя уникальное сочетание компьютерных и традиционных методов организации учебной деятельности, на интерактивном планшете Sympodium (OC Windows) записывает полученные модели с характеристиками их качества и совместно со студентами формулирует выводы о целесообразности использования фиктивных переменных. В конце занятия преподаватель подводит итоги и оценивает каждого студента в зависимости от его участия в выполнении заданий и обсуждении вопросов.

#### Задания для самостоятельной работы

Задача 4\*. Рассматривая зависимость между доходом (X) и сбережениями (Y) за 20 лет, исследователь заметил, что на 12-м году наблюдений экономическая ситуация изменилась, что стимулировало население к большим сбережениям по сравнению с первым этапом рассматриваемого интервала. Использовались следующие статистические данные (табл. 10.4): Таблица 10.4

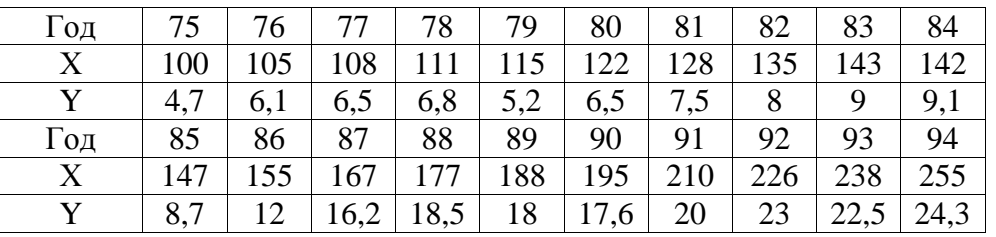

Залание:

1) построить общее уравнение регрессии для всего интервала наблюдений, а также уравнение регрессии, учитывающее изменение ситуации в 1986 году. В последнем случае уравнение регрессии имеет вид:

 $Y_t = \beta_0 + \beta_1 X_t + \gamma_1 D_t + \gamma_2 D_t X_t + \varepsilon_t$ 

Здесь фиктивная переменная  $D_1$  принимает значения 0 и 1 соответственно до и после изменения экономических условий. Коэффициенты при факторах, содержащих фиктивную переменную, называются соответственно дифференциальным свободным членом и дифференциальным угловым коэффициентом соответственно. Рассматриваемая зависимость фактически разбивается на две части, связанные с периодами изменения рассматриваемого в модели качественного фактора;

2) проверить с помощью теса Чоу необходимость разбиения интервала наблюдений на два подинтервала и построения для каждого из них отдельного уравнения (принять уровень значимости 0,05).

**Задача 5.** Исследуется зависимость заработной платы *y* от возраста рабочего *x* для мужчин и женщин. Оценивание объединенной регрессии

 $(n=20)$  и отдельных регрессий для рабочих-мужчин  $(n_1 = 13)$  и рабочих-женщин ( $n_2 = 7$ ) дали следующие результаты (табл. 10.5):

Таблица 10.5

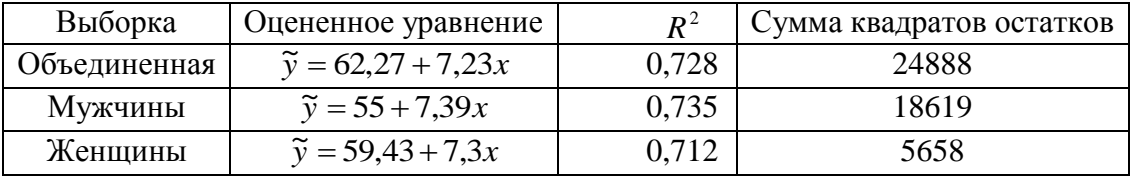

Задание: проверить на уровне значимости  $\alpha = 0.05$  с использованием критерия Чоу, улучшилось ли качество регрессии после разделения выборки на части.

**Задача 6.** При построении линейной зависимости расходов на одежду ( *y* ) от располагаемого дохода ( *x* ) по выборке для 10 женщин получены следующие суммы квадратов:

$$
\sum_{i=1}^{10} x_i = 110, \sum_{i=1}^{10} x_i^2 = 1540, \sum_{i=1}^{10} y_i = 60, \sum_{i=1}^{10} y_i^2 = 448, \sum_{i=1}^{10} x_i y_i = 828.
$$

Аналогичные вычисления сумм по выборке из 5 мужчин дали:

$$
\sum_{i=1}^{5} x_i = 35, \ \sum_{i=1}^{5} x_i^2 = 325, \ \sum_{i=1}^{5} y_i = 15, \ \sum_{i=1}^{5} y_i^2 = 61, \ \sum_{i=1}^{5} x_i y_i = 140.
$$

По общей (объединенной) выборке оценена регрессия с использованием фиктивной переменной *z* ( *z* =1 для мужчин и *z* =0 для женщин), которая имеет вид:

$$
\widetilde{y} = -0.06 + 0.438 x + 0.46 z.
$$

Задание: проверить на уровне  $\alpha = 0.05$  с использованием теста Чоу гипотезу о том, что функция потребления одна и та же для мужчин и женщин.

## **Рекомендуемая литература**

1. Бородич С.А. Эконометрика: учебное пособие. -Мн.: Новое знание, 2006. –Гл. 11.

2. Валентинов, В. А. Эконометрика [Электронный ресурс]: практикум / В. А. Валентинов. - 3-е изд. - М.: Дашков и К, 2010. - 436 с.: Гл. 8. [\(http://znanium.com\)](http://znanium.com/)

3. Эконометрика [Электронный ресурс]: учеб. пособие / А.И. Новиков. - 2-e изд., испр. и доп. - М.: ИНФРА-М, 2011. - 144 с.: Гл. 5. (http://znanium.com)

4. Практикум по эконометрике: учебное пособие / под ред. И. И. Елисеевой.- М.: Финансы и статистика, 2007. - Разделы 2,3.

5. Эконометрика: учебник / под ред. И. И. Елисеевой. 2-е изд. -М.: Финансы и статистика, 2005. - Гл. 3.

# **Тема 11. Нелинейные регрессии и их линеаризация (1 занятие) Вопросы для обсуждения**

1. Классы и виды нелинейных регрессий. Индекс корреляции. Линеаризация нелинейных моделей.

2. Выбор формы модели. Подбор линеаризующего преобразования (подход Бокса-Кокса).

3. Применение моделей множественной регрессии в экономических исследованиях: потребительская функция, производственная функция Кобба–Дугласа, модель прибыли.

## **Контрольные вопросы**

1. В чем особенности классов и видов нелинейных регрессий?

 $2.$ Какие нелинейными модели **ЯВЛЯЮТСЯ** относительно: а) включаемых переменных; б) оцениваемых параметров?

3. Какие преобразования используются для линеаризации нелинейных молелей?

4. Какой нелинейной функцией может быть заменена парабола второй степени, если не наблюдается смена направленности связи признаков?

5. Чем отличается применение МНК к моделям, нелинейным относительно включаемых переменных, от применения к моделям, нелинейным по оцениваемым параметрам?

6. Как определяются коэффициенты эластичности по разным видам регрессионных моделей?

7. Какие показатели корреляции используются при нелинейных соотношениях рассматриваемых признаков?

8. В чем смысл средней ошибки аппроксимации и как она определя $ercs?$ 

9. Каков смысл коэффициентов регрессии в логарифмических регрессионных моделях?

10. В каких случаях используют обратные и степенные модели?

11. Как интерпретируются коэффициенты регрессии в модели потребления?

12. Какой смысл приобретает сумма коэффициентов регрессии в производственных функциях и что означает, когда такая сумма коэффициентов регрессии больше единицы?

#### Практические задания

Задача 1. Изучалась зависимость вида  $y = b_0 x^{b_1}$ . Для преобразованных в логарифмах переменных получены следующие данные:

$$
\sum x'_i = 8,2370; \sum y'_i = 3,9310; \sum x'_i y'_i = 4,2087; \sum x'_i^2 = 9,2334; n = 10.
$$

Задание: определить параметры  $b_0, b_1$ .

**Задача 2.** Анализируется прибыль предприятия Y (млн. долл.) в зависимости от расходов на рекламу Х (млн. долл.). По наблюдениям за 9 лет получены следующие данные (табл. 11.1):

Таблица 11.1

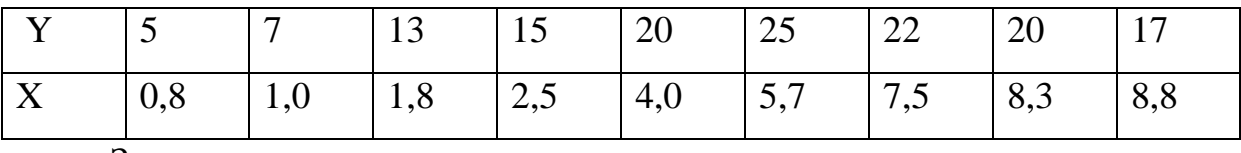

Задание:

1) построить корреляционное поле и выдвинуть предположение о форме зависимости между рассматриваемыми показателями;

2) оценить по МНК коэффициенты линейной регрессии;

3) оценить качество построенной модели;

4) оценить по МНК коэффициенты квадратичной регрессии;

5) оценить качество построенной модели. Какую из моделей следует предпочесть?

**Задача 3.** Имеются следующие данные об уровне механизации работ <sup>*x*</sup> (%) и производительности труда <sup>у</sup> (тонн/чел.) для 14 однотипных предприятий (табл.11.2):

Таблица 11.2

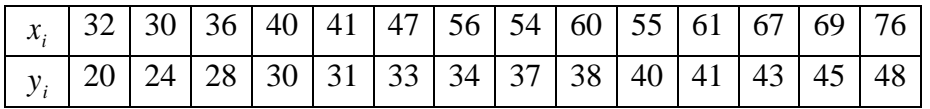

Задание:

1) построить уравнение регрессии для характеристики зависимости *y* от *x* :

а) линейной;

б) степенной;

в) показательной;

г) равносторонней гиперболы;

д) экспоненциальное.

2) оценить каждую модель через среднюю относительную ошибку аппроксимации.

Задача 4. На основе данных (табл.11.3) оценены параметры двух моделей:  $\tilde{y} = 15,65 \cdot (1,041)^{x}$ ;  $\tilde{y} = 10,93 \cdot x^{0,3436}$ .

Таблина 11.3

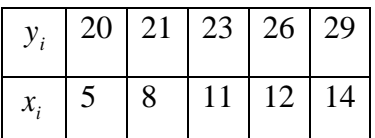

Задание: оценить при помощи средней относительной ошибки аппроксимации, какая модель лучше соответствует эмпирическим данным?

Задача 5. Для трех видов продукции А, В, С модель зависимости удельных постоянных расходов от объема выпускаемой продукции выглядит следующим образом:

$$
y_A = 600;
$$
  
\n $y_B = 80 + 0,7x;$   
\n $y_C = 40x^{0.5}.$ 

Залание:

определить коэффициенты эластичности по каждому виду 1) продукции;

сравнить при  $x = 1000$  эластичность затрат для продукции В и  $(2)$  $C;$ 

 $3)$ определить, каким должен быть объем выпускаемой продукции, чтобы коэффициенты эластичности для продукции В и С были равны.

Задача 6. При исследовании спроса на телевизоры марки Т, аналитический отдел компании АВС по данным, собранным по 19 торговым точкам компании, выявил следующую зависимость:

 $\ln y = 10,5 - 0,8 \ln x + \varepsilon$ 

 $(2.5)$   $(-4.0)$ 

где: Ү - объем продаж телевизоров в отдельной торговой точке, Х средняя цена телевизора в данной торговой точке. В скобках приведены фактические значения  $t$ -критерия. До проведения этого исследования администрация компании предполагала, что эластичность спроса по цене для телевизоров марки T составляет  $\overline{3} = -0.9$ .

Задание: проверить, подтвердилось ли предположение администрации результатами исследования?

#### Задания для самостоятельной работы

Задача 1. По группе предприятий, производящих однородную продукцию известно, как зависит себестоимость единицы продукции (Y) от факторов, приведенных в таблице (табл.11.4):

Таблица 11.4

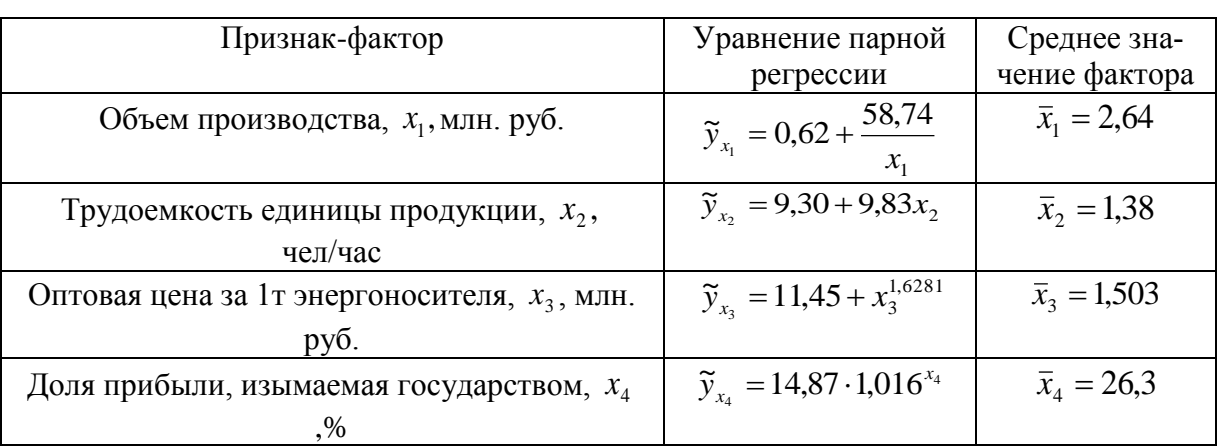

Задание:

 $1)$ определить с помощью коэффициентов эластичности силу влияния каждого фактора на результат;

2) ранжировать факторы по силе влияния на результат.

Задача 2. По группе из 10 заводов, производящих однородную продукцию, получено уравнение регрессии себестоимости единицы продукции у (тыс. руб) от уровня технической оснащенности х (тыс. руб.)

$$
\widetilde{y} = 20 + \frac{700}{x}
$$

Доля остаточной дисперсии в общей составила 0,19.

Задание:

1) определить коэффициент эластичности, предполагая, что стоимость активных производственных фондов составляет 200 тыс. руб.;

2) вычислить индекс корреляции;

3) оценить значимость уравнения регрессии с помощью *F* критерия.

**Задача 3.** Зависимость спроса *y* на некоторый товар К от его цены  $\alpha$  характеризуется по 20 наблюдениям уравнением lg  $y = 1,75 - 0,3$ lg  $x$ . Доля остаточной дисперсии в общей составила 18%.

Задание:

1) записать уравнение в виде степенной функции;

- 2) оценить эластичность спроса на товар в зависимости от ее цены;
- 3) определить индекс корреляции;
- 4) оценить значимость уравнения регрессии.

**Задача 4.** Зависимость объема производства *Y* (тыс. ед.) от численности занятых *X* (чел.) по 15 заводам концерна характеризуется уравнением регрессии  $\tilde{y} = 30 - 0, 4x + 0, 04x^2$ . Доля остаточной дисперсии в общей составляет 20%.

Задание:

- 1) вычислить индекс корреляции.
- 2) оценить значимость уравнения регрессии.

3) определить коэффициент эластичности, предполагая, что численность занятых составляет 30 человек.

## **Рекомендуемая литература**

1. Бородич С.А. Эконометрика: учебное пособие. -Мн.: Новое знание, 2006. –Гл. 7.

2. Валентинов, В. А. Эконометрика [Электронный ресурс]: практикум / В. А. Валентинов. - 3-е изд. - М.: Дашков и К, 2010. - 436 с.: Гл. 4. [\(http://znanium.com\)](http://znanium.com/)

3. Эконометрика: учебник / Под ред. И. И. Елисеевой. 2-е изд. -М.: Финансы и статистика, 2008. - Гл. 2.

4. Эконометрика: учеб. / под ред. В. С. Мхитаряна.- М.: Проспект, 2008. - Гл. 7.

# **Тема 12. Модели с дискретной зависимой переменной (1 занятие) 1 часть (40 минут)**

#### **Вопросы для обсуждения**

1. Модели бинарного выбора. Оценивание параметров моделей бинарного выбора.

2. Модели множественного выбора с неупорядоченными альтернативами.

3. Модели множественного выбора с упорядоченными альтернативами.

## **Контрольные вопросы**

1. В каких ситуациях фиктивная переменная используется в качестве зависимой переменной?

2. Какие законы распределения чаще всего используются в моделях бинарного выбора?

2. В чем суть логит-модели?

3. В чем суть пробит –модели?

4. Какова интерпретация коэффициентов моделей бинарного выбора?

5. Как осуществляется проверка значимости коэффициентов в модели бинарного выбора?

6. Как получить прогноз вероятности по логит-модели?
7. Как получить прогноз вероятности по пробит-модели?

8. Можно ли рассчитать по логит-модели коэффициент детерминапии?

9. Какие существуют варианты постановки моделей множественного выбора?

10. В чем отличие моделей упорядоченного и неупорядоченного выбора?

# Практические задания

Задача 1. Имеется набор данных, состоящий из 8 наблюдений (табл.  $12.1$ :

Таблица 12.1

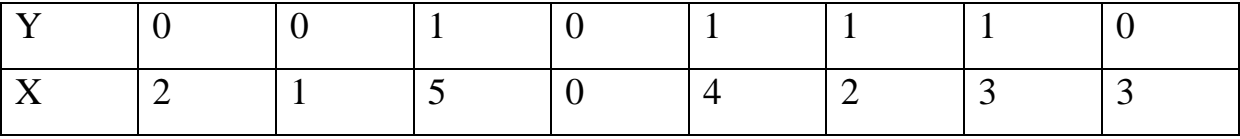

Залание:

1) построить диаграмму рассеивания;

2) оценить линейную модель вероятности с помощью МНК и определить прогнозные значения;

3) использовать оцененную модель для разделения наблюдений на две группы. Сопоставить долю правильной классификации.

4) повторить пункты 2-4 для логит-модели;

5) оценить коэффициенты регрессии для пробит-модели и повторить для нее пункты 2-3.

Задача 2. Банк исследует вероятность невозвращения потребительского кредита (y=1 - заемщик кредит возвращает, y=0 - не возвращает), используя два фактора:  $x_1$  - сумма займа,  $x_2$  - среднемесячный доход заемщика. По логит-модели:

$$
P_i = \frac{1}{1 + e^{-(5 - 0.6(x_1/x_2))}},
$$

оцените вероятность невозвращения кредита при покупке на сумму 40 тыс. руб. и доходе 10 тыс. руб.

Задание: повторить расчет при стоимости покупки в 50 тыс. руб. и доходе 5 тыс. руб. Дать рекомендацию банку о пороговом соотношении суммы займа и среднемесячного дохода, чтобы предсказанная по модели доля просроченных кредитов не превышала 5%.

**Задача 3\*.** Исследуется вопрос о наличии собственного дома ( *Y* 1, если дом имеется; *Y* = 0, если дома нет) в зависимости от совокупного дохода семьи ( *X* ). Выборка из 40 семей дала следующие результаты (табл. 12.2): Таблица 12.2

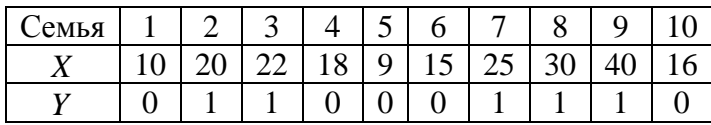

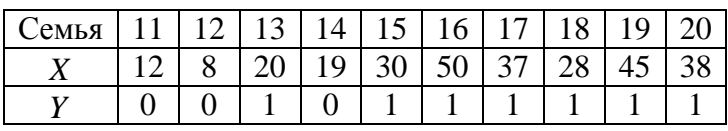

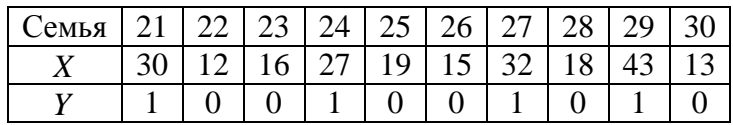

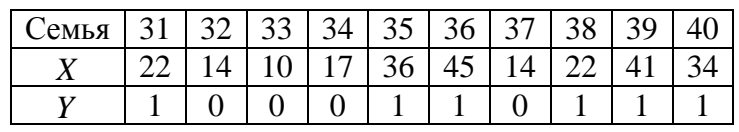

Задание:

1) построить линейную вероятностную модель;

2) оценить качество построенной модели;

3) оценить вероятность того, что при доходе, равном 18, семья

имеет дом.

# **2 часть (40 минут) – выполнение контрольной работы**

# **Пример задания для контрольной работы**

**1.** Уравнение множественной регрессии в стандартизованном масштабе имеет вид  $\hat{t}_y = 0.431t_{x_1} + 0.653t_{x_2}$ . При этом значение  $r_{yx_2} = 0.812$ .

Задание: найти коэффициент детерминации в этой модели.

**2.** При значениях фактора, равных  $(7,2; 4,9; 4,6; 3,2; 5,2; 2,1)$ , оцененное уравнение парной регрессии имеет соответственные остатки (0,15; - $0,23; -0,22; 0,24; -0,19; 0,25$ .

Задание: проверить остатки регресии на гетероскедастичность по тесту Спирмена на уровне 0,01?

3. По 22 наблюдениям получены следующие данные:

 $\hat{y} = a + 3.15x_1 - 0.73x_2 - 1.82x_3$ ;  $R^2 = 0.68$ ;  $\bar{y} = 40$ ;  $\bar{x}_1 = 60$ ;  $\bar{x}_2 = 60$ ;  $\bar{x}_3 = 90$ .

Задание: определить значения скорректированного коэффициента детерминации, частных коэффициентов эластичности и параметра а.

4. При построении регрессионной зависимости некоторого результативного признака на 7 факторов по 42 измерениям коэффициент детерминации составил 0,443. После добавления 3 факторов коэффициент детерминации увеличился до 0,536.

Задание: проверить, обоснованно ли было принятое решение на уровне значимости 0,05?

# Задания для самостоятельной работы

Задача 1\*. При найме на работу претендентам предлагается выполнить тестовое задание, X- стаж работы, мес., Y - результаты теста (табл.  $12.3$ ).

Таблина 12.3

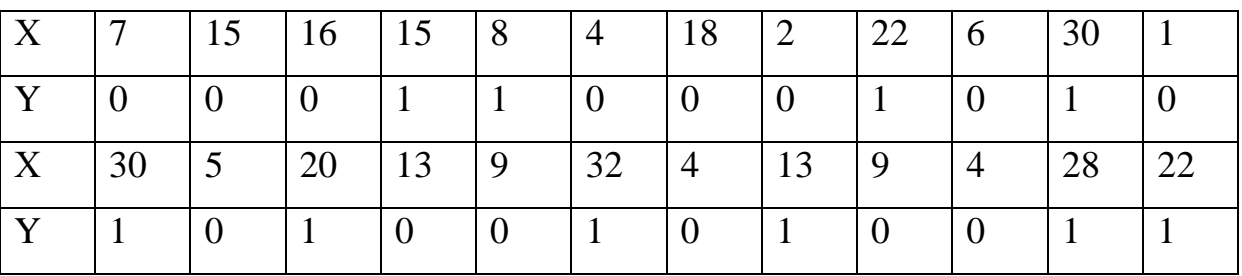

Задание: проверить, зависит ли успешное выполнение теста от стажа работы, построить логит- и пробит-модели, оценить значимость уравнений на уровне значимости  $\alpha$ =0,05 и ответить на вопросы:

1) чему равна вероятность успешного выполнения задания при стаже в 1 месяц, 5 месяцев, 15 месяцев?

2) на какую величину повышает вероятность выполнения задания каждый следующий месяц при стаже 1, 5, 15 месяцев?

**Задача 2.** В следующей таблице представлены данные о количестве семей ( *N* ), имеющих определенный уровень дохода ( *X* ), и количестве семей ( *n* ), имеющих частные дома (табл. 12.4):

Таблица 12.4

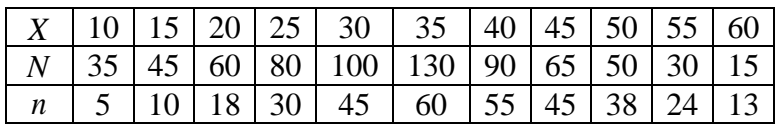

Задание: Оценить logit-модель по МНК.

# **Рекомендуемая литература**

1. Бородич С.А. Эконометрика: учебное пособие. -Мн.: Новое знание, 2006. –Гл. 11.

2. Эконометрика: учеб. / под ред. В. С. Мхитаряна.- М.: Проспект,

2008. - Гл. 8.

# **Тема 13. Модели панельных данных (1 занятие)**

## **Вопросы для обсуждения**

1. Основные понятия и характеристики панельных данных.

2. Модель сквозной регрессии и модель регрессии со случайным индивидуальным эффектом.

3. Оценивание модели со случайным индивидуальным эффектом.

## **Контрольные вопросы**

1. Какие данные называют панельными?

2. Что такое «ротационная» панель?

3. Назовите преимущества использования панельных данных.

4. Могут ли называться панельными данные, собранные в ходе двух независимых опросов?

5. Опишите оценивание параметров модели с фиксированными эффектами.

6. В чем отличия моделей с фиксированными и случайными эффектами для панельных данных?

7. Можно ли модель с фиксированными эффектами для панельных данных рассматривать как частный случай использования фиктивных переменных?

8. Охарактеризуйте роль инструментальных переменных в оценивании моделей по панельным данным.

9. Для проверки какой гипотезы применяется тест Хаусмана?

10. Как проверить значимость фиксированных эффектов и случайных эффектов?

11. Каковы достоинства и недостатки моделей фиксированных и случайных эффектов?

# **Практические задания**

**Задача 1\*.** Имеются данные о среднем времени в течение недели, потраченном на изучение университетсокого курса, и результатах экзаменационного тестирования (табл. 13.1)

Таблица 13.1

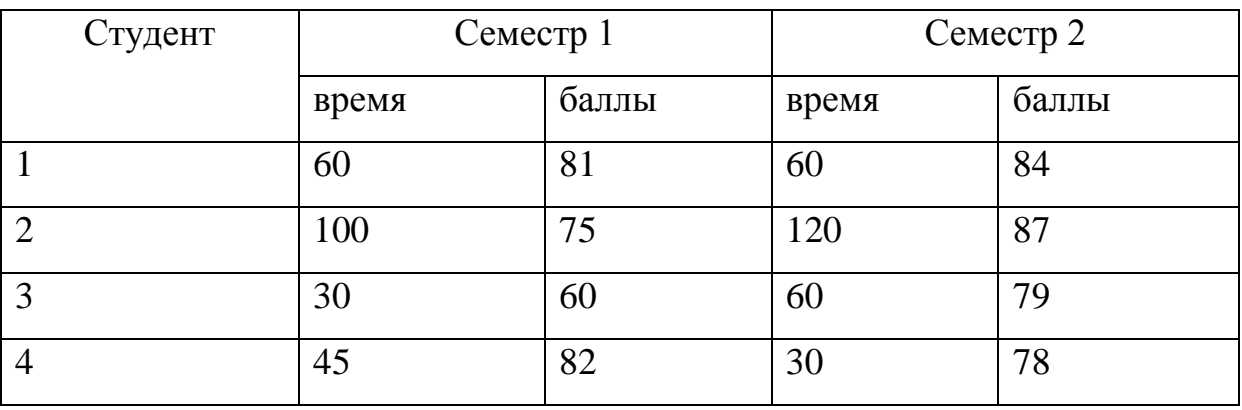

Сведения по студентам (панельные данные за два периода)

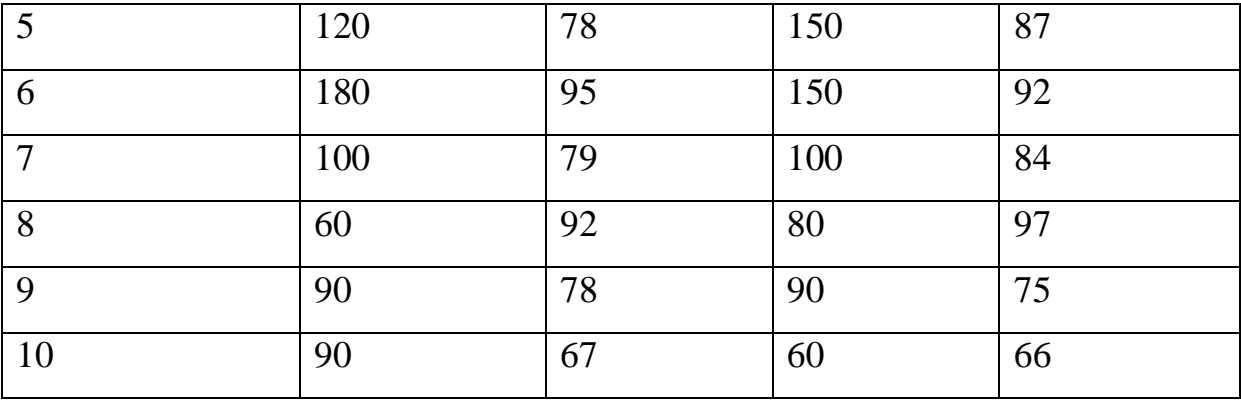

Залание:

1) построить регрессии:

- отдельно по первому семестру;

- отдельно по второму семестру;

- по объединению первого и второго семестров;

- по разности между первым и вторым семестрами с константой;

- по разности между первым и вторым семестрами без константы;

2) проанализировать различия в результатах первых трех и последних двух регрессий.

Задача 2\*. Задание: По данным таблицы 13.1 задачи 1:

1) оценить модели с фиксированными и случайными эффектами для ИНДИВИДОВ;

2) провести тесты на наличие эффектов и на выполнение необходимого условия для оценки случайных эффектов;

3) проинтерпретировать полученные результаты.

Задача 3\*. Имеются данные о рыночной стоимости, обороте и прибыли по 5 фирмам за 4 года (табл. 13.2):

Таблица 13.2

Сведения по фирмам, млн. руб.

# (пример панельных данных в составной форме)

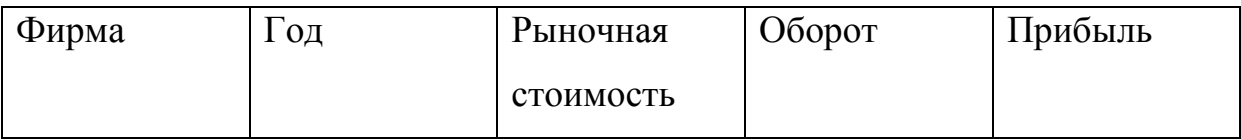

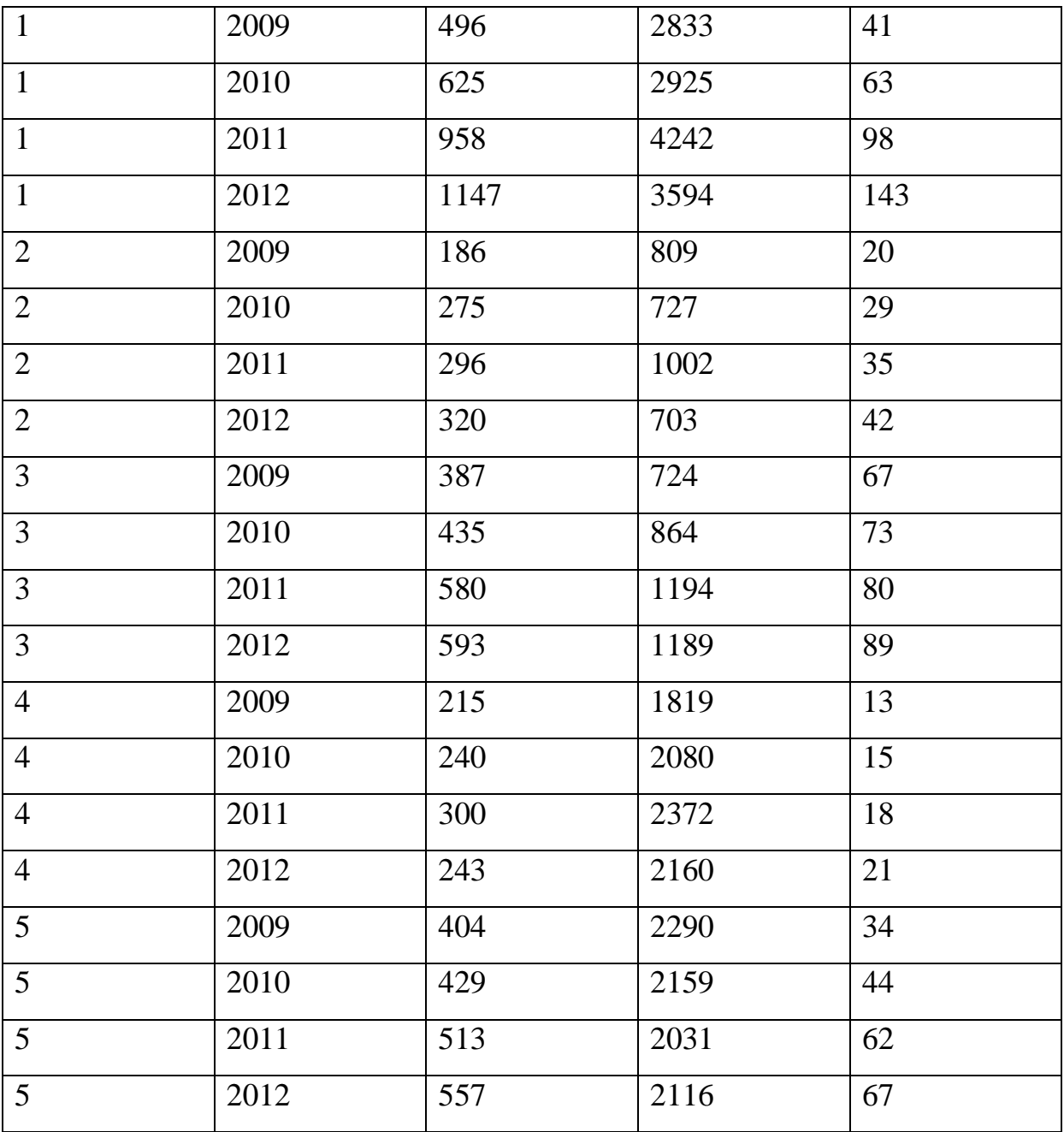

Задание:

1) построить регрессию прибыли по объединенной выборке;

2) оценить модели с фиксированными и случайными эффектами;

3) провести тесты на наличие эффектов и на выполнение необходимого условия для оценки случайных эффектов;

4) проинтерпретировать полученные результаты.

**Задача 4\*.** Задание: По данным таблицы 13.2 задачи 3:

1) применить выполнимый обобщенный метод наименьших квадратов и получить оценку случайных эффектов и оценки с учетом вариации в рамках объекта наблюдения и между объектами наблюдения;

2) сравнить полученные результаты, в чем причины различий?

# **Задания для самостоятельной работы**

**Задача 5\*.** Отделу труда и и заработной платы завода ОАО «Тяжмашстрой» было поручено провести исследование факторов, существенно влияющих на среднемесячный размер оплаты труда, выплачиваемой рабочим этого предприятия (Y, руб.). В результате исследования удалось выяснить, что такими факторами являются: процент перевыполнения месячного плана (X1,%), разряд рабочего (X2). На основании этого результата по данным четырех цехов была сформирована таблица 13.3.

Таблица 13.3

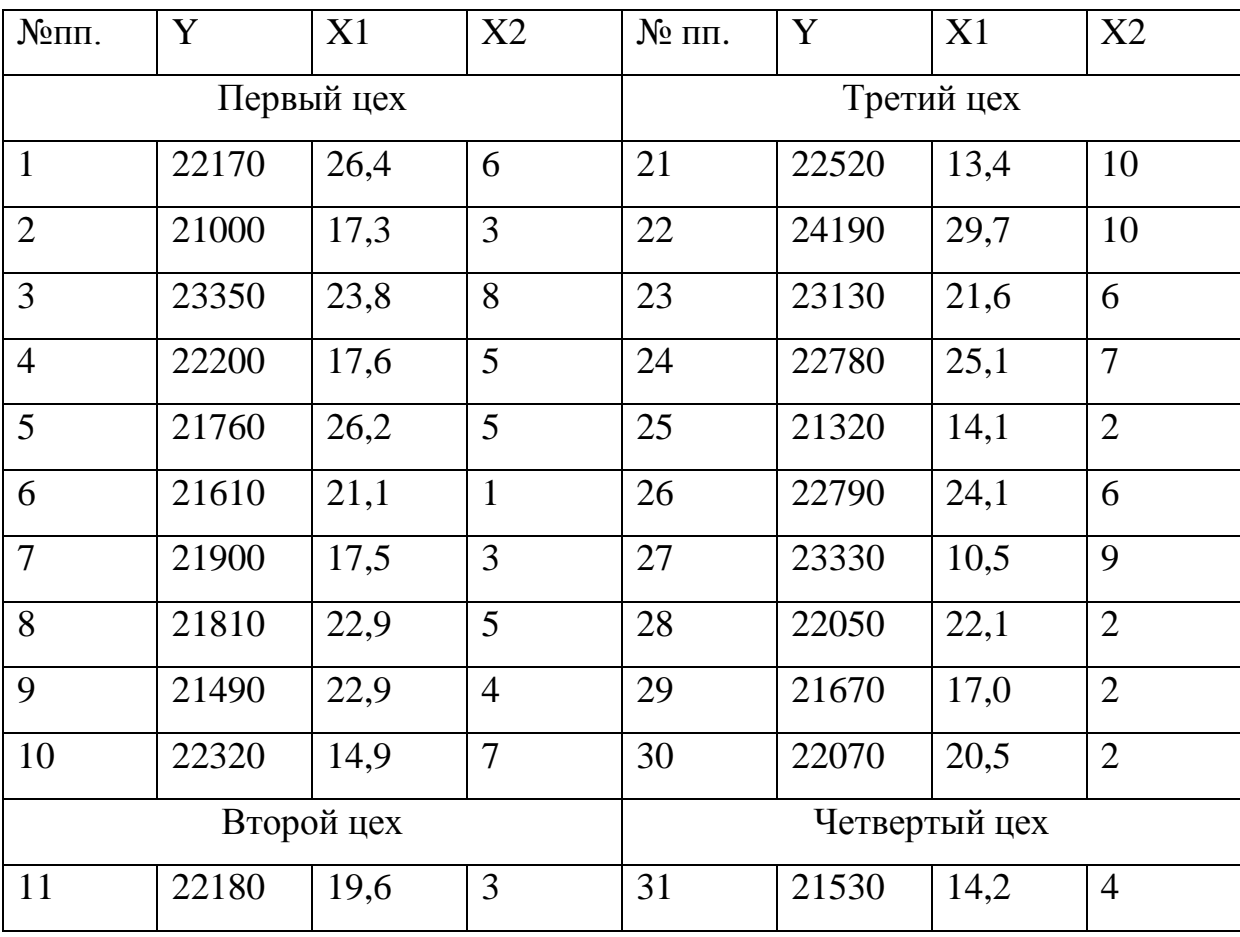

Сведения по заработной плате рабочих

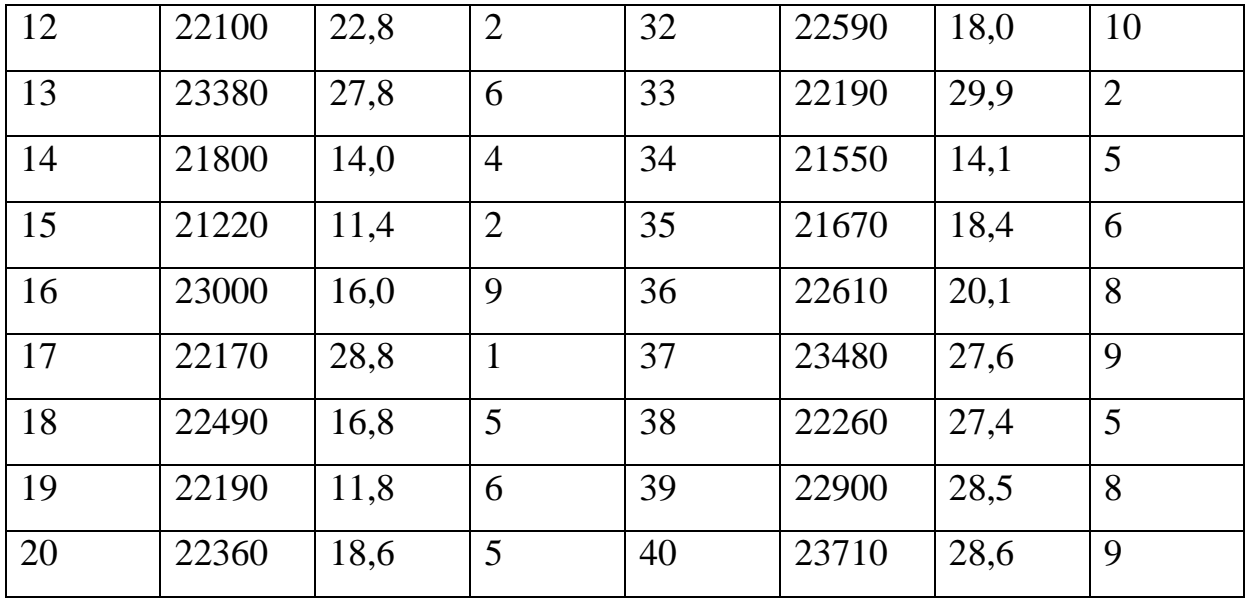

Задание:

1) построить модель с фиксированными эффектами с помощью фиктивных переменных;

2) построить модель со случайными эффектами;

3) выбрать из построенных моделей наиболее подходящую для аналитических целей.

# **Рекомендуемая литература**

1. Практикум по эконометрике. учебное пособие / Под ред. И. И. Елисеевой.- М.: Финансы и статистика, 2007.- Раздел 7.

2. Эконометрика: учебник / Под ред. И. И. Елисеевой. 2-е изд. -М.: Финансы и статистика, 2008. - Гл. 16.

3. Эконометрика: учеб. / под ред. В. С. Мхитаряна.- М.: Проспект, 2008. - Гл. 6.

# **Тема 14. Ошибки спецификации (1 занятие)**

# **Вопросы для обсуждения**

1. Спецификация модели.

2. Исключение существенных переменных и включение несущественных переменных.

3. Замещающие переменные.

#### Контрольные вопросы

1. Что понимается под спецификацией модели?

 $\overline{2}$ . Каковы основные виды ошибок спецификации?

 $\mathcal{E}$ Каковы признаки «хорошей» модели?

 $\overline{4}$ Какие методы применяются для подбора вида уравнения регрессии.

 $5<sub>1</sub>$ Во сколько раз число наблюдений должно превышать число рассчитываемых параметров при переменной х?

 $6 \overline{6}$ Как можно обнаружить ошибки спецификации?

 $7<sub>1</sub>$ Можно ли обнаружить ошибки спецификации с помощью исследования остатков?

8. Каковы последствия исключения существенных переменных?

 $\mathbf{Q}_{\perp}$ Каковы последствия включения несущественных переменных?

 $10.$ В чем состоит смысл замещающих переменных?

11. В чем суть теста Рамсея?

12. Как можно исправить ошибку спецификации?

#### Практические задания

Задача 1. Известен вектор  $R_0$  коэффициентов парной корреляции объясняемой переменной У с потенциальными объясняющими переменными  $x_1, x_2, ..., x_7$ , а также матрица  $R_M$  межфакторной корреляции между потенциальными объясняющими переменными, рассчитанные на основе статистических данных по 25 предприятиям:

$$
R_0 = \begin{pmatrix} 0,43 \\ 0,53 \\ -0,28 \\ 0,54 \\ -0,58 \\ 0,04 \\ 0,59 \end{pmatrix}, \quad R_M = \begin{pmatrix} 1 & 0,40 & 0,25 & 0,26 & -0,49 & 0,28 & 0,08 \\ 0,40 & 1 & 0,74 & 0,62 & -0,84 & 0,31 & 0,62 \\ 0,25 & 0,74 & 1 & 0,53 & -0,64 & 0,14 & 0,41 \\ 0,26 & 0,62 & 0,53 & 1 & -0,69 & 0,16 & 0,43 \\ -0,49 & -0,84 & -0,64 & -0,69 & 1 & -0,13 & -0,55 \\ 0,08 & 0,62 & 0,41 & 0,16 & -0,13 & 1 & -0,03 \\ 0,08 & 0,62 & 0,41 & 0,43 & -0,55 & -0,03 & 1 \end{pmatrix}.
$$

Задание: определить при уровне значимости  $\alpha = 0.05$ , какие из предварительно отобранных переменных должны играть роль объясняющих переменных в линейной модели переменной У.

Залача 2. Множество потенциальных объясняющих переменных для описания объясняемой переменной  $y$  состоит из четырех факторов:  $x_1$ ,  $x_2$ ,  $x_3$ ,  $x_4$ . Матрица парных коэффициентов корреляции имеет вид:

 $\begin{pmatrix} 1 & 0.4 & 0.5 & 0.7 & 0.6 \\ 0.4 & 1 & 0.5 & 0.4 & 0.6 \\ 0.5 & 0.5 & 1 & 0.2 & 0.3 \\ 0.7 & 0.4 & 0.2 & 1 & 0.8 \\ 0.6 & 0.6 & 0.3 & 0.8 & 1 \end{pmatrix}$ .

Задание: выбрать оптимальную двухфакторную комбинацию потенциальных объясняющих переменных, руководствуясь уровнем коэффициента множественной корреляции.

Задача 3. Изменение спроса на некоторое благо (у) домашних хозяйств определенной структуры можно объяснить с помощью цены этого блага  $(x_1)$  и дохода домохозяйств  $(x_2)$  (табл.14.1):

Таблица 14.1

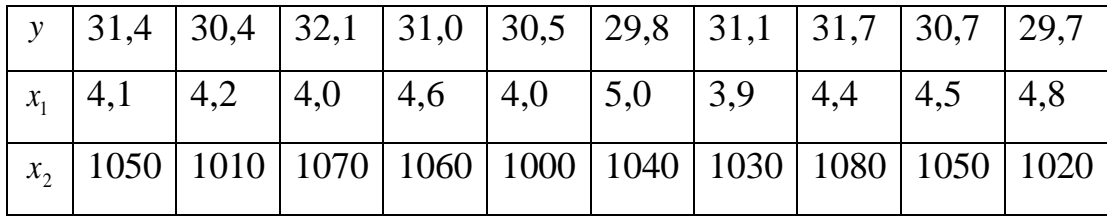

Залание:

с помощью МНК оценить параметры линейного двухфактор- $\left( \frac{1}{2} \right)$ ного уравнения и интерпретировать оценки;

оценить дисперсию ошибки  $\sigma_{\varepsilon}^2$ ;  $(2)$ 

рассчитать оценку прогноза ў при  $x_1 = 5.5$  и  $x_2 = 980$ ;  $3)$ 

4) определить 95% доверительный интервал для полученной оценки прогноза.

## **Задания для самостоятельной работы**

**Задача 1.** При построении регрессионной зависимости некоторого результативного признака на 8 факторов по 25 измерениям коэффициент множественной детерминации составил 0,736. После исключения 3 факторов коэффициент детерминации уменьшился до 0,584.

Задание: проверить, обосновано ли было принятое решение на уровнях значимости 0,1; 0,05; 0,01?

**Задача 2.** При построении регрессионной зависимости некоторого результативного признака на 10 факторов по 45 наблюдениям коэффициент множественной детерминации составил 0,347. После добавления 3 факторов коэффициент детерминации увеличился до 0,536.

Задание: проверить, обосновано ли было принятое решение на уровнях значимости 0,1; 0,05; 0,01?

**Задача 3.** По 25 территориям страны изучается влияние климатических условий на урожайность зерновых *y* (ц/га). Для этого были отобраны две объясняющие переменные:

 $x_{\rm i}$  — количество осадков в период вегетации (мм);

*x*2 средняя температура воздуха (°С).

Матрица парных коэффициентов корреляции этих показателей имеет следующий вид:

$$
R = \begin{pmatrix} 1 & 0.6 & -0.5 \\ 0.6 & 1 & -0.9 \\ -0.5 & -0.9 & 1 \end{pmatrix}.
$$

Задание:

1) определить частные коэффициенты корреляции результата с каждым из факторов и сделать выводы;

2) какое уравнение лучше строить:

- парную линейную регрессию  $y$  на  $x_1$ ;

- парную линейную регрессию  $\mathcal{Y}$  на  $x_2$ ;

- множественную линейную регрессию?

 $3)$ построить уравнение регрессии в стандартизованном виде и сделать вывод.

#### Рекомендуемая литература

1. Бородич С.А. Эконометрика: учебное пособие. -Мн.: Новое знание, 2006. – Гл. 6.

2. Практикум по эконометрике: учебное пособие / Под ред. И. И. Елисеевой. - М.: Финансы и статистика, 2007. - Раздел 2.

3. Эконометрика: учебник / Под ред. И. И. Елисеевой. 2-е изд. -М.: Финансы и статистика, 2008. –Гл. 3.

#### Раздел 4. Временные ряды

#### Тема 15. Модели одномерных временных рядов (1 занятие)

Практическое занятие проводится в интерактивной форме путем анализа конкретных ситуаций (кресельный кейс-метод), с использованием интерактивного планшета Sympodium (OC Windows), интерактивного тестирования в программе My Test.

Цель: обучение навыкам решения экономических задач с использованием эконометрических моделей временных рядов, применения программных продуктов для построения эконометрических моделей. Формирование умения получать оценки параметров эконометрической модели и проверять их качество; проводить отбор адекватной модели из возможных вариантов.

На первом этапе занятия каждый студент выполняет интерактивный тест в программе My Test продолжительностью 10 минут для проверки

степени подготовленности к занятию. Роль преподавателя на данном этапе заключается в использовании индивидуальных тестовых заданий самодиагностического характера для выявления индивидуальных способностей каждого студента. Для подготовки к тестированию студентам необходимо использовать контрольные вопросы:

1. В чем особенность временного ряда?

2. Каковы основные компоненты уровней временного ряда?

3. В чем состоит основная задача эконометрического исследования временного ряда?

4. Как определяется автокорреляция остатков во временных рядах?

5. Какие свойства имеет коэффициент автокорреляции?

6. Как определяется автокорреляционная функция?

7. Что такое коррелограмма? Что выявляют при помощи анализа коррелограммы?

8. Как сформулировать вывод о структуре временного ряда?

9. Какие методы применяются для выявления основной тенденции ряда?

10.В чем суть сглаживания временных рядов?

11. Что такое аналитическое выравнивание временного ряда?

12. Какие функции могут использоваться для построения тренда?

13. Какие этапы содержит процедура построения тренд-сезонных моделей временных рядов?

14.В чем отличие аддитивной и мультипликативной моделей временных рядов?

15. Чему равна сумма сезонных компонент в аддитивной модели временного ряда?

16. Как осуществляется прогнозирование на основе трендовой и тренд-сезонной моделей временных рядов?

На втором этапе занятия преподаватель объявляет группы из трех студентов для выполнения практических заданий и номера заданий для каждой группы студентов (не менее пяти заданий для решения в течение 45 минут). Каждая группа студентов совместно выполняет пять практических заданий из №№ 1-10. Роль преподавателя на данном этапе заключается в постоянном поддержании активного внутригруппового взаимодействия, снятии напряженности во взаимоотношениях между участниками, оперативном вмешательстве в случае возникновения непредвиденных трудностей, а также в целях пояснения новых положений учебной программы.

**Задача 1.** Администрация банка изучает динамику депозитов физических лиц за ряд лет (млн. долл.), которые представлены в следующей таблице (табл.15.1):

Таблица 15.1

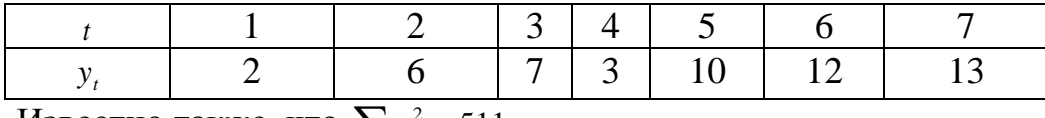

Известно также, что  $\sum y_t^2 =$  $y_t^2 = 511$ .

Задание:

1) построить уравнение линейного тренда и дать интерпретацию его параметров.

2) определить коэффициент детерминации для линейного тренда.

3) администрация банка предполагает, что среднегодовой абсолютный прирост депозитов физических лиц составляет не менее 2,5 млн. долл. Подтверждается ли на уровне значимости  $\alpha$  =0,05 это предположение результатами, которые приводятся?

**Задача 2.** Переменная *y* в семи последовательных годах принимала значения (табл.15.2):

Таблица 15.2

$$
\fbox{Top, t} \quad 1 \quad 2 \quad 3 \quad 4 \quad 5 \quad 6 \quad 7
$$

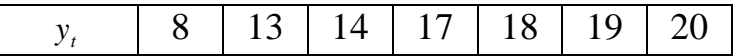

Задание:

1) оценить модель тенденции в форме линейного тренда;

2) определить точечный прогноз переменной  $y$  на период  $t = 10$ ;

3) построить интервальный прогноз при достоверности прогноза 0,9 и при условии, что случайные отклонения модели имеют нормальное распределение.

**Задача 3.** Изучается динамика потребления мяса в регионе. Для этого были собраны данные об объемах среднедушевого потребления мяса  $|y\rangle$ (кг) за 7 месяцев. Предварительная обработка данных путем логарифмирования привела к получению следующих результатов (табл.15.3):

Таблица 15.3

| Месяц |                    |               |           |                  |                            |                               |                          |
|-------|--------------------|---------------|-----------|------------------|----------------------------|-------------------------------|--------------------------|
| ln y  | $\mathcal{L}$ , IV | $\omega$ , 11 | $\sim$ 1. | $\sim$ , $\perp$ | $\sim$ $\sim$<br>⌒<br>سىمب | າ າ໑<br>$\angle$ , $\angle$ O | $\sim$<br>$\overline{2}$ |

Задание: построить уравнение экспоненциального тренда и дать интерпретацию его параметров.

**Задача 4.** Переменная *y* в семи последовательных периодах времени принимала следующие значения (табл.15.4):

Таблица 15.4

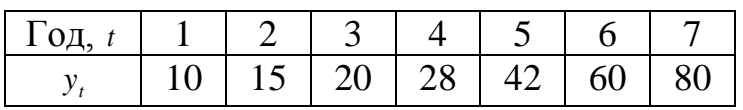

По этим данным построен показательный тренд:  $\tilde{y} = 6.99 \cdot (1.43)^t$ .

Задание: построить точечный и интервальный прогнозы для переменной У на период  $t = 8$  при достоверности прогноза  $\gamma = 0.95$ . Принять, что случайные отклонения от тренда имеют нормальное распределение.

**Задача 5.** Имеются данные об урожайности зерновых *t y* (ц/га) в хозяйствах области (табл.15.5):

Таблица 15.5

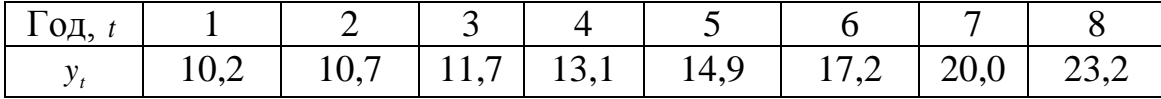

Задание:

1) обосновать выбор типа уравнения тренда;

2) рассчитать параметры уравнения тренда;

3) дать прогноз урожайности зерновых на следующий год.

**Задача 6.** Имеются поквартальные данные о выплате доходов компании акционерам в форме дивидендов за последние 4 года (усл. ед.) (табл. 15.6):

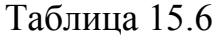

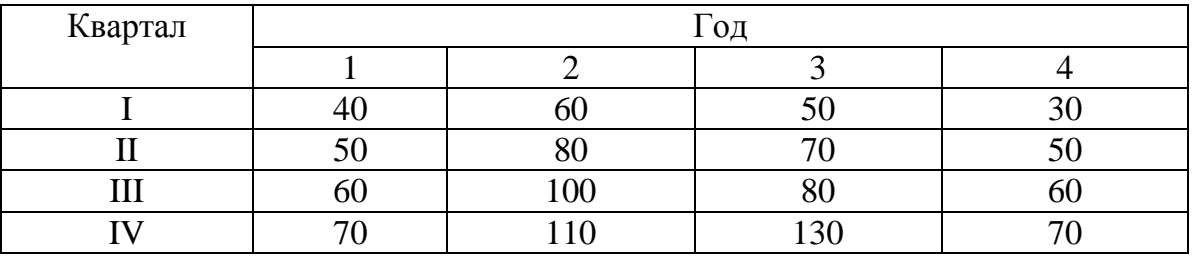

Задание:

1) построить график и по нему установить характер тренда, наличие сезонных колебаний;

2) построить модель регрессии с учетом сезонности, включающую наряду с фактором времени фиктивные переменные.

**Задача 7.** На основе квартальных данных получено уравнение мно- $RSS = 110,32$ ;  $ESS = 21,43$  ( $RSS = 0$ бъясненная сумма квадратов, ESS - остаточная сумма квадратов). Для этой же модели были раздельно проведены регрессии на основе данных:

- 1-й квартал 2007 г. – 1-й квартал 2011 г.;

- 2-й квартал 2011 г. – 4-й квартал 2012 г.

Соответственно получены следующие значения сумм квадратов остатков  $ESS_{1=12,25}$  и  $ESS_{2=2,32}$ .

Задание: проверить, используя тест Чоу, гипотезу о том, что произошли структурные изменения на уровне  $\alpha$  =0,05.

Задача 8. На основе поквартальных данных с 2007 по 2012 г. с помощью МНК получено следующее уравнение:

 $y_t = 1,12-0,0098 x_{t1} - 5,62 x_{t2} + 0,044 x_{t3}$ <br>
(3,42) (0,009) (0,009), B CKOOKAX УКАЗАНЫ СТАН-

лартные ошибки,  $RSS = 110.32$ ,  $ESS = 21.43$ .

Задание:

проверить значимость каждого из параметров модели; 1)

 $(2)$ определить коэффициент детерминации;

 $3)$ протестировать значимость уравнения регрессии в целом;

 $4)$ когда в уравнение были добавлены три фиктивные переменные, соответствующие трем первым кварталам года, величина RSS выросла до 118,20. Проверить гипотезу о наличие сезонности на уровне значимости  $\alpha$  =0,05;

для той же исходной модели были раздельно проведены две  $5)$ регрессии на основе данных: 1-й квартал 2007 г. – 1-й квартал 2011 г. и 2-й квартал 2011 г. – 4-й квартал 2012 г. Соответственно получены следующие значения сумм квадратов остатков:  $ESS_{1=12,25}$ ,  $ESS_{2=2,32}$ . Проверить гипотезу о том, что между 1-м и 2-м кварталами 2011 г. произошли структурные изменения ( $\alpha$  =0,05).

Задача 9. Имеются данные об урожайности пшеницы  $y_t$  (ц/га) за 10 лет (табл. 15.7):

Таблица 15.7

| $\Gamma$ од, |  | 13   4   5   6   7 |  |                                                                      |  |  |
|--------------|--|--------------------|--|----------------------------------------------------------------------|--|--|
|              |  |                    |  |                                                                      |  |  |
|              |  |                    |  | $16,3$   20,2   17,1   7,7   15,3   16,3   19,9   14,4   18,7   20,7 |  |  |

Задание: выполнить аналитическое выравнивание ряда в виде линейного тренда.

**Задача 10.** Известны статистические данные расхода условного топлива на производство электроэнергии на электростанциях региона *y* (г на 1 кВт.ч) (табл.15.8):

Таблица 15.8

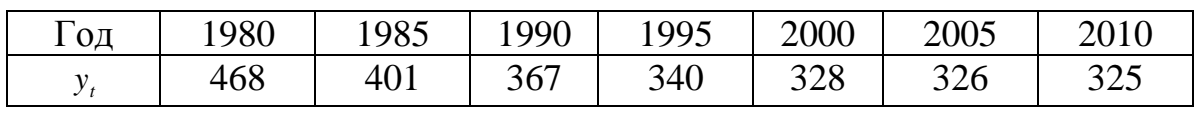

Задание: оценить параметры гиперболического уравнения тренда  $t - \mu_0 + \frac{t}{t} + \epsilon_t$  $y_t = \beta_0 + \frac{\beta_1}{\beta_0} + \varepsilon$  $S_0 + \frac{p_1}{t} + \varepsilon_t$ .

На третьем этапе (продолжительность 30 минут) преподаватель назначает лидера для руководства ходом перекрестной сверки результатов выполнения заданий. Лидер, применяя уникальное сочетание компьютерных и традиционных методов организации учебной деятельности, на интерактивном планшете Sympodium (ОС Windows) демонстрирует аддитивную и мультипликативную модели временных рядов, используемых в решении заданий, концентрируя внимание на следующих вопросах:

1. Понятие временного ряда и его основные компоненты. Сглаживание временных рядов.

2. Построение трендовых и тренд-сезонных моделей временных рядов.

3. Прогнозирование на основе трендовой и тренд-сезонной моделей временных рядов.

 Совместно с преподавателем лидер руководит групповым обсуждением области применения формул и моделей одномерных временных рядов и интерпретацией результатов.

#### **Задания для самостоятельной работы**

**Задача 1.** Имеются следующие данные об урожайности пшеницы *y* за 12 лет (табл.15.7):

Таблица 15.7

| 16,3     | 20,2 17,1 9,7 15,3 16,3 19,9 |   |   |  | 14,4 | 18,7 | $20,7$   19,5 |  |
|----------|------------------------------|---|---|--|------|------|---------------|--|
|          |                              | ັ | ີ |  |      |      |               |  |
| задание: |                              |   |   |  |      |      |               |  |

определить среднее значение, среднее квадратическое откло- $\left( \frac{1}{2} \right)$ нение и коэффициенты автокорреляции (для лагов  $\tau = 1.2$ ) временного ряда;

 $(2)$ провести сглаживание исходного временного ряда методом скользящих средних, используя среднюю арифметическую с интервалом сглаживания:

a)  $m = 3$ :

 $6)$  m=4;

 $3)$ записать уравнение тренда ряда, полагая, что он линейный, и проверить его значимость на уровне  $\alpha = 0.05$ .

Задача 3. Данные, отражающие динамику роста доходов  $y_t$  на душу населения за восемь лет, приведены в таблице (табл.15.8):

#### Таблица 15.8

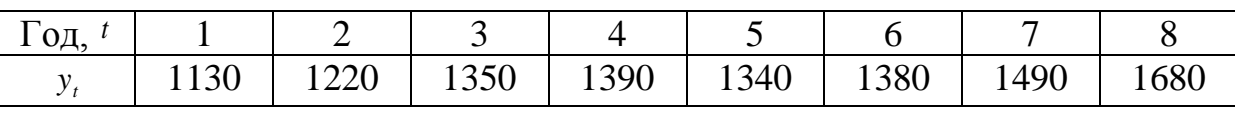

Задание: определить точечный прогноз дохода населения по линейному тренду на 9 год.

Задача 5. Имеются данные о розничном товарообороте региона (усл. ед.) за 10 лет (табл.15.9):

Таблица 15.9

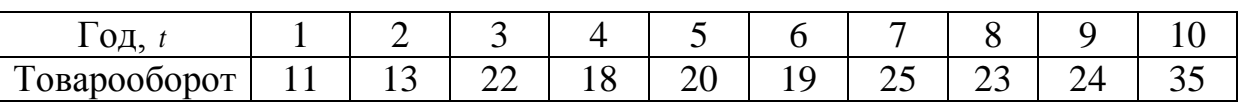

Задание: построить линейную, степенную, логарифмическую и экс-

поненциальную модель тренда временного ряда.

## Рекомендуемая литература

1. Бородич С.А. Эконометрика: учебное пособие. -Мн.: Новое знание, 2006. – Гл. 12.

2. Валентинов, В. А. Эконометрика [Электронный ресурс]: практикум / В. А. Валентинов. - 3-е изд. - М.: Дашков и К, 2010. - 436 с.: Гл. 9. [\(http://znanium.com\)](http://znanium.com/)

3. Эконометрика [Электронный ресурс]: учеб. пособие / А.И. Новиков. - 2-e изд., испр. и доп. - М.: ИНФРА-М, 2011. - 144 с.: Гл. 5. (http://znanium.com)

4. Практикум по эконометрике: учебное пособие / Под ред. И. И. Елисеевой.- М.: Финансы и статистика, 2007.- Разделы 5,6.

5. Эконометрика: учебник / под ред. И. И. Елисеевой. 2-е изд. -М.: Финансы и статистика, 2008. – Гл. 6.

# **Тема 16. Адаптивные модели временных рядов (1 занятие) Вопросы для обсуждения**

1. Адаптация в моделях временных рядов. Построение адаптивных моделей линейного роста.

2. Адаптивные модели с учетом аддитивных и мультипликативных сезонных составляющих.

3. Процедуры подбора параметров адаптивных моделей временных рядов.

#### **Контрольные вопросы**

1. В чем заключаются сущность, механизмы и формы адаптации в социально-экономических системах?

2. Как рассчитывается коэффициент адаптированности социальноэкономического объекта?

3. В чем заключается специфика экспоненциального сглаживания?

4. Как идея экспоненциального сглаживания реализуется при по-

строении функции потребления Кейнса?

5. В чем состоит особенность модели с мультипликативным коэффициентом сезонности?

6. Какова особенность модели с аддитивным коэффициентом сезонности?

7. Как оценивается коэффициент сезонности для модели, учитывающей тенденцию линейного роста?

8. Какие модели включает группа адаптивных моделей с сезонными составляющими?

9. Какие особенности включает процедур подбора сглаживающего параметра методом проб?

10. В чем заключаются особенности процедуры подбора сглаживающего параметра методом градиентной оптимизации?

#### **Практические задания**

**Задача 1.** Имеются данные о ежемесячном спросе на бензин за 54 месяца ( табл. 16.1):

Таблица 16.1

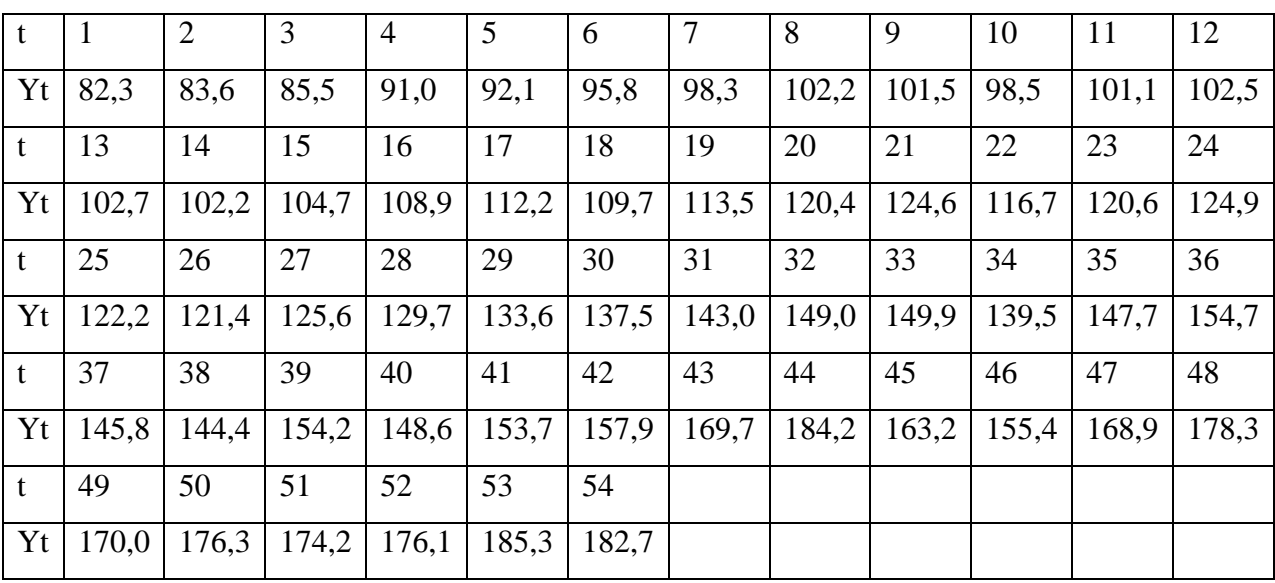

Ежемесячный спрос на бензин (тыс. баррелей/день)

Задание: определить текущие значения предиктора Хольта для расчета прогнозных оценок спроса на бензин в ближайшие три месяца.

**Задача 2.** Задание: используя данные таблицы 16.1 из задачи 1, определить оптимальные значения параметров сглаживания и прогнозные расчеты спроса на бензин на три периода.

**Задача 3.** Задание: используя данные таблицы 16.1 из задачи 1, определить экспоненциальные средние первого и второго порядка и коэффициенты адаптивного полинома Брауна.

**Задача 4.** Задание: используя результаты расчетов в задании 3 определить экспоненциальные средние первого и второго порядка и коэффициенты адаптивного полинома Брауна при оптимальном значении «альфа».

**Задача 5.** Задание: используя данные таблицы 16.1 из задачи 1, постройте обобщенную модель Брауна на основе полиномов Лагерра.

## **Задания для самостоятельной работы**

**Задача 1.** Имеются данные о потреблении мороженого (табл. 16.2).

Таблина 16.2

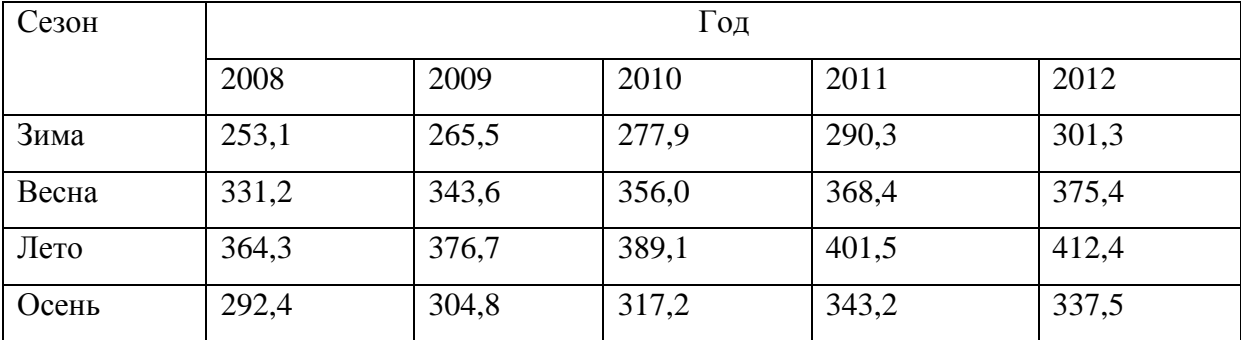

Потребление мороженого (тыс. руб.)

Задание: пользуясь данными таблицы 16.2, постройте адаптивную модель с линейным трендом и аддитивной сезонной компонентой для прогнозирования потребления мороженого.

**Задача 2.** Имеются данные о пассажиропотоке Юго-Восточной железной дороги ( табл. 16.3).

Таблица 16.3

Пассажиропоток Юго-Восточной железной дороги (чел.)

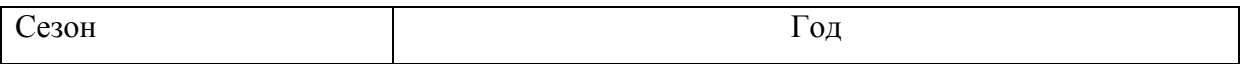

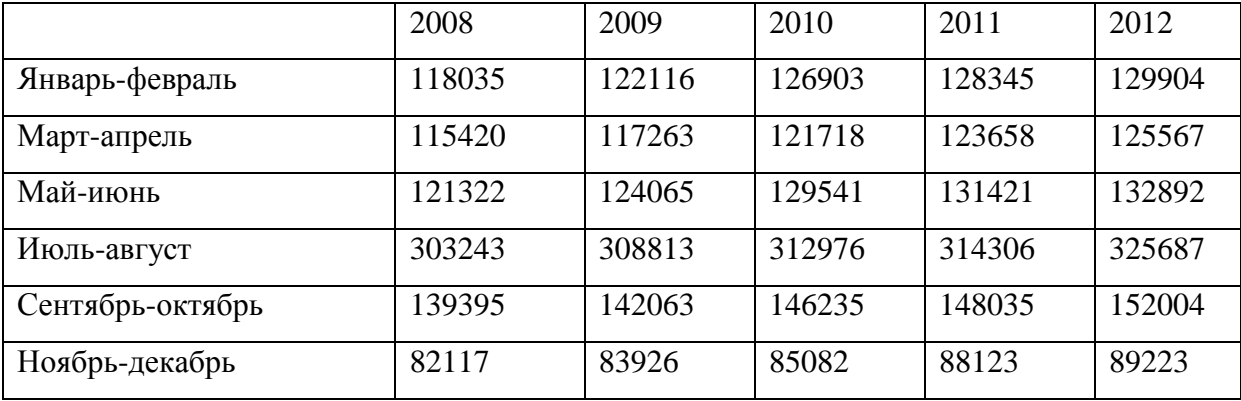

Задание: пользуясь данными таблицы 16.3, постройте адаптивную модель с линейным трендом и мультипликативной сезонной компонентой для прогнозирования пассажиропотока.

#### **Рекомендуемая литература**

1. Валентинов, В. А. Эконометрика [Электронный ресурс]: Практикум / В. А. Валентинов. - 3-е изд. - М.: Дашков и К, 2010. - 436 с.: Гл. 14. [\(http://znanium.com\)](http://znanium.com/)

# **Тема 17. Модели стационарных и нестационарных временных рядов (самостоятельное изучение)**

## **Вопросы для изучения**

1. Модели стационарных и нестационарных временных рядов, их идентификация.

2. Модель авторегрессии–скользящего среднего (модель ARMA).

3. Авторегрессионная модель проинтегрированного скользящего среднего (модель ARIMA).

#### **Контрольные вопросы**

- 1. Какая модель временного ряда называется статической?
- 2. Когда модель временного ряда называется динамической?
- 3. Какие типы динамических моделей различают?
- 4. Как определяются модели с распределенными лагами?

5. Как интерпретируют параметры модели с распределенным лагом?

6. Как определяются авторегрессионные модели?

7. Как определяется модель ARMA?

8. Как интерпретируют параметры моделей авторегрессии?

9. Что означает стационарность временного ряда?

10. Какой стационарный процесс называется «белым шумом»?

11. Какие типы включают модели стационарных временных рядов?

12. Какие типы включают модели нестационарных временных рядов?

13. Как определяется ARIMA-модель?

#### **Задания для самостоятельной работы**

**Задача 1.** Имеются еженедельные данные о цене фьючерсов по акциям ОАО «Сбербанк» с 07.01.2013 г. по 23.09.2013 г. (Y – цена акции, X – номер дня), представленные в таблице:

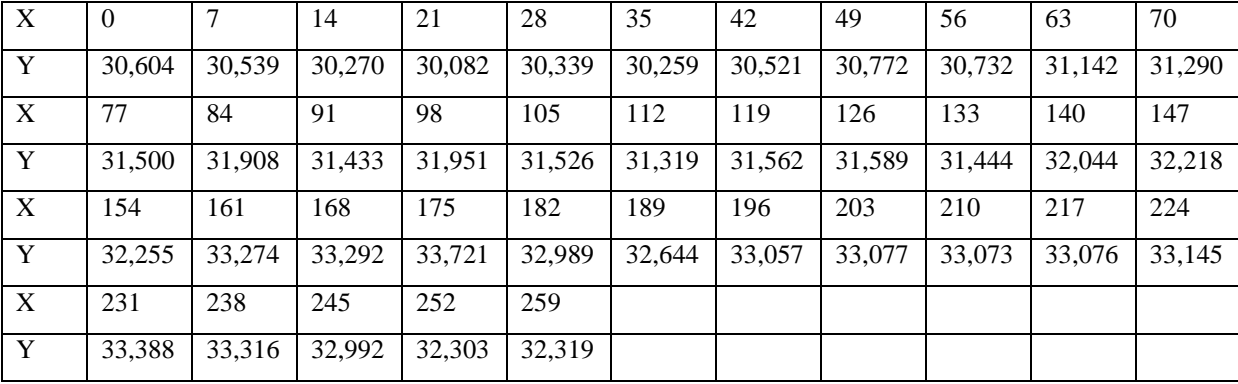

Задание: построить ARMA и ARIMA модели регрессии c целью определения примерной цены фьючерса в три предстоящие недели.

**Задача 2.** Имеются еженедельные данные об индексе РТС с 07.01.2013 г. по 23.09.2013 г. (Y – величина индекса, X – номер дня), представленные в таблице:

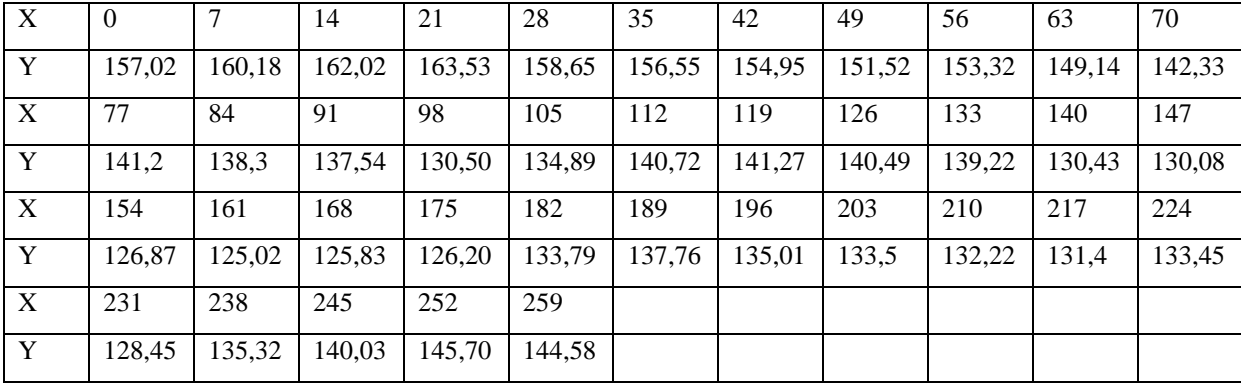

Задание: построить ARMA и ARIMA модели регрессии с целью определения примерной величины индекса в три предстоящие недели.

# Решение типовой задачи на компьютере

Задача 1. Имеются еженедельные данные о добыче нефти (Y - добыча нефти, X - номер дня), представленные в таблице:

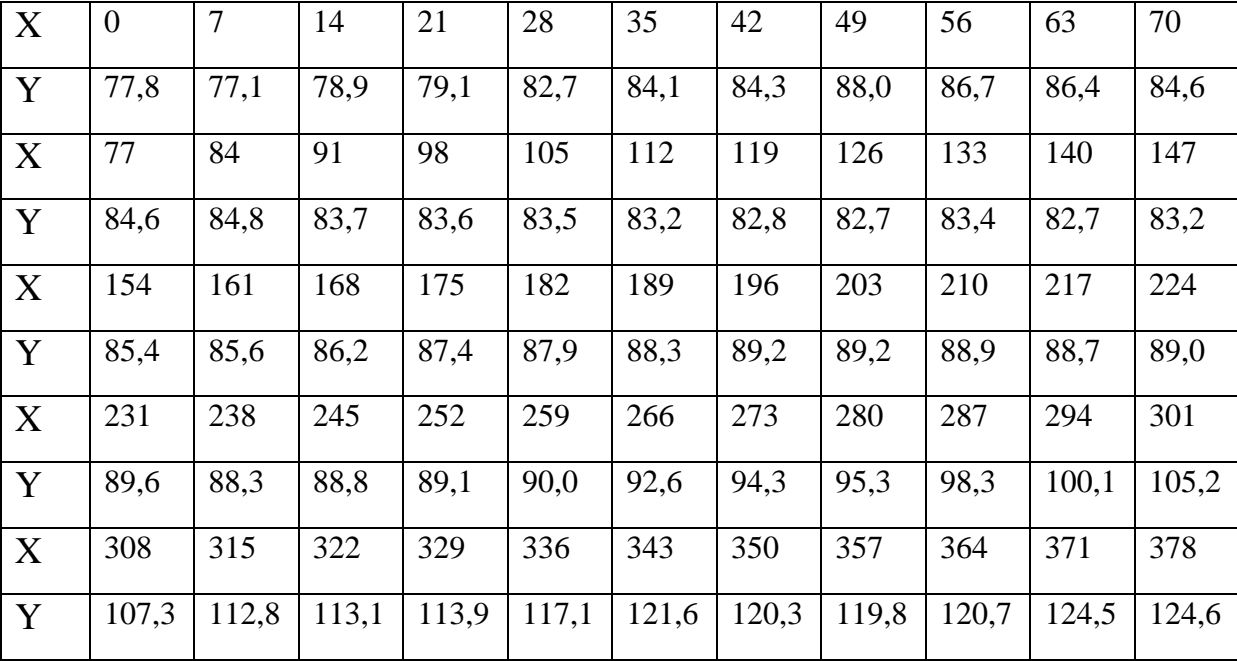

Задание: получить прогнозную оценку добычи нефти на три предстоящих периода на основе ARMA и ARIMA моделей регрессии.

Решение: Для построения ARMA и ARIMA моделей регрессии ис-Gretl. Ссылка пользуем пакет программ ЛЛЯ скачивания: http://freesoft.ru/?id=705414. Решение задачи осуществим в ряд этапов.

Построение ARIMA-модели.

1. Импорт данных из таблицы Excel: Файл/Открыть/Импорт/ Excel/Занятие11.xls/oil (распознать данные как еженедельный временной ряд). Начало: 26.12.2003. Выполняем визульный анализ графика временного ряда и коррелограммы.

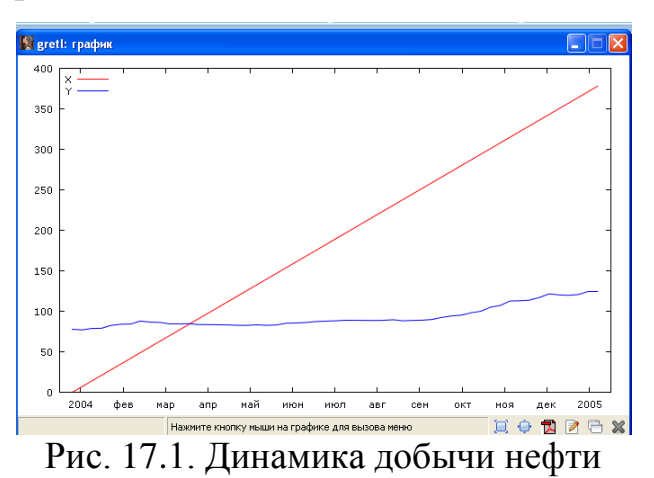

Отчетливо виден тренд, на который накладываются случайные колебания.

|                | greti: коррелограмма |             |                                  |            |              |  |
|----------------|----------------------|-------------|----------------------------------|------------|--------------|--|
| Н              | 日Q日X                 |             |                                  |            |              |  |
|                |                      |             | Автокорреляционная функция для Y |            |              |  |
| Лаг            | ACF                  |             | PACF                             | $0$ -стат. | [р-значение] |  |
| $\mathbf{1}$   | 0,9296               | ***         | $0,9296$ ***                     | 50,1642    | [0, 000]     |  |
| $\overline{c}$ | 0,8514               | 777         | $-0.0930$                        | 93,0453    | [0,000]      |  |
| 3              | 0,7807               | 777         | 0,0154                           | 129,7901   | [0, 000]     |  |
| 4              | 0.7066               | $* * *$     | $-0.0709$                        | 160,4783   | [0, 000]     |  |
| 5              | 0.6278               | $* * *$     | $-0.0719$                        | 185, 1918  | [0, 000]     |  |
| 6              | 0,5407               | ***         | $-0,1105$                        | 203,8982   | [0, 000]     |  |
| 7              | 0.4645               | ***         | 0.0291                           | 217,9878   | [0, 000]     |  |
| 8              | 0.4005               | $* * *$     | 0.0268                           | 228,6874   | [0,000]      |  |
| 9              | 0,3333               | $\pm$ $\pm$ | $-0,0677$                        | 236,2577   | [0, 000]     |  |
| 10             | 0,2655               | $*$         | $-0,0449$                        | 241,1688   | [0, 000]     |  |
| 11             | 0.2082               |             | 0,0193                           | 244,2587   | [0,000]      |  |

Рис.17. 2. Результат автокорреляционной функции для зависимой пере-

# менной

Имеется ACF с 10 значимыми коэффициентами. Медленное спадание ACF связано с наличием тренда. PACF имеет один значимый коэффициент. Приемлемы: ARIMA (1,1,0), ARIMA (0,1,1). Построим модель: Модель/ Временной ряд/ ARIMA/

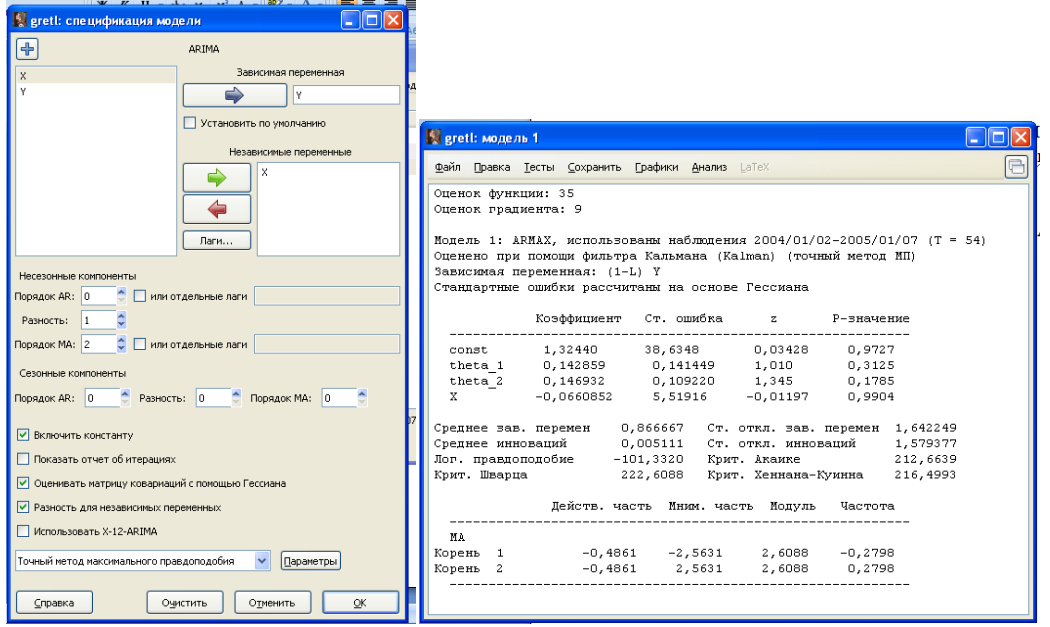

Рис. 17. 3. Диалоговое окно и результат спецификации модели ARIMA Часто выбирают d,p,q=0,1,2.

Строим прогноз на 4 недели вперед.

Предварительно: Выделить переменную Х. Изменить значения /Добавить наблюдения.

|            | $\bigoplus$ $\bigotimes$ $\bigotimes$ $\times$ $\times$ 2005/02/04 |
|------------|--------------------------------------------------------------------|
|            | $\mathbf x$                                                        |
| 2004/10/15 | 294                                                                |
| 2004/10/22 | 301                                                                |
| 2004/10/29 | 308                                                                |
| 2004/11/05 | 315                                                                |
| 2004/11/12 | 322                                                                |
| 2004/11/19 | 329                                                                |
| 2004/11/26 | 336                                                                |
| 2004/12/03 | 343                                                                |
| 2004/12/10 | 350                                                                |
| 2004/12/17 | 357                                                                |
| 2004/12/24 | 364                                                                |
| 2004/12/31 | 371                                                                |
| 2005/01/07 | 378                                                                |
| 2005/01/14 | 385                                                                |
| 2005/01/21 | 392                                                                |
| 2005/01/28 | 399                                                                |

Рис. 17.4. Oкно редактирования независимой переменной

В окне модели: Анализ/ Прогнозы/

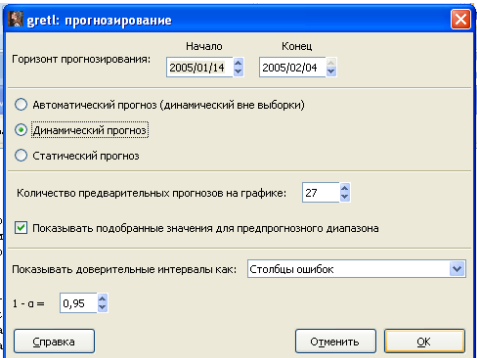

| 【吕后4十七×    |       |        |      |           |       |   |
|------------|-------|--------|------|-----------|-------|---|
|            |       |        |      |           |       |   |
| 2004/09/17 | 92,6  | 90,8   |      |           |       | Ą |
| 2004/09/24 | 94,3  | 93,7   |      |           |       |   |
| 2004/10/01 | 95,3  | 95,5   |      |           |       |   |
| 2004/10/08 | 98,3  | 96.2   |      |           |       |   |
| 2004/10/15 | 100.1 | 99,4   |      |           |       |   |
| 2004/10/22 | 105,2 | 101,4  |      |           |       |   |
| 2004/10/29 | 107,3 | 106,7  |      |           |       |   |
| 2004/11/05 | 112,8 | 108,8  |      |           |       |   |
| 2004/11/12 | 113,1 | 114,3  |      |           |       |   |
| 2004/11/19 | 113,9 | 114,4  |      |           |       |   |
| 2004/11/26 | 117,1 | 114,5  |      |           |       |   |
| 2004/12/03 | 121,6 | 118,3  |      |           |       |   |
| 2004/12/10 | 120,3 | 123,3  |      |           |       |   |
| 2004/12/17 | 119,8 | 121,2  |      |           |       |   |
| 2004/12/24 | 120,7 | 120,0  |      |           |       |   |
| 2004/12/31 | 124,5 | 121,5  |      |           |       |   |
| 2005/01/07 | 124,6 | 125,9  |      |           |       |   |
| 2005/01/14 |       | 100, 7 | 1,58 | $97, 6 -$ | 103,8 |   |
| 2005/01/21 |       | 76,0   | 2,40 | $71,3 -$  | 80,7  |   |
| 2005/01/28 |       | 50,9   | 3,15 | $44,8 -$  | 57,1  |   |
| 2005/02/04 |       | 25,4   | 3,75 | $18,1 -$  | 32,8  |   |

Рис. 17.5. Диалоговое окно и результат прогнозирования зависимой переменной

# Построение ARMA-модели

1. Импорт данных из таблицы Excel: Файл/Открыть/Импорт/ Excel/Занятие11.xls/oil (распознать данные как месячный временной ряд). Выполняем визульный анализ графика временного ряда и коррелограммы.

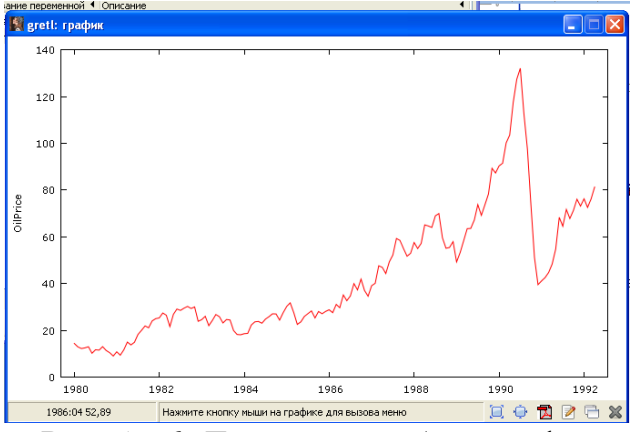

Рис. 17.6. Динамика добычи нефти

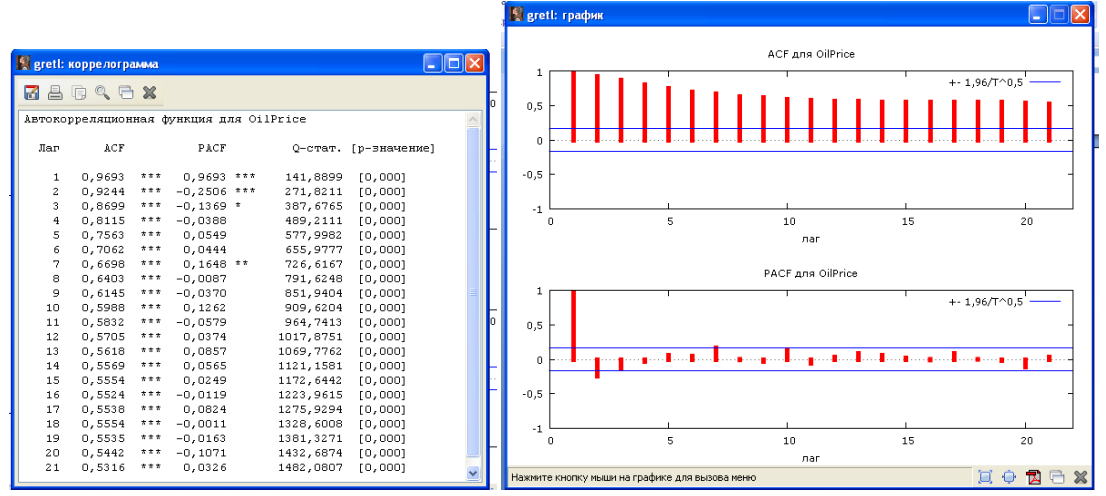

Рис. 17.7. Окно с результатом автокорреляционной функции и коррело-

#### грамма

Исходя из описания в табл 6. 1 [Куфель Т., С. 103] по ACF и PACF наблюдается авторегрессионный процесс 1 порядка. ACF монотонно убывает, PACF – конечная, с обрывом после 1 периода.

2. Построение ARMA модели: Модель/ Временной ряд/ ARIMA/ Разность=0 / устанавливаем требуемый порядок. Порядок AR, Порядок MA путем перебора по обоим от 0 до 2.

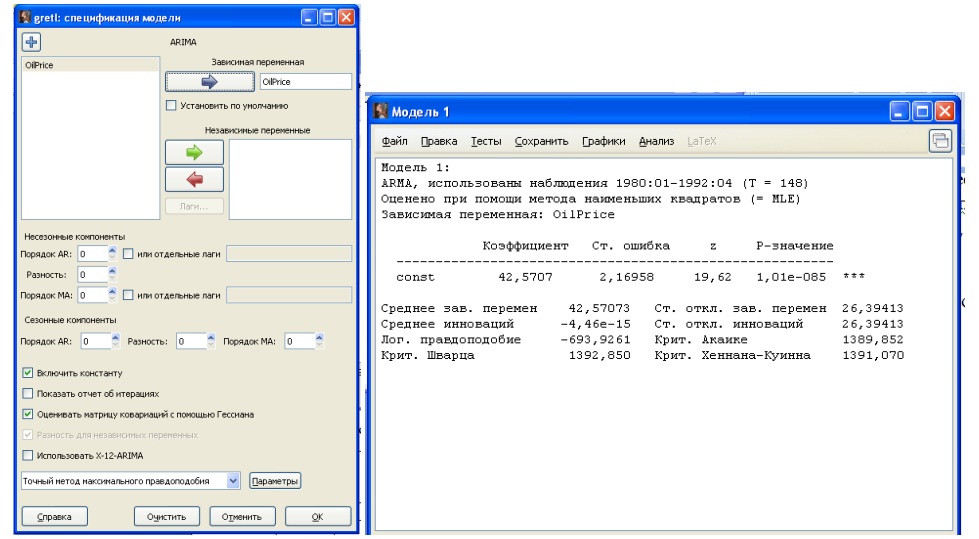

Рис. 17.8. Диалоговое окно и результат спецификации модели ARMA

Выбираем лучшую модель по минимуму информационных критериев

# Акаике, Шварца.

Результаты оформляем в виде таблицы:

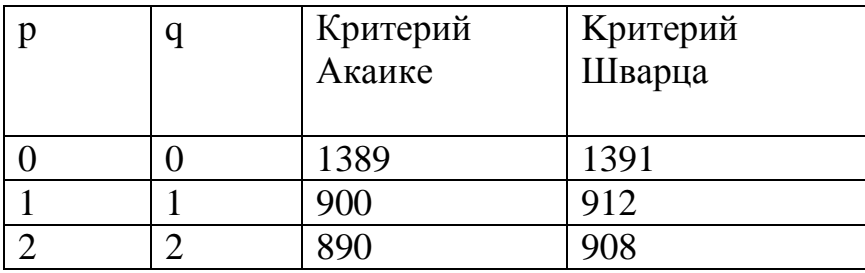

3. Построение модели авторегрессии при лагах 1,2,7.

**Septenti:** Mone div 4

Поставить флажок в строку «Отдельные лаги» и прописать их через пробел.

 $\Box$ 

|                                                       | a<br>Файл Правка Тесты Сохранить Графики Анализ LaTeX                                                           |
|-------------------------------------------------------|----------------------------------------------------------------------------------------------------|
|                                                       | Оценок градиента: 46                                                                                            |
| $\Box$ o $\mathsf{X}$<br>s greti: спецификация модели | Модель 4: ARMA, использованы наблюдения 1980:01-1992:04 (Т = 148)                                               |
| $+$<br><b>ARTMA</b>                                   | Оценено при помощи фильтра Кальмана (Kalman) (точный метод MII)                                                 |
|                                                       | Зависимая переменная: OilPrice                                                                                  |
| Зависимая переменная<br>OilPrice                      | Стандартные ошибки рассчитаны на основе Гессиана                                                                |
| OilPrice                                              | Коэффициент<br>Ст. ошибка<br>$\mathbf{z}$<br>Р-значение                                                         |
| Установить по умолчанию                               |                                                                                                    |
|                                                       | 45,0450<br>15,5187 2,903<br># # #<br>0,0037<br>const                                                            |
| Независимые переменные                                | 1,76690 0,181301 9,746<br>$* * *$<br>phi 1<br>1,92e-022                                                         |
|                                                       | phi 2<br>$-0,840050$<br>$0,182479$ $-4,604$<br>$4,15e-06$<br>777                                                |
| Ç                                                     | # # #<br>phi 7<br>0,0567661<br>0,0175048 3,243<br>0,0012<br>$\pm \pm$                                           |
|                                                       | $-0,428050$<br>0,206833<br>$-2,070$<br>0,0385<br>theta 1                                                        |
|                                                       | 0,100593<br>0,111724 0,9004<br>0,3679<br>theta <sub>2</sub><br>theta 7<br>0,136924<br>0,0876946 1,561<br>0,1184 |
|                                                       |                                                                                                    |
| Лаги                                                  | Среднее зав. перемен 42,57073<br>Ст. откл. зав. перемен 26,39413                                                |
|                                                       | Среднее инноваций<br>0,045422<br>Ст. откл. инноваций<br>4,525872                                                |
| Несезонные компоненты                                 | Лог. правдоподобие -435,5495<br>Крит. Акаике<br>887,0991                                                        |
| ◘ или отдельные лаги   1 2 7<br>Порядок AR:           | Крит. Шварца<br>Крит. Хеннана-Куинна<br>911,0768<br>896,8411                                                    |
|                                                       |                                                                                                    |
| Разность: 0                                           | Действ. часть Инии. часть Модуль<br>Частота                                                                     |
| Порядок МА: 2                                         |                                                                                                    |
|                                                       | AR                                                                                                    |
| Сезонные компоненты                                   | Корень 1<br>0,0000<br>1,0329 0,0000<br>1,0329                                                                   |
|                                                       | Корень 2<br>1,0315<br>$-0,5175$<br>1,1540<br>$-0,0740$                                                          |
| • Разность: 0 • Порядок МА: 0<br>Порядок AR: 0        | 1,0315 0,5175<br>Корень 3<br>1,1540<br>0,0740                                                                   |
|                                                       | $-1,7785$<br>Корень 4<br>0,1587<br>1,7856<br>$-0,2358$                                                          |
| ● Включить константу                                  | Корень 5<br>0,1587 1,7785<br>1,7856<br>0,2358                                                                   |
|                                                       | Корень 6<br>$-1,7066$<br>$-1,0507$<br>2,0041<br>$-0,4122$                                                       |
| Показать отчет об итерациях                           | Корень 7<br>1,0507<br>2,0041<br>0,4122<br>$-1,7066$<br>MA                                                       |
| ● Оценивать матрицу ковариаций с помощью Гессиана     | Корень 1<br>$-0,0677$                                                                                           |
|                                                       | $-0,5127$<br>1,2426<br>1,1319<br>1,2426<br>Корень 2<br>1,1319<br>0,5127<br>0.0677                               |
| ∨ Разность для независимых переменных                 | Корень 3<br>$-1,4484$<br>0,0000<br>1,4484<br>0,5000                                                             |
| Использовать X-12-ARIMA                               | Корень 4<br>-0,7938<br>$-1,1524$<br>1,3994<br>$-0,3460$                                                         |
|                                                       | Корень 5<br>1,1524<br>$-0,7938$<br>1,3994<br>0,3460                                                             |
| Параметры<br>Точный метод максимального правдоподобия | $-1,2323$<br>Корень 6<br>0,3861<br>1,2913<br>$-0,2017$                                                          |
|                                                       | 0,3861<br>1,2323<br>1,2913<br>Корень 7<br>0,2017                                                                |
|                                                       |                                                                                                    |
| QK<br>Справка<br>Очистить<br>Отменить                 |                                                                                                    |
|                                                       |                                                                                                    |

Рис. 17.9. Диалоговое окно и результат спецификации модели ARMA при

## заданных лагах

Ecли точный метод максимального правдоподобия не дает результатов (не может найти гессиан), то переходим к условному методу.

4. Строим прогноз на три периода вперед. Это динамический про-

гноз, поскольку в нем участвуют лаговые переменные.

В окне модели: Анализ/ Прогнозы/ Добавить 3 наблюдения.

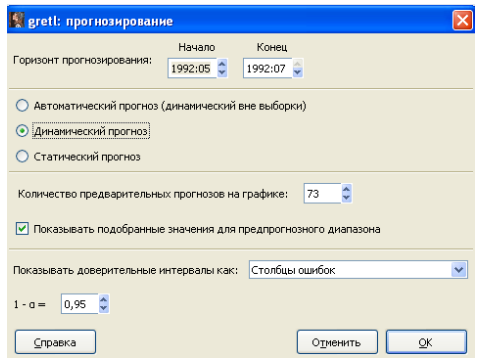

Рис. 17.10. Диалоговое окно прогнозирования зависимой переменной

| greti: прогнозы |        |         |         |                       | <u>. 161</u> |
|-----------------|--------|---------|---------|-----------------------|--------------|
| 28月94日×         |        |         |         |                       |              |
| 1990:11         | 51,200 | 59,981  |         |                       |              |
| 1990:12         | 39,550 | 40,138  |         |                       |              |
| 1991:01         | 41,140 | 34,881  |         |                       |              |
| 1991:02         | 42.560 | 45.171  |         |                       |              |
| 1991:03         | 44,760 | 46,850  |         |                       |              |
| 1991:04         | 48,330 | 49.464  |         |                       |              |
| 1991:05         | 54,790 | 51,356  |         |                       |              |
| 1991:06         | 68,320 | 57,067  |         |                       |              |
| 1991:07         | 64.500 | 73,120  |         |                       |              |
| 1991:08         | 71,700 | 65,325  |         |                       |              |
| 1991:09         | 67,820 | 71,704  |         |                       |              |
| 1991:10         | 71.260 | 64.896  |         |                       |              |
| 1991:11         | 76,080 | 69,149  |         |                       |              |
| 1991:12         | 73,120 | 76,555  |         |                       |              |
| 1992:01         | 76.250 | 73,610  |         |                       |              |
| 1992:02         | 72,580 | 75,045  |         |                       |              |
| 1992:03         | 76,190 | 71,190  |         |                       |              |
| 1992:04         | 81,290 | 75, 317 |         |                       |              |
| 1992:05         |        | 83,229  | 4,5259  | $74,358 -$<br>92,099  |              |
| 1992:06         |        | 85,376  | 7,5631  | $70,552 -$<br>100,199 |              |
| 1992:07         |        | 85,353  | 10,5531 | 106,036<br>$64,669 -$ |              |
|                 |        |         |         |                       |              |
|                 |        |         |         |                       |              |

Рис. 17.11. Окно с прогнозными оценками зависимой переменной

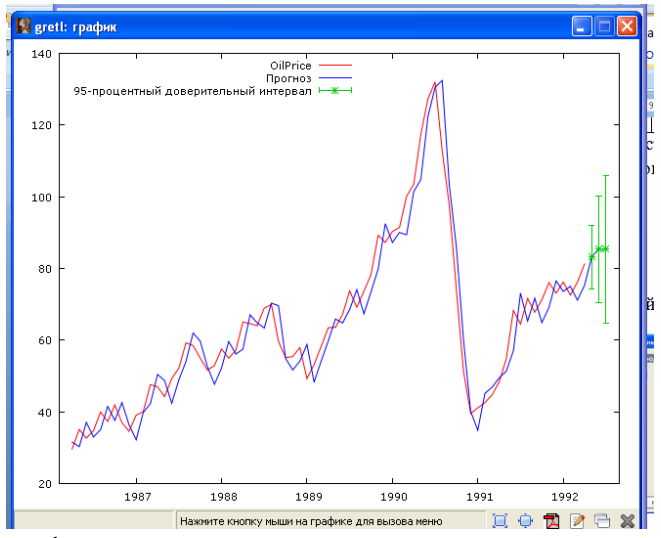

Рис. 17.12. График фактических значений и прогнозных оценок зависимой переменной с указанием доверительного интервала

# **Рекомендуемая литература**

1. Елисеева И.И. Эконометрика: Учебник. – М.: Проспект, 2010. –Гл. 8.

2. Мхитарян В.С., Архипова М.Ю., Балаш В.А., Балаш О.С., Дуброва Т.А., Сиратин В.П. Эконометрика: Учебник. – М.: Проспект, 2008. – Гл. 10.

3. Тихомиров Н. П., Дорохина Е.Ю. Эконометрика: Учебник. Издво «Экзамен», 2003. – Гл. 6.

4. Куфель Т. Эконометрика. Решение задач с применением пакета программ Gretl: пер. с польск. И. Д. Рудинского. -М.: Горячая линия - Телеком, 2007. - 200 с. ил.

# Тема 18. Модели с лаговыми переменными (занятие в интерактивной форме)

Практическое занятие проводится в интерактивной форме путем анализа конкретных ситуаций (кресельный кейс-метод), с использованием интерактивного планшета Sympodium (OC Windows), интерактивного тестирования в программе My Test.

Цель: обучение навыкам эконометрического моделирования динамических процессов, применения программных продуктов для построения эконометрических моделей. Формирование умения получать оценки параметров эконометрической модели и проверять их качество; проводить отбор адекватной модели из возможных вариантов.

На первом этапе занятия каждый студент выполняет интерактивный тест в программе My Test продолжительностью 10 минут для проверки степени подготовленности к занятию. Роль преподавателя на данном этапе заключается в использовании индивидуальных тестовых заданий самодиагностического характера для выявления индивидуальных способностей каждого студента. Для подготовки к тестированию студентам необходимо использовать контрольные вопросы:

1. Какая модель временного ряда называется статической?

- 2. Какая модель временного ряда называется динамической?
- 3. Какие типы включают динамические модели?
- 4. Как определяются модели с распределенными лагами?
- 5. Как интерпретируют параметры модели с распределенным лагом?

6. Как определяются авторегрессионные модели?

7. Как интерпретируют параметры моделей авторегрессии?

8. В чем состоят особенности динамических моделей первого типа?

9. Как оценить параметры моделей с распределенным лагом?

10. Что такое структура лага?

11. В чем основная идея метода Алмон и к каким моделям он применяется?

12. Когда применяется преобразование Койка?

13. Как оценить параметры моделей авторегрессии?

14.В чем суть метода инструментальных переменных?

15. Для чего применяется модель адаптивных ожиданий?

16. Для чего применяется модель частичной корректировки?

На втором этапе занятия преподаватель выполняет постановку основных вопросов проверки соблюдения предпосылок МНК и улучшения спецификации модели. Преподаватель распределяет студентов в три группы, выбирает лидера каждой группы (продолжительность решения задания 30 минут). Каждая группа студентов совместннми парами выполняет одно из практических заданий №№ 1-3. Роль преподавателя на данном этапе заключается в развитии аналитического мышления студентов, обеспечении системного подхода к решению проблемы.

**Задача 1.** Динамика оборота розничной торговли  $y_t$  (% к предыдущему году) и потребительских цен $x_t$  (% к предыдущему году) региона за 2011 -2012 гг. представлена в следующей таблице (табл.18.1):

Таблица 18.1

| Год   | 2011  |       |       |       |       |       |       |       |       |       |       |       |
|-------|-------|-------|-------|-------|-------|-------|-------|-------|-------|-------|-------|-------|
| Месяц |       |       |       | 4     |       | h     |       | 8     |       | 10    |       | 12    |
| $y_t$ | 70,8  | 98,7  | 97,9  | 99,6  | 96,1  | 103,4 | 95,5  | 102,9 | 77,6  | 102,3 | 102,9 | 123,1 |
| $x_t$ | 101,7 | 101,1 | 100,4 | 100,1 | 100,0 | 100,1 | 100,0 | 105,8 | 145,0 | 99,8  | 102,7 | 109,4 |
| Год   | 2012  |       |       |       |       |       |       |       |       |       |       |       |
| Месяц |       |       |       | 4     |       | 6     |       | 8     | Q     | 10    | 11    | 12    |
| $y_t$ | 74,3  | 92,9  | 106,0 | 99,8  | 105,2 | 99,7  | 99,7  | 107,9 | 98,8  | 104,6 | 106,4 | 122,7 |

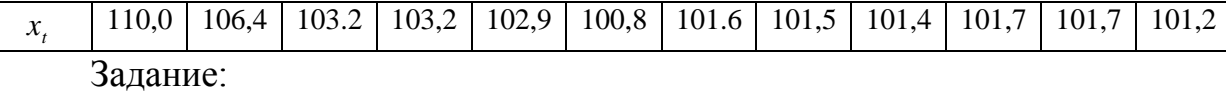

1) оценить параметры модели с распределенным лагом с длиной лага не более 4, используя метод Койка,;

2) оценить параметры модели с распределенным лагом с длиной лага не более 4 и степени аппроксимирующего полинома не более 3, используя метод Алмон,;

3) сравнить результаты, полученные в п. 1 и 2.

**Задача 2.** Имеются данные об объеме валового внутреннего продукта  $\left\langle y \right\rangle$  некоторой страны в зависимости от инвестиций  $\left\langle x \right\rangle$  в ее экономику за 20 лет (табл. 18.2):

Таблица 18.2

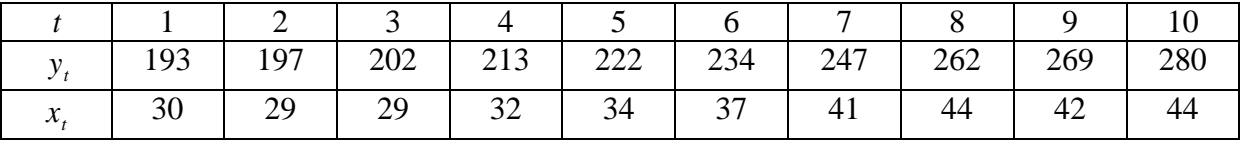

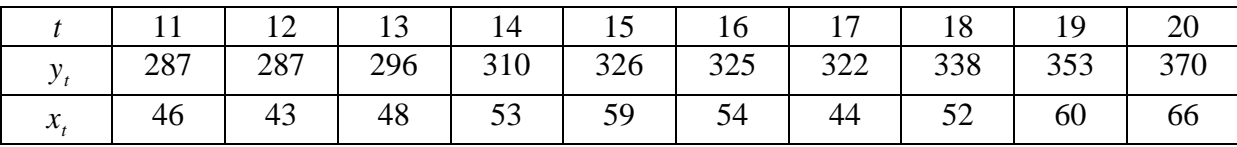

Задание: построить модель Алмон для лага  $l=3$  в предположении, что структура лага описывается полиномом второй степени. Найти краткосрочный и долгосрочный мультипликатор и дать их интерпретацию.

**Задача 3.** Приводятся следующие данные о среднедушевом доходе *x* и среднедушевых расходах на конечное потребление  $\beta$  за последние 30 лет (в усл. ед.) (табл.18.3):

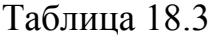

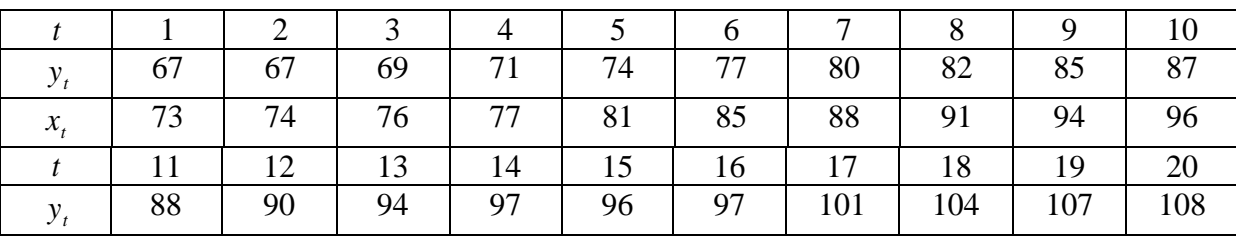

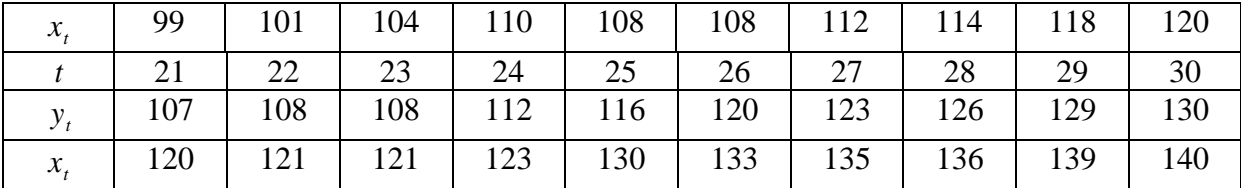

Залание:

1) построить по этим данным авторегрессионную модель с распределенным лагом порядков (0,1) обычным МНК;

2) построить эту же модель с использованием инструментальных переменных, используя оценку уравнения регрессии  $\widehat{y}_{t-1} = \gamma_0 + \gamma_1 x_{t-1}$ (также МНК);

 $3)$ проверить гипотезу о наличии автокорреляции в модели, полученной методом инструментальных переменных, используя  $h$  - критерий Дарбина.

На третьем этапе (продолжительность 40 минут) преподаватель назначает лидера для руководства ходом обсуждения результатов выполнения заданий. Студенты под руководством лидера в ходе обсуждения сравнивают результаты моделей с лаговыми переменными, полученные методом Алмон и методом Койка, путем использования инструментальных переменных, концентрируя внимание на следующих вопросах:

1. Статические и динамические модели.

2. Авторегрессионные модели, модели с распределенным лагом и комбинированные модели.

3. Модель частичной корректировки и модель адаптивных ожиданий.

Лидер на интерактивном планшете Sympodium (OC Windows) по результатам применения метода Алмон и метода Койка делает выводы о наилучшей модели. В конце занятия преподаватель подводит итоги и оце-
нивает каждого студента в зависимости от его участия в выполнении заданий и обсуждении вопросов.

#### Задания для самостоятельной работы

Задача 1. Задание: оценить параметры авторегрессии второго порядка  $y_t = \beta_1 y_{t-1} + \beta_2 y_{t-2} + \varepsilon_t$  по следующим наблюдениям (табл.18.4):

Таблица 18.4

|  |  |  |  | $\overline{9}$ | $10 \mid 11 \mid$ |                                                                                                  | $12 \mid 13$ |
|--|--|--|--|----------------|-------------------|--------------------------------------------------------------------------------------------------|--------------|
|  |  |  |  |                |                   | $-2,5$   $-4$   $2,5$   $-0,2$   $-2,7$   $0,1$   $0,9$   $3,1$   $-0,5$   $1,8$   $0,5$   $1,9$ |              |

Залача 2. Модель зависимости объемов продаж компании в среднем за месяц от расходов на рекламу была следующая (млн. руб):

 $\widetilde{y}_t = -0.73 + 4.3x_t + 3.5x_{t-1} + 1.2x_{t-2} + 0.8x_{t-3}$ 

Задание: найти краткосрочный, долгосрочный мультипликатор и средний лаг.

Задача 3. Дана таблица следующих данных (табл.18.5):

Таблица 18.5

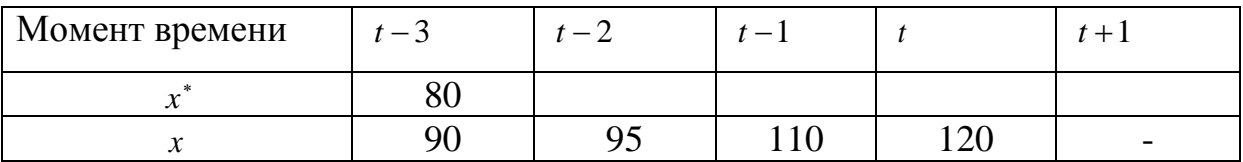

Здесь  $x^*$ ,  $x$  - ожидаемый и действительный спрос на некоторый товар соответственно.

Задание: в соответствии с моделью адаптивных ожиданий

 $x_t^* = \lambda x_{t-1} + (1 - \lambda)x_{t-1}^*$ , где  $\lambda = 0.40$  найти остальные значения  $x^*$ .

Задача 4. На основе поквартальных данных получено следующее уравнение регрессии, характеризующее спрос на труд:

$$
\Delta \widetilde{E}_t = 14,22 + 0,172 Q_t - 0,028 t - 0,0007 t^2 - 0,297 E_{t-1}
$$
  
<sub>(2,61)</sub> (0,014) (0,015) (0,0002) (2,61)

где  $\Delta E_t = E_t - E_{t-1}$ ;  $E_t$ - уровень занятости;  $Q_t$ - объем выпуска продукции;  $t$  - время. Предполагается, что механизм формирования ожидае- $E_i^*$  определяется соотношением занятости мого уровня  $E_t - E_{t-1} = \gamma (E_t^* - E_{t-1})$   $(0 < \gamma < 1)$ 

Задание: получить модель неполной корректировки (оценку зависимости желательного уровня значимости  $E_t^*$  от переменных модели  $Q_t$  и  $t_{\lambda}$ 

Задача 5. Дана модель авторегрессии третьего порядка

$$
y_t = 3y_{t-1} - 0.25y_{t-2} + 0.75y_{t-3} + \varepsilon_t
$$

Задание: построить характеристическое уравнение, найти его корни и установить, является ли указанный авторегрессионный процесс стационарным.

Задача 6. Для авторегрессии второго порядка

 $y_t = \beta_1 y_{t-1} + \beta_2 y_{t-2} + \varepsilon_t$  найдены выборочные значения автокорреляционной функции:  $r(1) = 0.853$ ,  $r(2) = 0.826$ .

Задание: оценить параметры авторегрессии, используя для этого уравнения Юла-Уолкера.

#### Рекомендуемая литература

Бородич С.А. Эконометрика: учебное пособие. -Мн.: Новое 1. знание, 2006.- Гл. 12.

 $2.$ Практикум по эконометрике: учебное пособие/ под ред. И. И. Елисеевой. - М.: Финансы и статистика, 2007. – Разделы 5,6.

3. Эконометрика: учебник / под ред. И. И. Елисеевой. 2-е изд. -М.: Финансы и статистика, 2008.- Гл. 15.

 $\mathbf{4}$ . Эконометрика [Электронный ресурс]: учеб. пособие / А.И. Новиков. - 2-е изд., испр. и доп. - М.: ИНФРА-М, 2011. - 144 с.: Гл. 6.  $(http://znanium.com)$ 

## Раздел 5. Системы одновременных уравнений

## Тема 19. Понятие о системах эконометрических уравнений (1 занятие)

## Вопросы для обсуждения

 $\mathbf{1}$ Системы независимых уравнений и системы взаимозависимых уравнений. Приведенная и структурная формы модели.

2. Эндогенные, экзогенные и предопределенные переменные. Идентификация систем.

## Контрольные вопросы

- $1<sup>1</sup>$ В чем преимущество систем эконометрических уравнений?
- $2.$ Каковы основные типы систем уравнений?
- $3.$ Какие переменные называют эндогенными?
- $\overline{4}$ . Какие переменные называют экзогенными?
- $5<sub>1</sub>$ Какие переменные называют предопределенными?
- $6<sup>1</sup>$ В чем отличие системы взаимозависимых уравнений от системы независимых уравнений?
	- 7. В чем особенность системы рекурсивных уравнений?
	- $\mathbf{8}$ . Что такое структурная форма модели?
	- $\mathbf{Q}$ Что такое приведенная форма модели?
	- $10<sub>l</sub>$ Почему нужна приведенная форма модели?
	- 11. Что называют идентификацией модели?
	- $12<sub>1</sub>$ Когда структурная модель является идентифицируемой?
	- $13<sub>1</sub>$ Когда структурная модель является неидентифицируемой?
	- 14. В каком случае модель является сверхидентифицируемой?

15. Как идентифицируется отдельное уравнение в системе по счетному правилу?

16. В чем состоит достаточное условие идентификации отдельного уравнения?

#### Практические задания

Задача 1. Имеется модель:

 $I_{t} = \beta_{13} K_{t} + \gamma_{11} P_{t-1} + \gamma_{1} + \varepsilon_{1}$ ,  $Z_t = \beta_{23} K_t + \gamma_{22} P_t + \gamma_2 + \varepsilon_2$ ,  $K_{t} = \beta_{31}I_{t} + \gamma_{31}P_{t-1} + \gamma_{33}K_{t-1} + \gamma_{3} + \varepsilon_{3}$ 

Задание:

1) классифицировать переменные на эндогенные, экзогенные и предопределенные;

 $(2)$ записать приведенную форму модели;

 $3)$ выразить коэффициенты и случайные компоненты приведенной модели в виде функции этих величин в структурной форме.

Задача 2. Задана модель:

 $W_{t} = \alpha_{1}P_{t} + \alpha_{2}W_{t-1} + \alpha_{3}S_{t-1} + \alpha_{4} + \varepsilon_{1}$ 

$$
P_t = \beta_1 W_t + \beta_2 W_{t-1} + \beta_3 S_{t-1} + \beta_4 + \varepsilon_2.
$$

Залание:

классифицировать тип переменных модели;  $1)$ 

2) записать приведенную форму модели;

 $3)$ выразить коэффициенты и случайные компоненты приведенной модели в виде функции этих величин в структурной форме.

Задача 3. Модель денежного рынка имеет следующий вид:

$$
R_t = a_1 + b_{11} * M_t + b_{12} Y_t + e_1,
$$

$$
Y_t = a_2 + b_{2l}R_t + b_{22}I_t + e_2,
$$

где: R - процентная ставка;

 $Y - BB\Pi$ :

M - денежная масса;

I – внутренние инвестиции;

t- текущий период.

Задание: применив необходимое и достаточное условие идентификации, определите, идентифицировано ли каждое из уравнений модели. Определите метод оценки параметров модели. Запишите приведенную форму модели.

**Задача 4.** Одна из версий модели Кейнса имеет вид:

$$
C_{t} = a_{1} + b_{11}Y_{t} + b_{12}Y_{t-1} + \varepsilon_{1},
$$
  
\n
$$
I_{t} = a_{2} + b_{21}Y_{t} + b_{22}Y_{t-1} + \varepsilon_{2},
$$
  
\n
$$
Y_{t} = C_{t} + I_{t} + G_{t},
$$

где: *C* - расходы на потребление;

*Y* - доход;

*I* - инвестиции;

*G* - государственные расходы;

*t* - текущий период;

 $t-1$  - предыдущий период.

Задание: применив необходимое и достаточное условие идентификации, определите, идентифицировано ли каждое из уравнений модели. Определите метод оценки параметров модели. Запишите приведенную форму модели.

#### **Задания для самостоятельной работы**

**Задача 1.** Дана модель Менгеса:

$$
Y_{t} = \alpha_{1} + b_{11}Y_{t-1} + b_{12}I_{t} + \varepsilon_{1},
$$
  
\n
$$
I_{t} = \alpha_{2} + b_{21}Y_{t} + b_{22}Q_{t} + \varepsilon_{2},
$$
  
\n
$$
C_{t} = \alpha_{3} + b_{13}Y_{t} + b_{32}C_{t-1} + b_{33}P_{t} + \varepsilon_{3},
$$
  
\n
$$
Q_{t} = \alpha_{4} + b_{41}Q_{t-1} + b_{42}R_{t} + \varepsilon_{4}.
$$

где *Y* - национальный доход; *C* - расходы на личное потребление; *I* чистые инвестиции; *Q* - валовая прибыль экономики; *P* - индекс стоимости жизни;  $R$  - объем продукции промышленности;  $t$  - текущий период;  $(t-1)$  предыдущий период.

Задание: проверить идентифицируемость каждого уравнения с использованием необходимого и достаточного условий идентификации.

**Задача 2.** Имеется модель денежного и товарного рынков:

$$
R_{t} = \alpha_{1} + b_{12}Y_{t} + b_{14}M_{t} + \varepsilon_{1},
$$
  
\n
$$
Y_{t} = \alpha_{2} + b_{21}R_{t} + b_{23}I_{t} + b_{25}G_{t} + \varepsilon_{2},
$$
  
\n
$$
I_{t} = \alpha_{3} + b_{31}R_{t} + \varepsilon_{3},
$$

где *R* - процентные ставки; *Y* - реальный ВВП; *M* - денежная масса; *I* - внутренние инвестиции; *G* - реальные государственные расходы; *t*- текущий период.

Задание: проверить идентифицируемость каждого уравнения с использованием необходимого и достаточного условий идентифицируемости и записать приведенную форму модели.

**Задача 3.** Одна из версий модифицированной модели Кейнса имеет вид:

$$
C_{t} = \alpha_{1} + b_{11}Y_{t} + b_{12}Y_{t-1} + \varepsilon_{1},
$$
  
\n
$$
I_{t} = \alpha_{2} + b_{21}Y_{t} + b_{22}Y_{t-1} + \varepsilon_{2},
$$
  
\n
$$
Y_{t} = C_{t} + I_{t} + G_{t}.
$$

где *C* - расходы на потребление; *Y* - доход; *I* - инвестиции; *G* - государственные расходы; *t* - текущий период;  $(t-1)$  - предыдущий период.

Задание: проверить идентифицируемость каждого уравнения с использованием необходимого и достаточного условий идентифицируемости и записать приведенную форму модели.

**Задача 4.** Эконометрическая модель содержит четыре уравнения, четыре эндогенные переменные  $(y_i)$  и три экзогенные переменные  $(x_j)$ . Ниже представлена матрица коэффициентов при переменных в структурной форме этой модели (табл.19.1):

Таблица 19.1

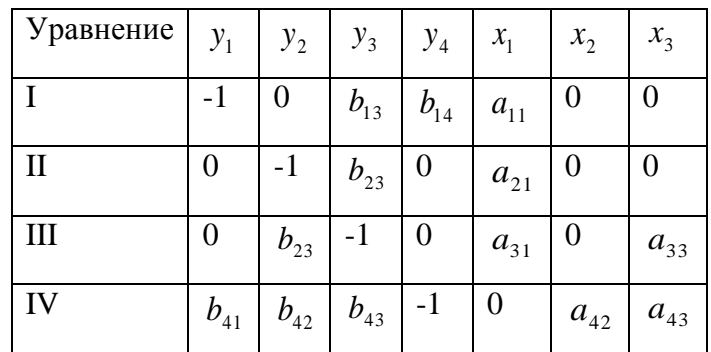

Задание: проверить идентифицируемость каждого уравнения с использованием необходимого и достаточного условий идентифицируемости.

## **Рекомендуемая литература**

1. Бородич С.А. Эконометрика: учебное пособие. -Мн.: Новое знание, 2006.- Гл. 13.

2. Валентинов, В. А. Эконометрика [Электронный ресурс]: практикум / В. А. Валентинов. - 3-е изд. - М.: Дашков и К, 2010. - 436 с.: Гл. 13. [\(http://znanium.com\)](http://znanium.com/)

3. Практикум по эконометрике: учебное пособие / под ред. И. И. Елисеевой.- М.: Финансы и статистика, 2007.- Раздел 4.

4. Эконометрика: учебник / под ред. И. И. Елисеевой. 2-е изд. - М.: Финансы и статистика, 2008. – Гл. 5.

5. Эконометрика [Электронный ресурс]: учеб. пособие / А.И. Новиков. - 2-e изд., испр. и доп. - М.: ИНФРА-М, 2011. - 144 с.: Гл. 7. (http://znanium.com)

115

## Тема 20. Методы оценки систем одновременных уравнений

## (самостоятельное изучение)

### Вопросы для изучения

 $\mathbf{1}$ Косвенный, двухшаговый и трехшаговый МНК.

 $2^{\circ}$ Применение систем уравнений для построения макроэкономических моделей и моделей спроса - предложения.

## Контрольные вопросы

- $\mathbf{1}$ . Для оценки каких систем возможно применять обычный МНК?
- $2^{\circ}$ В чем суть косвенного МНК?
- $3.$ Всегда ли можно применить косвенный МНК?
- $\overline{4}$ . В чем суть двухшагового МНК и когда он применяется?

 $5<sub>1</sub>$ Что представляют собой мультипликаторные модели кейнсианского типа?

## Задания для самостоятельной работы

Задача 1. Для определения влияния некоторых факторов на результаты аграрного производства 11 агропредприятий, входящих в состав агропромышленного комбината, построена модель:

$$
P = a_{11}W + \alpha_1 + \varepsilon_1,
$$
  

$$
M = a_{21}P + \alpha_2 + \varepsilon_2,
$$

где: P - урожайность зерновых культур (центнер с 1 га);  $M$  - производство мяса в кг на 1 га;  $W$  - показатель качества земли.

Наблюдения перечисленных переменных представлены в следующей таблице (табл.20.1):

Таблина 20.1

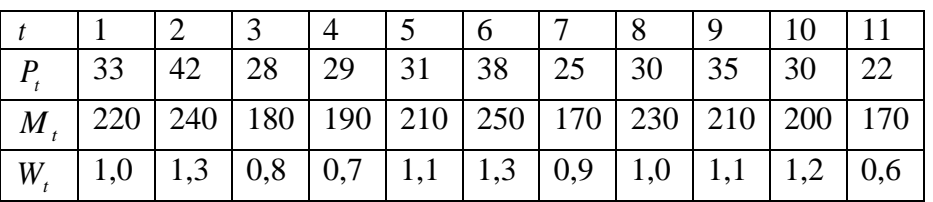

Задание: оценить структурные коэффициенты модели.

**Задача 2.** Имеется модель, построенная по 16 наблюдениям:

$$
y_1 = \alpha_1 + b_{12}y_2 + \varepsilon_1,
$$
  
\n
$$
y_2 = \alpha_2 + b_{21}y_1 + a_{21}x_1 + \varepsilon_2,
$$
  
\n
$$
y_3 = y_2 + x_2.
$$

Ей соответствует следующая приведенная форма:

$$
y_1 = -1,25 + 22x_1 + 0,67x_2 + \zeta_1,
$$
  
\n
$$
y_2 = 2 - 4x_1 + 10x_2 + \zeta_2,
$$
  
\n
$$
y_3 = -30 + 12x_1 + 8x_2 + \zeta_3.
$$

Известны также следующие исходные данные (табл.20.2):

Таблица 20.2

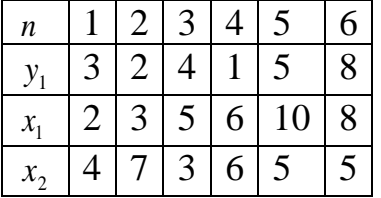

Задание:

1) определить структурные параметры первого уравнения, если это возможно;

2) определить структурные параметры второго уравнения, если это возможно.

**Задача 3.** Имеется следующая модель:

$$
y_1 = \alpha_1 + a_{11}x_1 + a_{12}x_2 + b_{12}y_2 + \varepsilon_1,
$$
  
\n
$$
y_2 = \alpha_2 + a_{22}x_2 + a_{23}x_3 + b_{21}y_1 + \varepsilon_2,
$$
  
\n
$$
y_3 = \alpha_3 + a_{31}x_1a_{33}x_3 + \varepsilon_3.
$$

Приведенная форма этой модели имеет вид:

$$
y_1 = 6 + 8x_1 + 10x_2 + 4x_3 + v_1,
$$
  

$$
y_2 = 16 - 12x_1 - 70x_2 + 8x_3 + v_2,
$$

 $y_3 = 10 - 5x_1 - 22x_2 + 5x_3 + v_3$ .

Задание: определить все возможные структурные коэффициенты на основе приведенной формы модели.

**Задача 4.** Имеется следующая гипотетическая структурная модель:

$$
y_1 = b_{12}y_2 + a_{11}x_1 + a_{12}x_2 + \varepsilon_1,
$$
  
\n
$$
y_2 = b_{21}y_1 + b_{23}y_3 + a_{22}x_2 + \varepsilon_2,
$$
  
\n
$$
y_3 = b_{32}y_2 + a_{31}x_1 + a_{33}x_3 + \varepsilon_3.
$$

Приведенная форма исходной модели имеет вид:

$$
\widetilde{y}_1 = 3x_1 - 6x_2 + 2x_3,
$$
  
\n
$$
\widetilde{y}_2 = 2x_1 + 4x_2 + 10x_3,
$$
  
\n
$$
\widetilde{y}_3 = -5x_1 + 6x_2 + 5x_3.
$$

Задание:

- 1) проверить структурную форму модели на идентифицируемость;
- 2) определить структурные коэффициенты модели.

**Задача 5.** Рассматривается следующая модель:

$$
y_1 = b_{12}y_2 + a_{11}x_1 + \varepsilon_1,
$$
  
\n
$$
y_2 = b_{21}y_1 + b_{23}y_3 + a_{22}x_2 + \varepsilon_2,
$$
  
\n
$$
y_3 = b_{31}y_1 + b_{32}y_2 + a_{33}x_3 + \varepsilon_3.
$$

Приведенная форма этой модели, оцененная с помощью обычного МНК, имеет вид:

$$
\widetilde{y}_1 = 2x_1 + 3x_2 + 4x_3,
$$
  

$$
\widetilde{y}_2 = x_1 + 4x_2 + 8x_3,
$$
  

$$
\widetilde{y}_3 = 2x_1 + 4x_2 + x_3.
$$

Известно, что второе и третье уравнение точно идентифицируемы.

Задание: определить оценки коэффициентов структурной формы этих уравнений косвенным методом наименьших квадратов.

### **Задача 6.** Построена модель:

$$
y_1 = b_{12}y_2 + a_{11}x_1 + \varepsilon_1,
$$

$$
y_2 = b_{21}y_1 + a_{22}x_2 + a_{23}x_3 + \varepsilon_2.
$$

Таблица 20.3

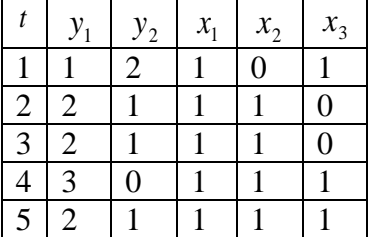

Задание: оценить коэффициенты исходной модели косвенным МНК, если известно, что второе уравнение точно идентифицируемо.

**Задача 7.** Дана эконометрическая модель:

 $y_1 = \alpha_1 + b_{12} (y_2 + x_1) + \varepsilon_1$ ,

 $y_2 = \alpha_2 + b_{21}y_1 + a_{22}x_2 + \varepsilon_2$ .

и выборочные данные (табл.20.4):

Таблица 20.4

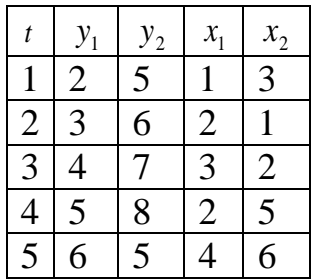

Задание: проверить структурную форму модели на идентификацию и определить структурные коэффициенты модели с использованием косвенного и двухшагового, трехшагового МНК.

**Задача 8.** Задана модель:

$$
y_1 = b_{13}y_3 + a_{11}x_1 + a_{13}x_3 + \varepsilon_1,
$$
  

$$
y_2 = b_{21}y_1 + b_{23}y_3 + \varepsilon_2,
$$

 $y_3 = b_{31}y_1 + a_{32}x_2 + a_{33}x_3 + \varepsilon_3$ 

#### и известны следующие данные (табл.20.5):

#### Таблица 20.5

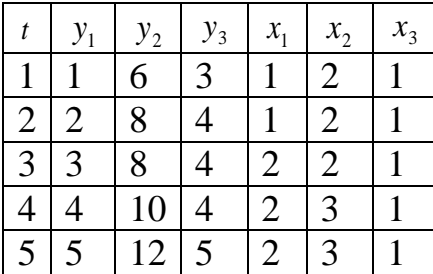

Задание: оценить двухшаговым, трехшаговым методом наименьших квадратов структурные коэффициенты второго уравнения.

Задача 9. Имеется следующая структурная модель:

 $Y_1 = b_{12}Y_2 + a_{11}X_1 + a_{12}X_2,$  $Y_2 = b_{21}Y_1 + b_{23}Y_3 + a_{22}X_2,$  $Y_3 = b_{32}Y_2 + a_{31}X_1 + a_{33}X_3.$ 

Приведенная форма исходной модели имеет вид:

 $Y_1 = 3X_1 - 5X_2 + 11X_3$  $Y_2 = 2X_1 + 4X_2 + 3X_3$ 

 $Y_3 = -5X_1 + 6X_2 + 5X_3$ 

Задание: определить структурные коэффициенты модели.

#### Решение типовых задач

Задача 1. Имеется следующая структурная точно идентифицируемая модель:

 $\begin{cases} y_1=b_{13}\cdot y_3+a_{11}\cdot x_1+a_{13}\cdot x_3,\\ y_2=b_{21}\cdot y_1+b_{23}\cdot y_3+a_{22}\cdot x_2,\\ y_3=b_{32}\cdot y_2+a_{31}\cdot x_1+a_{33}\cdot x_3. \end{cases}$ 

Исходя из приведенной формы модели уравнений

$$
\begin{cases}\ny_1 = 2 \cdot x_1 + 4 \cdot x_2 + 10 \cdot x_3, \\
y_2 = 3 \cdot x_1 - 6 \cdot x_2 + 2 \cdot x_3, \\
y_3 = -5 \cdot x_1 + 8 \cdot x_2 + 5 \cdot x_3.\n\end{cases}
$$

определить структурные коэффициенты модели.

#### Решение:

Первое уравнение: из третьего уравнения приведенной формы выразим  $x_2$  (так как его нет в первом уравнении структурной формы):

$$
x_2 = \frac{y_3 + 5 \cdot x_1 - 5 \cdot x_3}{8}.
$$

Данное выражение содержит переменные  $y_3, x_1, x_3$ , которые нужны для первого уравнения структурной формы модели (СФМ). Подставим полученное выражение  $x_2$  в первое уравнение приведенной формы модели  $(\Pi \Phi M)$ :

$$
y_1 = 2 \cdot x_1 + 4 \cdot \frac{y_3 + 5 \cdot x_1 - 5 \cdot x_3}{8} + 10 \cdot x_3 \implies y_1 = 0.5 \cdot y_3 + 4.5 \cdot x_1 + 7.5 \cdot x_3
$$
- nepboe

уравнение СФМ.

Второе уравнение: в нем нет переменных  $x_1$  и  $x_3$ . Структурные параметры второго уравнения СФМ можно будет определить в два этапа:

<u>Первый этап:</u> выразим  $x_1$  в данном случае из первого или третьего уравнения ПФМ. Например, из первого уравнения:

$$
x_1 = \frac{y_1 - 4 \cdot x_2 - 10 \cdot x_3}{2} = 0.5 \cdot y_1 - 2 \cdot x_2 - 5 \cdot x_3.
$$

Подстановка данного выражения во второе уравнение ПФМ не решила бы задачу до конца, так как в выражении присутствует  $x_3$ , которого нет в СФМ.

Выразим х3 из третьего уравнения ПФМ:

$$
x_3 = \frac{y_3 + 5 \cdot x_1 - 8 \cdot x_2}{5}
$$

Подставим его в выражение  $x_i$ :

$$
x_1 = 0,5 \cdot y_1 - 2 \cdot x_2 - 5 \cdot \left(\frac{y_3 + 5 \cdot x_1 - 8 \cdot x_2}{5}\right) = 0,5 \cdot y_1 - y_3 + 6 \cdot x_2 - 5 \cdot x_1;
$$
  

$$
x_1 = \frac{0,5 \cdot y_1 - y_3 + 6 \cdot x_2}{6}.
$$

Второй этап: аналогично, чтобы выразить  $x_3$  через искомые  $y_1$ ,  $y_3$  и  $x_2$ , заменим в выражении  $x_3$  значение  $x_1$  на полученное из первого уравнения ПФМ:

$$
x_3 = \frac{y_3 + 5 \cdot (0.5 \cdot y_1 - 2 \cdot x_2 - 5 \cdot x_3) - 8 \cdot x_2}{5} = 0.2 \cdot y_3 + 0.5 \cdot y_1 - 3.6 \cdot x_2 - 5 \cdot x_3.
$$

Следовательно,  $x_3 = 0.033 \cdot y_3 + 0.083 \cdot y_1 - 0.6 \cdot x_2$ .

Подставим полученные  $x_1$  и  $x_3$  во второе уравнение ПФМ:

$$
y_2 = 3 \cdot \frac{0.5 \cdot y_1 - y_3 + 6 \cdot x_2}{6} - 6 \cdot x_2 + 2 \cdot (0.033 \cdot y_3 + 0.083 \cdot y_1 - 0.6 \cdot x_2) \Rightarrow
$$
  
\n
$$
y_2 = 0.416 \cdot y_1 - 0.434 \cdot y_3 - 4.2 \cdot x_2
$$

- второе уравнение СФМ.

Третье уравнение: из второго уравнения ПФМ выразим х2, так как его нет в третьем уравнении СФМ:

$$
x_2 = \frac{-y_2 + 3 \cdot x_1 + 2 \cdot x_3}{6} = -0.167 \cdot y_2 + 0.5 \cdot x_1 + 0.333 \cdot x_3.
$$

Подставим полученное выражение в третье уравнение ПФМ:  $y_3 = -5 \cdot x_1 + 8 \cdot (-0.167 \cdot y_2 + 0.5 \cdot x_1 + 0.333 \cdot x_3) + 5 \cdot x_3 \Rightarrow y_3 = -1.336 \cdot y_2 - x_1 + 7.664 \cdot x_3$ 

- третье уравнение СФМ.

Таким образом, СФМ примет вид:

$$
\begin{cases}\ny_1 = 0.5 \cdot y_3 + 4.5 \cdot x_1 + 7.5 \cdot x_3, \\
y_2 = 0.416 \cdot y_1 - 0.434 \cdot y_3 - 4.2 \cdot x_2, \\
y_3 = -1.336 \cdot y_2 - x_1 + 7.664 \cdot x_3.\n\end{cases}
$$

Задача 2. Имеется следующая точно идентифицируемая структурная модель:

$$
\begin{cases}\ny_1 = b_{12}y_2 + a_{11}x_1 + a_{12}x_2, \\
y_2 = b_{21}y_1 + b_{23}y_3 + a_{22}x_2, \\
y_3 = b_{32}y_2 + a_{31}x_1 + a_{33}x_3.\n\end{cases}
$$

Соответствующая ей приведенная форма модели имеет вид:

$$
\begin{cases}\ny_1 = 3x_1 - 4x_2 + 2x_3, \\
y_2 = 2x_1 + 4x_2 + 5x_3, \\
y_3 = -5x_1 + 6x_2 + 5x_3.\n\end{cases}
$$

Задание: Определить неизвестные параметры структурной модели. Решение: Для идентифицируемых систем методом оценки структурных параметров является косвенный МНК. Он заключается в том, что уравнения приведенной формы модели (ПФМ), полученные обычным МНК как уравнения множественной регрессии, с помощью алгебраических преобразований превращаются в уравнения структурной формы модели (СФМ). Здесь, как видим, МНК применяется только один раз - для оценки коэффициентов приведенной формы.

Начнем с построения первого уравнения СФМ. Из всех уравнений ПФМ к нему ближе всех по структуре первое уравнение: в обоих уравнениях слева стоит  $y_1$ , а справа стоят  $x_1$  и  $x_2$ . Однако они отличаются тем, что в первом уравнении ПФМ стоит  $x_3$ , а в первом уравнении СФМ стоит  $y_2$ . Поэтому, чтобы получить первое уравнение СФМ из первого уравнения ПФМ, надо в последнем заменить  $x_3$  на выражение, в котором появилась бы  $y_2$ . Эту замену делаем с помощью второго уравнения ПФМ:

$$
x_3 = \frac{1}{5}(y_2 - 2x_1 - 4x_2).
$$

Подставим в первое уравнение ПФМ, получаем после элементарных преобразований:

$$
y_1 = 3x_1 - 4x_2 + 2\left[\frac{1}{5}(y_2 - 2x_1 - 4x_2)\right],
$$

или

$$
y_1 = 0.4y_2 + 2.2x_1 - 5.64x_2.
$$

Это и есть первое уравнение СФМ.

Для получения третьего уравнения СФМ действуем аналогично: в третьем уравнении ПФМ заменяем  $x_2$  так, чтобы в результате замены появилась  $y_2$ . такую замены также делаем через второе уравнение ПФМ:

$$
x_2 = \frac{1}{4}(y_2 - 2x_1 - 5x_3).
$$

Подставим в третье уравнение ПФМ, получаем:

$$
y_3 = -5x_1 + 6\left[\frac{1}{4}(y_2 - 2x_1 - 5x_3)\right] + 5x_3,
$$

или

$$
y_3 = 1.5y_2 - 8x_1 - 2.5x_3.
$$

Это и есть третье уравнение СФМ.

Для получения второго уравнения СФМ требуются более сложные преобразования. Это связано с тем, что из второго уравнения ПФМ, как наиболее похожего на второе уравнение СФМ, надо исключить сразу две переменные  $-x_1$  и  $x_3$ , чтобы при этом появились  $y_1$  и  $y_3$ .. Последовательное исключение здесь не годится, их надо исключать одновременно. Для этого запишем первое и третье уравнения ПФМ как систему относительно исключаемых переменных:

$$
\begin{cases}\n3x_1 + 2x_3 &= y_1 + 4x_2; \\
-5x_1 + 5x_3 &= y_3 - 6x_2.\n\end{cases}
$$

Решаем эту систему любым способом, например, например, методом определителей:

$$
\Delta = \begin{vmatrix} 3 & 2 \\ -5 & 5 \end{vmatrix} = 25;
$$
  
\n
$$
\Delta_1 = \begin{vmatrix} y_1 + 4x_2 & 2 \\ y_3 - 6x_2 & 5 \end{vmatrix} = 5(y_1 + 4x_2) - 2(y_3 - 6x_2) = 5y_1 - 2y_3 + 32x_2;
$$
  
\n
$$
\Delta_3 = \begin{vmatrix} 3 & y_1 + 4x_2 \\ -5 & y_3 - 6x_2 \end{vmatrix} = 3(y_3 - 6x_2) - (-5)(y_1 + 4x_2) - 5y_1 + 3y_3 + 2x_2;
$$
  
\n
$$
x_1 = \frac{\Delta_1}{\Delta} = 0, 2y_1 - 0, 08y_3 + 1, 28x_2;
$$
  
\n
$$
x_3 = \frac{\Delta_3}{\Delta} = 0, 2y_1 + 0, 12y_3 + 0, 08x_2.
$$

Подставим полученные решения во второе уравнение ПФМ, получаем второе уравнение СФМ:

$$
y_2 = 2(0,2y_1 - 0,08y_3 + 1,28x_2) + 4x_2 + 5(0,2y_1 + 0,12y_3 + 0,08x_2),
$$
  
while

$$
y_2 = 1.4y_1 + 0.44y_3 + 6.96x_2.
$$

Теперь можем полностью записать структурную модель:

$$
\begin{cases}\ny_1 = 0.4y_2 + 2.2x_1 - 5.6x_2, \\
y_2 = 1.4y_1 + 0.44y_3 + 6.96x_2, \\
y_3 = 1.5y_2 - 8x_1 - 2.5x_3.\n\end{cases}
$$

Задача 3. Имеется структурная модель:

$$
\begin{cases}\ny_1 = b_{12}(y_2 + x_1) + \varepsilon_{1,} \\
y_2 = b_{21}y_1 + a_{22}x_2 + \varepsilon_{2,} \n\end{cases}
$$

Для нее записана приведенная форма модели:

$$
\begin{cases}\ny_1 = 0.852x_1 + 0.373x_2 + u_1, \\
y_2 = -0.072x_1 - 0.00557x_2 + u_2.\n\end{cases}
$$

Задание: оценить структурные коэффициенты модели.

Решение: На основе второго уравнения приведенной формы модели можно найти теоретические значения для эндогенной переменной  $y_2$ , т.е.  $\hat{\mathcal{Y}}_2$ . Подставим в это уравнение значения  $\mathcal{X}_1$ и  $\mathcal{X}_2$  в форме отклонений от средних значений, запишем в виде таблицы:

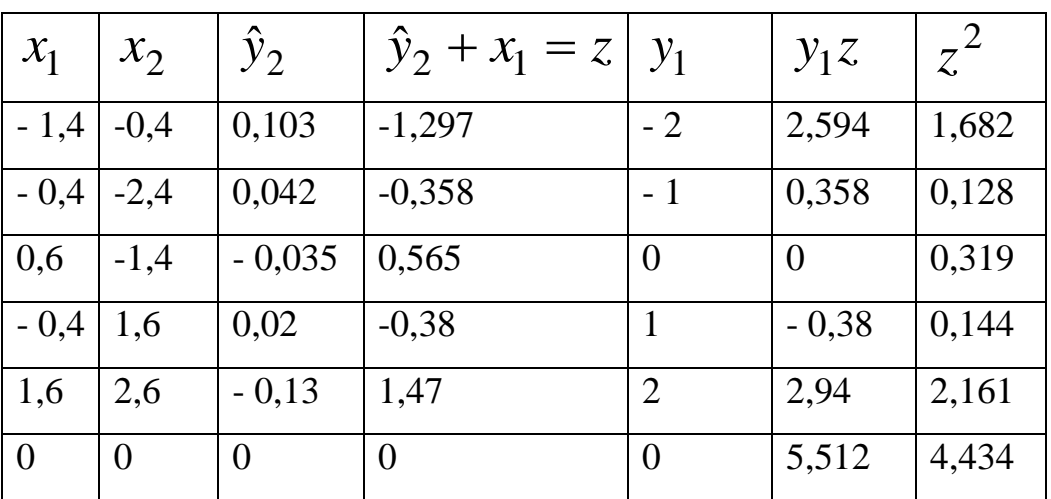

После того, как найдены оценки  $\hat{y}_2$ , заменим в уравнении  $y_1 = b_{12}(y_2 + x_1)$  фактические значения  $y_2$  их оценками  $\hat{y}_2$ , найдем значения новой переменной  $z = \hat{y}_2 + x_1$ . Применим МНК к уравнению:

$$
y_1 = b_{12}z
$$

Получим:

$$
b_{12} = \frac{\sum y_1 z}{\sum z^2} = \frac{5,512}{4,434} = 1,243.
$$

В целом рассматриваемая система будет иметь вид:

$$
\begin{cases}\ny_1 = 1,243(y_2 + x_2) \\
y_2 = -0,085y_1 + 0,026x_2\n\end{cases}
$$

Задача 4. Система структурных уравнений имеет вид:

$$
\begin{cases}\ny_1 = b_{12}(y_2 + x_1) + \varepsilon_1, \\
y_2 = b_{21}y_1 + a_{22}x_2 + \varepsilon_2,\n\end{cases}
$$

т.е. является сверхидентифицируемой.

В этом случае матрицы эндогенных и экзогенных переменных имеют вид:

$$
\mathbf{Y} = \begin{pmatrix} -2 & -1,2 \\ -1 & -0,2 \\ 0 & 0,8 \\ 1 & 1,8 \\ 2 & -1,2 \end{pmatrix}, \quad \mathbf{X} = \begin{pmatrix} -1,4 & -0,4 \\ -0,4 & -2,4 \\ 0,6 & -1,4 \\ -0,4 & 1,6 \\ 1,6 & 2,6 \end{pmatrix}.
$$

Важная для расчетов матрица сумм попарных произведений факторов равна:

$$
\mathbf{X}'\mathbf{X} = \begin{pmatrix} 5,2 & 4,2 \\ 4,2 & 17,2 \end{pmatrix}.
$$

Матрицы значений переменных в правых частях уравнений следующие:

$$
\mathbf{Z(1)} = \begin{pmatrix} -2.6 \\ -0.6 \\ 1.4 \\ 1.4 \\ 0.4 \end{pmatrix}, \quad \mathbf{Z(2)} = \begin{pmatrix} -2 & -0.4 \\ -1 & -2.4 \\ 0 & -1.4 \\ 1 & 1.6 \\ 2 & 2.6 \end{pmatrix},
$$

причем в матрице Z(1) записаны значения  $(y_2 + x_1)$ , а в Z(2) - значения переменных у<sub>1</sub> и x<sub>2</sub>, которые присутствуют в правых частях соответствующих уравнений.

Отсюда вспомогательные матрицы X'Z(1) и X'Z(1) равны:

$$
\mathbf{X}'\mathbf{Z(1)} = \begin{pmatrix} 4.8 \\ 3.8 \end{pmatrix}; \mathbf{X}'\mathbf{Z(1)} = \begin{pmatrix} 6 & 4.2 \\ 10 & 17.2 \end{pmatrix}.
$$

Соберем матрицу  $\tilde{z}$  из этих блоков и транспонируем её:

$$
\widetilde{\mathbf{Z}} = \begin{pmatrix} 4.8 & 0 & 0 \\ 3.8 & 0 & 0 \\ 0 & 6 & 4.2 \\ 0 & 10 & 17.2 \end{pmatrix}, \quad \widetilde{\mathbf{Z}}' = \begin{pmatrix} 4.8 & 3.8 & 0 & 0 \\ 0 & 0 & 6 & 10 \\ 0 & 0 & 4.2 & 17.2 \end{pmatrix}.
$$

Построим оценку матрицы ковариаций случайных возмущений структурной формы:

$$
\hat{\Sigma}_{\tilde{\Delta}} = \begin{pmatrix} \hat{\sigma}_{11} & \hat{\sigma}_{12} \\ \hat{\sigma}_{21} & \hat{\sigma}_{22} \end{pmatrix} \otimes \left( X^{T} X \right) = \begin{pmatrix} \hat{\sigma}_{11} X' X & \hat{\sigma}_{12} X' X \\ \hat{\sigma}_{21} X' X & \hat{\sigma}_{22} X' X \end{pmatrix} =
$$
\n
$$
= \begin{pmatrix} 1,483 \begin{pmatrix} 5,2 & 4,2 \\ 4,2 & 17,2 \end{pmatrix} & -1,218 \begin{pmatrix} 5,2 & 4,2 \\ 4,2 & 17,2 \end{pmatrix} \\ -1,218 \begin{pmatrix} 5,2 & 4,2 \\ 4,2 & 17,2 \end{pmatrix} & 1,441 \begin{pmatrix} 5,2 & 4,2 \\ 4,2 & 17,2 \end{pmatrix} \end{pmatrix} =
$$
\n
$$
= \begin{pmatrix} 7,713 & 6,23 & -6,331 & -5,114 \\ 6,23 & 25,513 & -5,114 & -20,941 \\ -6,331 & -5,114 & 7,488 & 6,048 \\ -5,114 & -20,941 & 6,042 & 24,77 \end{pmatrix}
$$

В последнем выражении значок ⊗ обозначает операцию тензорного произведения двух матриц, в результате которой получается матрица, состоящая из блоков, которые состоят из произведений элементов первой матрицы на всю вторую матрицу.

 $\ddot{\phantom{a}}$ 

Находим обратную к ней:

$$
\hat{\Sigma}_{\tilde{\lambda}}^{-1} = \begin{pmatrix}\n0,528 & -0,129 & 0,446 & -0,109 \\
-0,129 & 0,159 & -0,109 & 0,135 \\
0,446 & -0,109 & 0,544 & -0,133 \\
-0,109 & 0,135 & -0,133 & 0,164\n\end{pmatrix}.
$$

Необходимая для расчетов матрица  $\tilde{Y}$  собирается из следующих бло-KOB:

$$
X'Y^{(1)} = \begin{pmatrix} -1,4 & -0,4 & 0,6 & -0,4 & 1,6 \\ -0,4 & -2,4 & -1,4 & 1,6 & 2,6 \end{pmatrix} \begin{pmatrix} -2 \\ -1 \\ 0 \\ 1 \\ 2 \end{pmatrix} = \begin{pmatrix} 6 \\ 10 \end{pmatrix};
$$
  

$$
X'Y^{(1)} = \begin{pmatrix} -1,4 & -0,4 & 0,6 & -0,4 & 1,6 \\ -0,4 & -2,4 & -1,4 & 1,6 & 2,6 \end{pmatrix} \begin{pmatrix} -1,2 \\ -0,2 \\ 0,8 \\ 1,8 \\ -1,2 \end{pmatrix} = \begin{pmatrix} -0,4 \\ -0,4 \\ -1,2 \end{pmatrix}.
$$

Отсюда

$$
\widetilde{\mathbf{Y}} = \begin{pmatrix} \mathbf{X}' \mathbf{Y}^{(1)} \\ \mathbf{X}' \mathbf{Y}^{(2)} \end{pmatrix} = \begin{pmatrix} 6 \\ 10 \\ -0.4 \\ -0.4 \end{pmatrix}.
$$

Структурные параметры уравнений записываются так:

$$
\Theta(1) = (b_{12}), \quad \Theta(2) = \begin{pmatrix} b_{21} \\ a_{22} \end{pmatrix}.
$$

Отсюда

$$
\hat{\Theta} = \begin{pmatrix} \Theta(1) \\ \Theta(2) \end{pmatrix} = \begin{pmatrix} \hat{b}_{12} \\ \hat{b}_{21} \\ \hat{a}_{22} \end{pmatrix} = \left( \tilde{\mathbf{Z}}' \hat{\Sigma}_{\tilde{\lambda}}^{-1} \tilde{\mathbf{Z}} \right)^{-1} \tilde{\mathbf{Z}}' \hat{\Sigma}_{\tilde{\lambda}}^{-1} \tilde{\mathbf{Y}} =
$$

$$
\begin{pmatrix}\n4.8 & 3.8 & 0 & 0 \\
0 & 0 & 6 & 10 \\
0 & 0 & 4.2 & 17.2\n\end{pmatrix}\n\begin{pmatrix}\n0.528 & -0.129 & 0.446 & -0.109 \\
-0.129 & 0.1569 & -0.109 & 0.135 \\
0.446 & -0.109 & 0.544 & -0.133 \\
-0.109 & 0.135 & -0.133 & 0.164\n\end{pmatrix}\n\begin{pmatrix}\n4.8 & 0 & 0 \\
3.8 & 0 & 0 \\
0 & 6 & 4.2 \\
0 & 10 & 17.2\n\end{pmatrix}\n\begin{pmatrix}\n0.528 & -0.109 & 0.135 & -0.133 \\
-0.109 & 0.135 & -0.133 & 0.164\n\end{pmatrix}\n\begin{pmatrix}\n6 & 0 & 0 \\
0 & 0 & 4.2 & 17.2\n\end{pmatrix}
$$
\n
$$
\times \begin{pmatrix}\n4.8 & 3.8 & 0 & 0 \\
0 & 0 & 6 & 10 \\
0 & 0 & 4.2 & 17.2\n\end{pmatrix}\n\begin{pmatrix}\n0.528 & -0.129 & 0.446 & -0.109 \\
-0.129 & 0.1569 & -0.109 & 0.135 \\
0.446 & -0.109 & 0.544 & -0.133 \\
-0.109 & 0.135 & -0.133 & 0.164\n\end{pmatrix}\n=\n\begin{pmatrix}\n1.243 \\
-0.375 \\
0.446\n\end{pmatrix}
$$

Тогда систему уравнений с оцененными параметрами запишем так:

$$
\begin{cases}\ny_1 = 1,243(y_2 + x_1) + \varepsilon_1 \\
y_2 = -0.375y_1 + 0.446x_2 + \varepsilon_2\n\end{cases}
$$

#### **Рекомендуемая литература**

1. Бородич С.А. Эконометрика: учебное пособие. -Мн.: Новое знание, 2006.- Гл. 13.

2. Валентинов В. А. Эконометрика [Электронный ресурс]: практикум / В. А. Валентинов. - 3-е изд. - М.: Дашков и К, 2010. - 436 с.: Гл. 13. [\(http://znanium.com\)](http://znanium.com/)

3. Практикум по эконометрике: учебное пособие / под ред И. И. Елисеевой.- М.: Финансы и статистика, 2007. - Раздел 4.

4. Эконометрика: учебник / под ред. И. И. Елисеевой. 2-е изд. - М.: Финансы и статистика, 2005. Гл. 5.

5. Эконометрика [Электронный ресурс]: учеб. пособие / А.И. Новиков. - 2-e изд., испр. и доп. - М.: ИНФРА-М, 2011. - 144 с.: Гл. 7. [\(http://znanium.com\)](http://znanium.com/)

## **Приложение 1**

# Таблица значений функции Лапласа

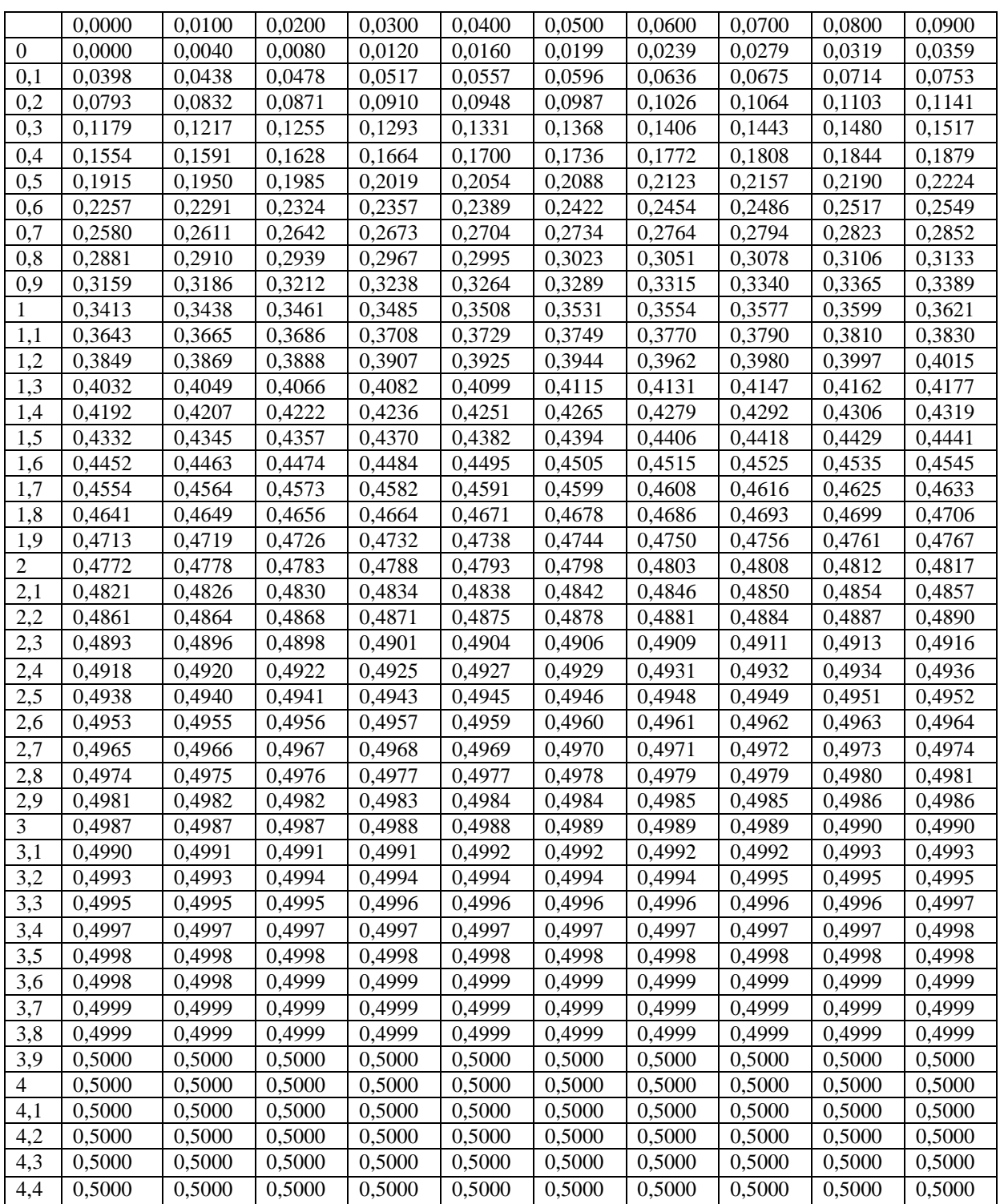

## Приложение 2 Таблица критических точек распределения Хи-квадрат

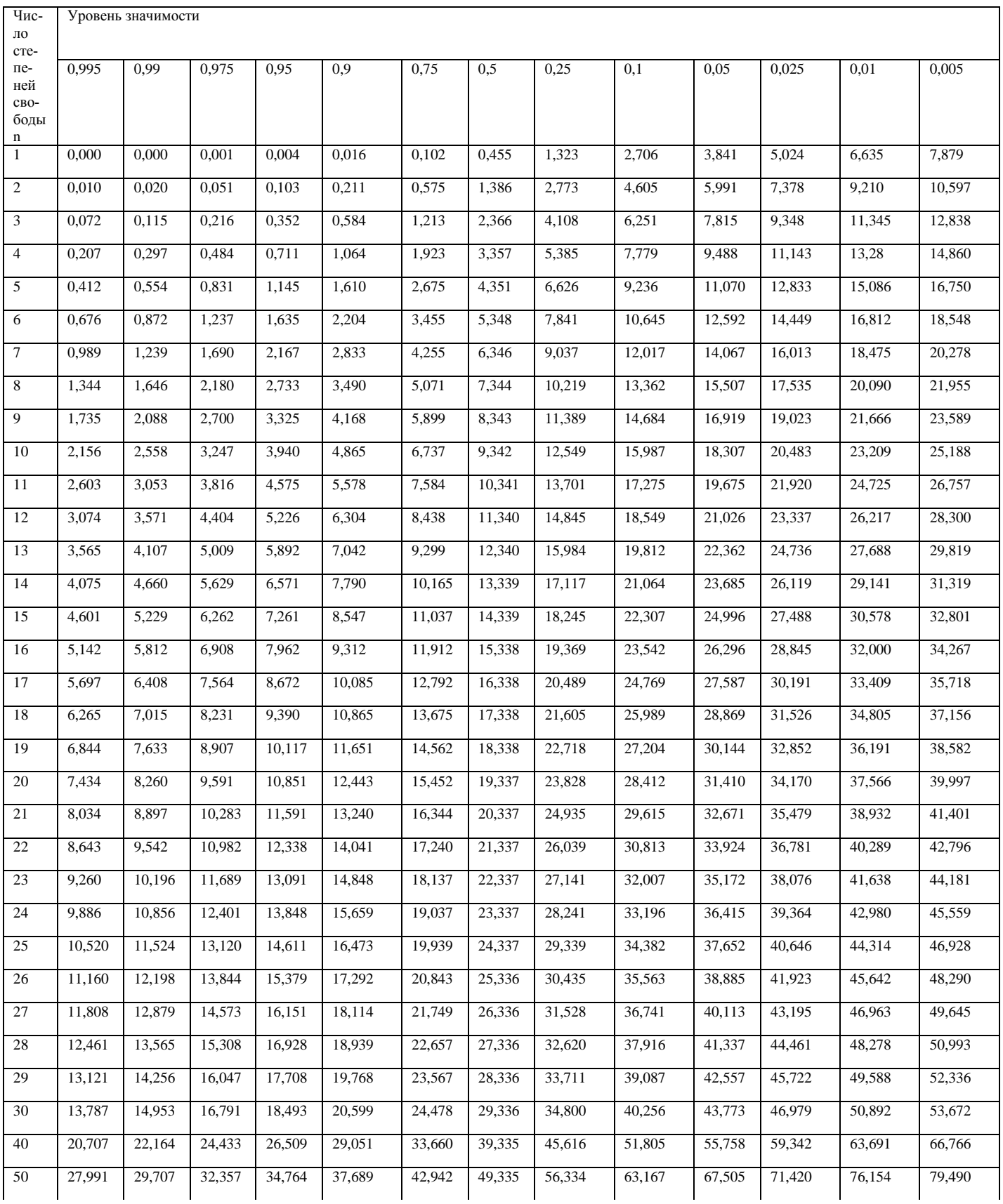

## продолжение приложения 2

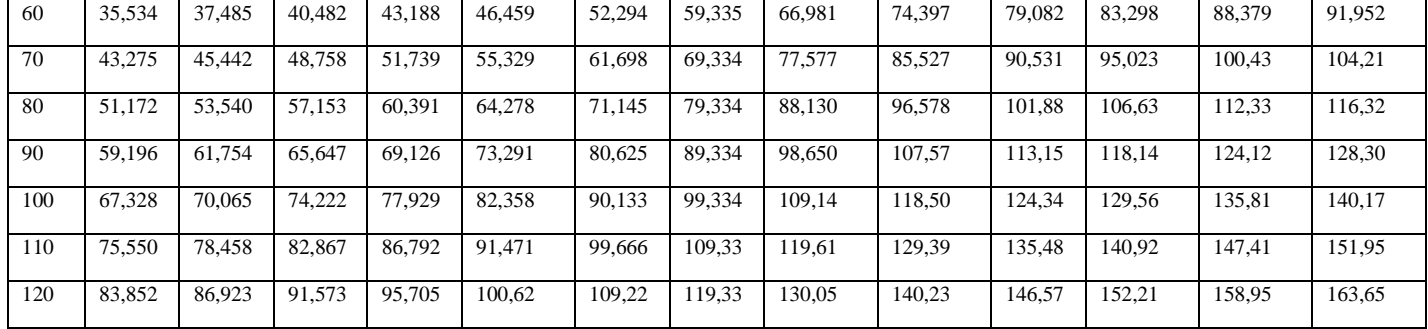

## **Приложение 3**

Двухсторонние критические значения t–критерия Стьюдента при уровне значимости  $\alpha$ = 0,10; 0,05; 0,01

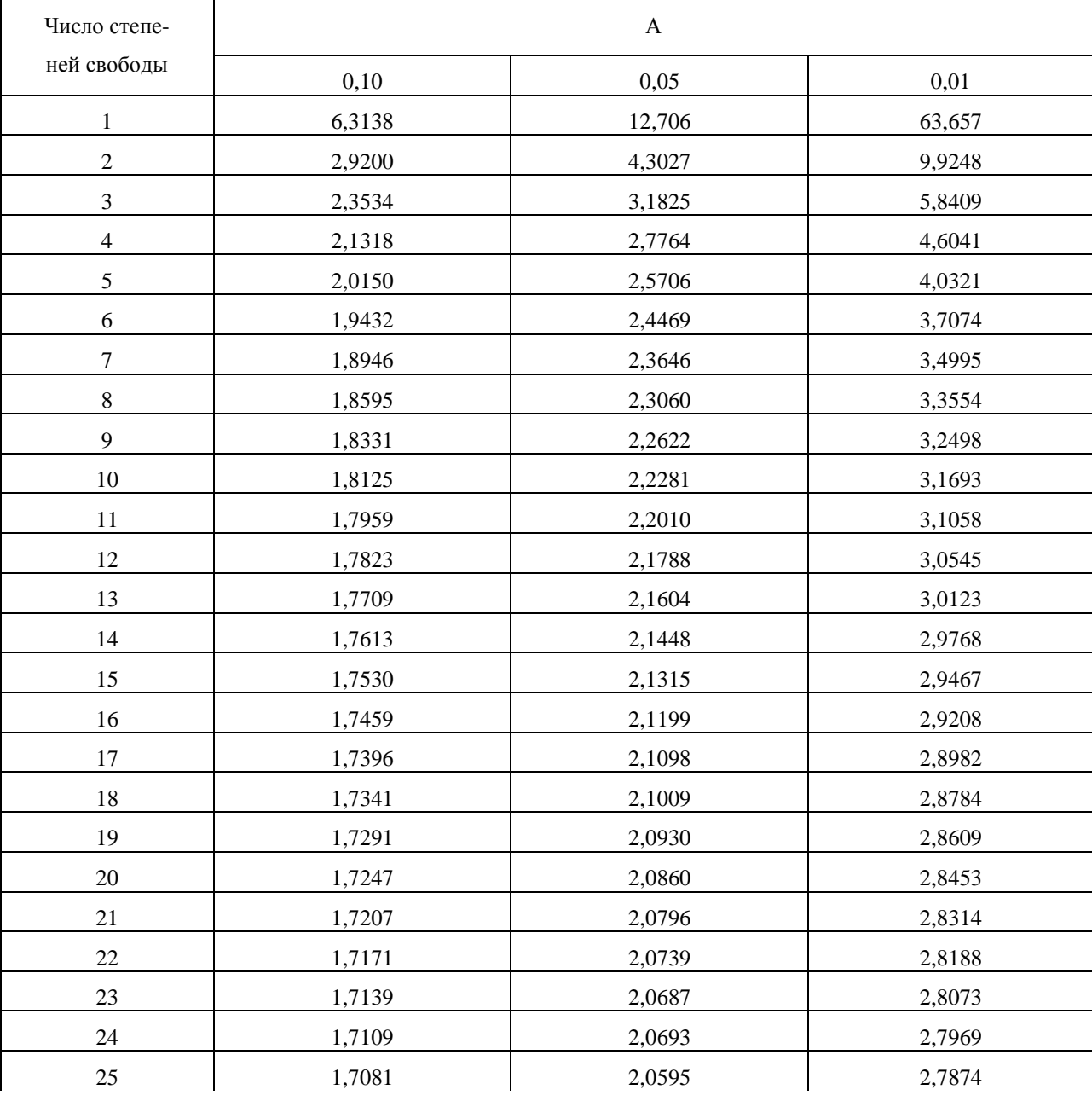

## продолжение приложения 3

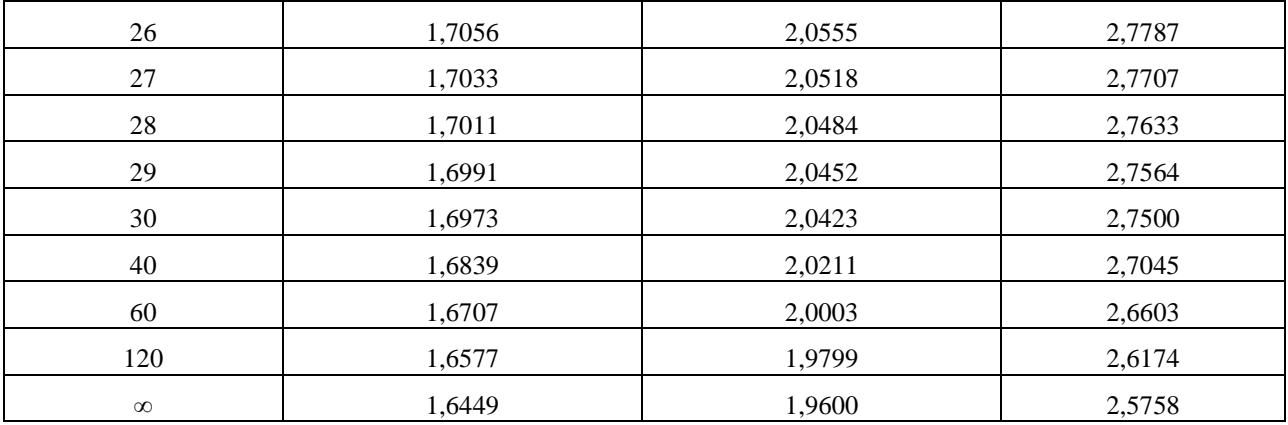

#### **Приложение 4**

Таблица значений F-критерия Фишера при уровне значимости  $\alpha$ =0,05

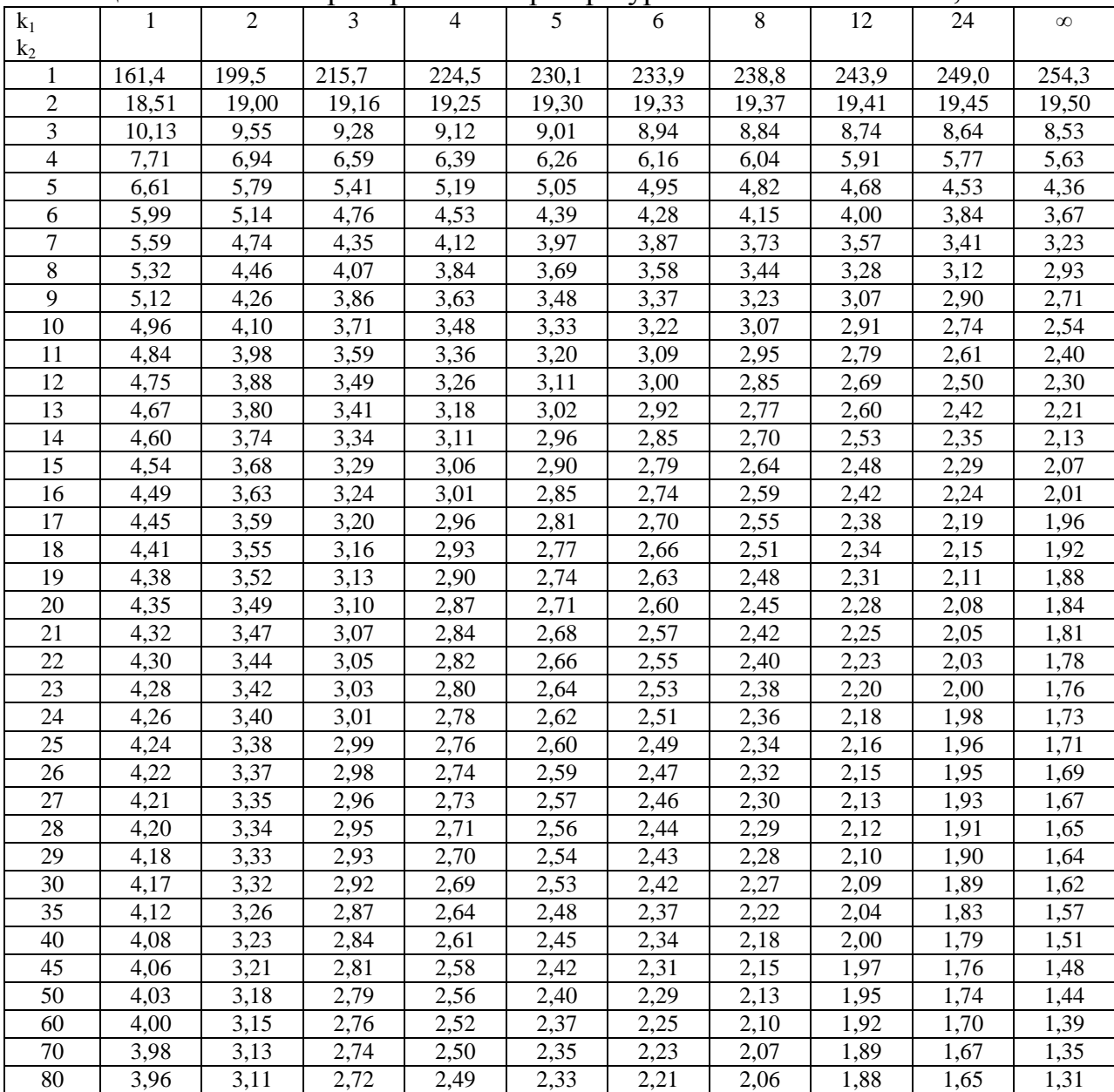

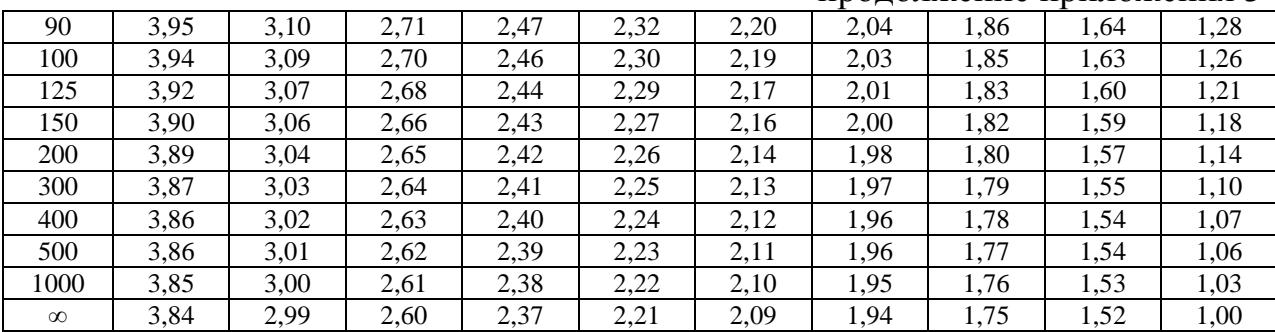

## продолжение приложения 3

# Приложение 5

Значения критерия Дарбина-Уотсона  $d_1$  и  $d_2$  ( $\alpha$ =0,05)

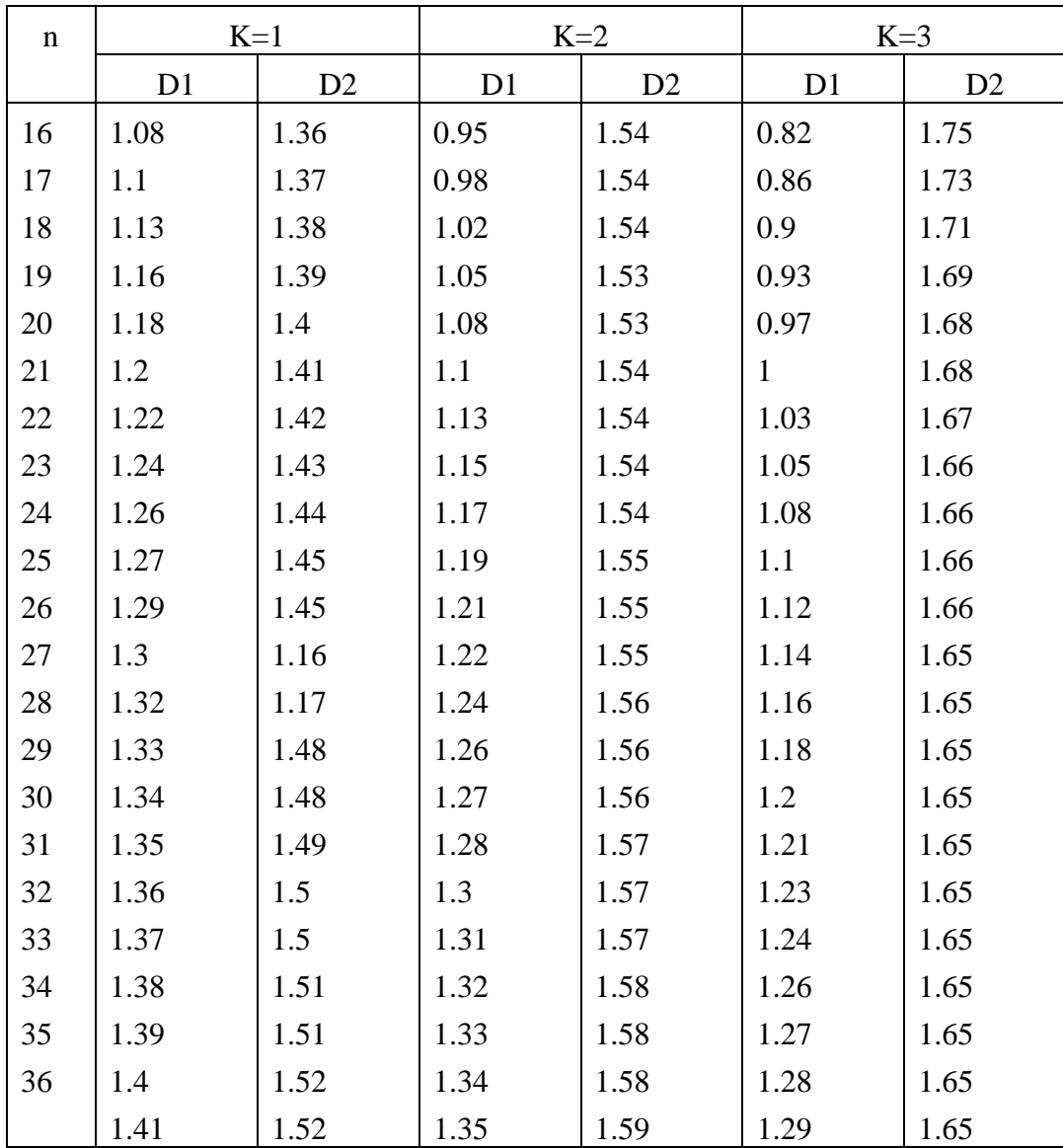